การประเมินและคัดเลือกช่องทางการจัดจ าหน่ายเนื้อปูม้าที่เหมาะสม โดยใช้กระบวนการวิเคราะห์เชิงลำดับชั้น (AHP)

กัณณิกา ผลชอบ

งานนิพนธ์นี้เป็นส่วนหนึ่งของการศึกษาตามหลักสูตรวิทยาศาสตรมหาบัณฑิต สาขาวิชาการจัดการโลจิสติกส์และโซ่อุปทาน คณะโลจิสติกส์ มหาวิทยาลัยบูรพา กรกฎาคม 2559 ลิขสิทธิ์เป็นของมหาวิทยาลัยบูรพา

้อาจารย์ผู้ควบคุมงานนิพนธ์และคณะกรรมการสอบปากเปล่า ได้พิจารณางานนิพนธ์ ของ กัณณิกา ผลชอบ ฉบับนี้แล้ว เห็นสมควรรับเป็นส่วนหนึ่งของการศึกษาตามหลักสูตร วิทยาศาสตรมหาบัณฑิต สาขาวิชาการจัดการโลจิสติกส์และโซ่อุทาน ของมหาวิทยาลัยบูรพาได้

อาจารย์ผู้ควบคุมงานนิพนธ์

มีนาค สิทธิโกเฝิ ..................อาจารย์ที่ปรึกษาหลัก (คร.พีรพล สิทธิวิจารณ์)

คณะกรรมการสอบปากเปล่า

(ผู้ช่วยศาสตราจารย์ คร.ไพโรจน์ เร้าธนชลกุล)

มีนอ กิ๊กอิริกูโฟิ (ดร.พีรพล สิทธิวิจารณ์)

คณะโลจิสติกส์อนุมัติให้รับงานนิพนธ์ฉบับนี้เป็นส่วนหนึ่งของการศึกษาตามหลักสูตร วิทยาศาสตรมหาบัณฑิต สาขาวิชาการจัดการโลจิสติกส์และโซ่อุปทานของมหาวิทยาลัยบูรพา

............คณบดีคณะ โลจิสติกส์

(ผู้ช่วยศาสตราจารย์ คร.มานะ เชาวรัตน์) 

## **ประกาศคุณูปการ**

งานนิพนธ์ฉบับนี้ส าเร็จลงได้ด้วยความอนุเคราะห์และความกรุณาอย่างยิ่งจากคณาจารย์ ทุกท่านในคณะโลจิสติกส์ มหาวิทยาลัยบรพา ที่ได้กรุณาประสิทธิ์ประสาทวิชาความรู้ต่าง ๆ ที่มีคุณค่าให้แก่ผู้วิจัย โดยเฉพาะอย่างยิ่ง ดร.พีรพล สิทธิวิจารณ์ อาจารย์ที่ปรึกษาหลักของผู้วิจัย ที่กรุณาให้คำปรึกษาแนะนำแนวทางที่ถูกต้อง ตลอดจนแก้ไขข้อบกพร่องต่าง ๆ ด้วยความละเอียด ถี่ถ้วนและเอาใจใส่ด้วยดีเสมอมา ผ้วิจัยร้สึกซาบซึ้งเป็นอย่างยิ่ง จึงขอกราบขอบพระคุณเป็นอย่าง สูงไว้ในโอกาสนี้

ึ ขอขอบพระคุณ ผู้ช่วยศาสตราจารย์ ดร.ไพโรจน์ เร้าธนชลกุล ที่กรุณาให้คำปรึกษา ตรวจแก้ไขและวิจารณ์ผลงาน ทำให้สามารถนำไปปรับปรุงงานวิจัยให้มีความสมบูรณ์ยิ่งขึ้น ท าให้งานนิพนธ์ฉบับนี้ส าเร็จด้วยดี

ขอบคุณเพื่อนร่วมรุ่น "โลจิสติกส์รุ่น 12/ 2" ที่ให้ให้คำปรึกษา และให้ความร่วมมือ พร้อมทั้งเป็นกำลังใจ ทำให้มีแรงบันดาลใจทำงานนิพนธ์ฉบับนี้ให้สำเร็จด้วยดี ขอกราบขอบพระคุณ บิดา มารดา และครอบครัว ตลอดจนท่านอื่น ๆ ที่มิได้เอ่ยนาม ในที่นี้ที่มีส่วนร่วมช่วยเหลือให้กำลังใจคำปรึกษา และสนับสนุนผู้วิจัยเสมอมา

คุณค่าและประโยชน์ของนิพนธ์ฉบับนี้ ผู้วิจัยขอมอบเป็นกตัญญูกตเวทิตาแด่บุพการี บูรพาจารย์ และผู้มีพระคุณทุกท่านทั้งในอดีตและปัจจุบัน ที่ท าให้ข้าพเจ้าเป็นผู้มีการศึกษาและ ี ประสบความสำเร็จมาจนตราบเท่าทุกวันนี้

กัณณิกา ผลชอบ

57920246: สาขาวิชา: การจัดการโลจิสติกส์และโซ่อุปทาน; วท.ม. (การจัดการโลจิสติกส์ และโซ่อุปทาน)

ค าส าคัญ: กระบวนการวิเคราะห์เชิงล าดับชั้น (AHP)

กัณณิกา ผลชอบ: การประเมินและคัดเลือกช่องทางการจัดจ าหน่ายเนื้อปูม้าที่เหมาะสม โดยใช้กระบวนการวิเคราะห์เชิงลำดับชั้น (AHP) (THE EVALUATION AND SELECTION OF DISTRIBUTION CHANNELS FOR BLUE SWIMMING CRAB MEAT BY ANALYTICAL HIERARCHY PROCESS: AHP)อาจารย์ผู้ควบคุมงานนิพนธ์: พีรพล สิทธิวิจารณ์,Ph.D., 105 หน้า. ปี พ.ศ. 2559.

การวิจัยฉบับนี้มีวัตถุประสงค์เพื่อการศึกษาการประเมินและคัดเลือกช่องทาง การจัดจำหน่ายเนื้อปูม้าที่เหมาะสม โดยใช้กระบวนการวิเคราะห์เชิงลำดับชั้น (AHP) เนื่องจาก เป็นวิธีการที่สามารถใช้ตัดสินใจในกรณีที่มีเกณฑ์หรือข้อพิจารณาในการตัดสินใจหลายประเด็น เป็นการศึกษาเชิงคุณภาพซึ่งการสำรวจข้อมูลกลุ่มตัวอย่างคือผุ้บริโภคที่เป็นร้านอาหาร หรือร้านก๋วยเตี๋ยวที่ต้องการจัดหาเนื้อปูม้า โดยมีแบบสอบถามเป็นเครื่องมือในการสำรวจข้อมูล ี ขอบเขตพื้นที่ทำการศึกษาในเขตจังหวัดระยอง ซึ่งมีกล่มตัวอย่างจำนวน 10 ร้าน โดยมี 7 ปัจจัย ที่ใช้ในการวิจัยคือ สินค้ามีความหลากหลายตามต้องการ ราคาที่สามารถต่อรองได้สามารถ สั่งสินค้าได้ตลอดเวลา บริการจัดส่งถึงที่คุณภาพสินค้าสดใหม่รสชาติดีปริมาณสินค้าเพียงพอ ต่อความต้องการและมีเครดิตการชำระเงิน จากนั้นทำการหาระดับความสำคัญนำผลคะแนน ในเรื่องการเปรียบเทียบความส าคัญของเกณฑ์ของผู้ตอบแบบสอบถามทั้ง 10 ร้าน ้มาทำกระบวนการวิเคราะห์เชิงลำดับชั้น ในกรณีมีผู้ตัดสินใจหลายคน โดยนำคะแนนเฉลี่ยมา ้วิเคราะห์การตัดสินใจเลือกช่องทางการจัดจำหน่ายที่เหมาะสมแก่ธุรกิจเนื้อปูม้าในเขตจังหวัด ระยอง

ี ผลการศึกษาพบว่า สามปัจจัยแรกที่ผู้บริโภคให้ความสำคัญในการพิจารณาเลือก ช่องทางการจัดหน่าย คือ ด้านคุณภาพสินค้าสดใหม่รสชาติดี ร้อยละ 37.54 สามารถต่อรองราคา สินค้าได้ ร้อยละ 14.34และสามารถสั่งซื้อสินค้าได้ตลอดเวลา ร้อยละ 12.48 ตามล าดับ โดยผู้ค้าส่ง เป็นช่องทางการจัดจ าหน่ายที่สามารถตอบสนองความต้องการสามปัจจัยแรกได้ดีที่สุดและ เหมาะสมที่สุด

## 57920246: MAJOR: LOGISTICS AND SUPPLY CHAIN MANAGEMENT; M.Sc. (LOGISTICS AND SUPPLY CHAIN MANAGEMENT) KEYWORD: ANALYTICAL HIERARCHY PROCESS(AHP).

KANNIKA PHONCHOP: THE EVALUATION AND SELECTION OF DISTRIBUTION CHANNELS FOR BLUE SWIMMING CRAB MEAT BY ANALYTICAL HIERARCHY PROCESS (AHP) ADVISOR: PEERAPOL SITTIVIJAN, Ph.D., 105 P. 2016.

This research was aimed at the evaluation of distribution channels of Blue Swimming Crab Meat by applying analytical hierarchy process (AHP). AHP is an qualitative analytical tool widely applied when there are multiple decision criteria. The data was collected by questionnaire and interview from restaurants whom ordering Blue Swimming Crab Meat in Rayong province. There were 10 restaurants totally that were interviewed. Based on the interview, there were seven factors affecting whether the restaurant will buy the crab meat from a distributor or not as follows: variety of the crab meat, price negotiation, convenient service time, freshness of crab meat, delivery service, availability of goods, acceptance of credit payment. The collected data from all 10 restaurants were then analyzed according to AHP procedures. These factors were compared and the importance of each factor were identified. Finally, the best distribution channel for Blue Swimming Crab Meat was identified.

Based on the analysis, it was found that the most important factor was freshness of crab meat with the weight of 37.54%. The next two priorities were price negotiation and convenient service time with the weight of 14.34% and 12.48% respectively. The best distribution channel in this case was wholesale channel.

# สารบัญ

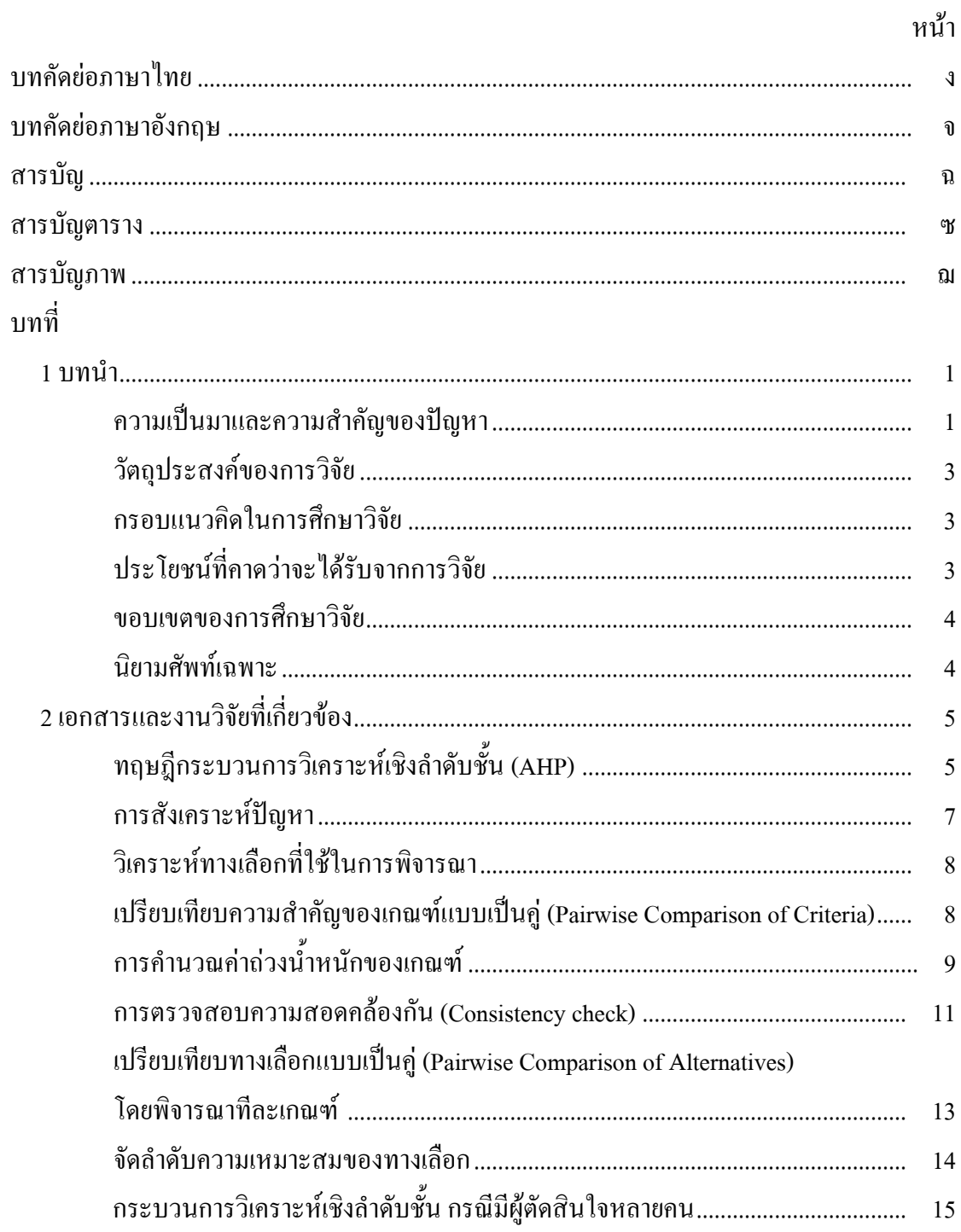

# สารบัญ (ต่อ)

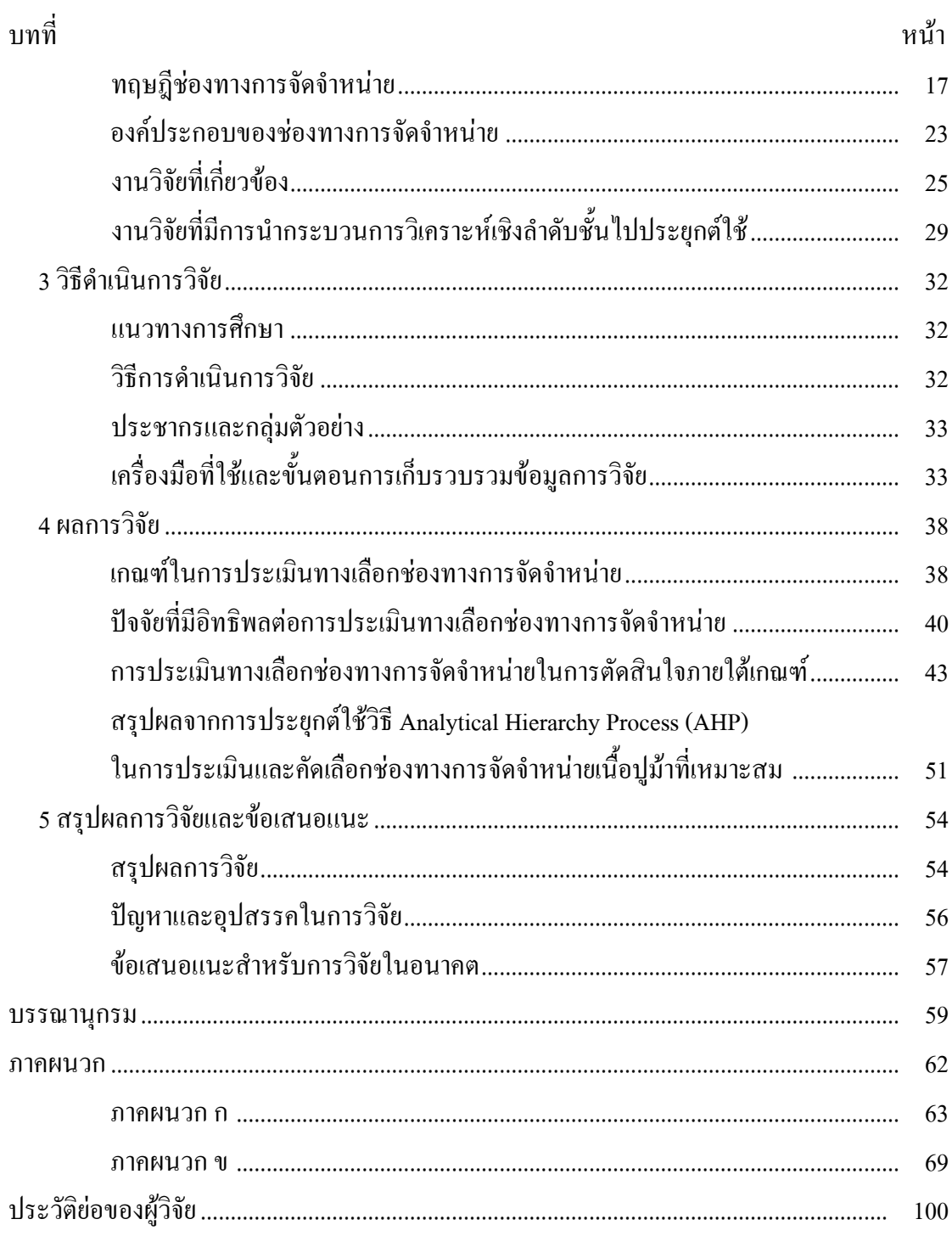

# **สารบัญตาราง**

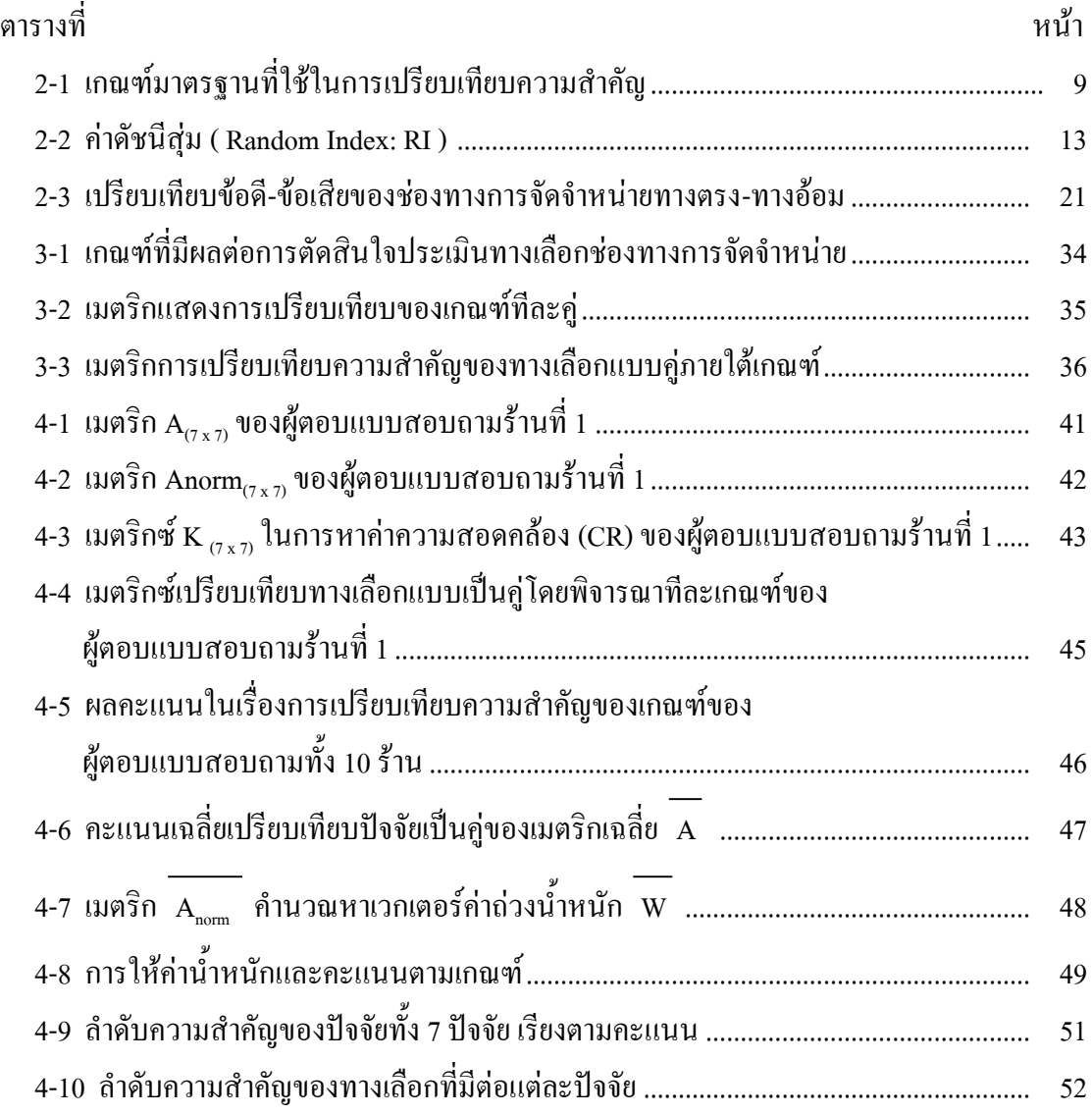

# **สารบัญภาพ**

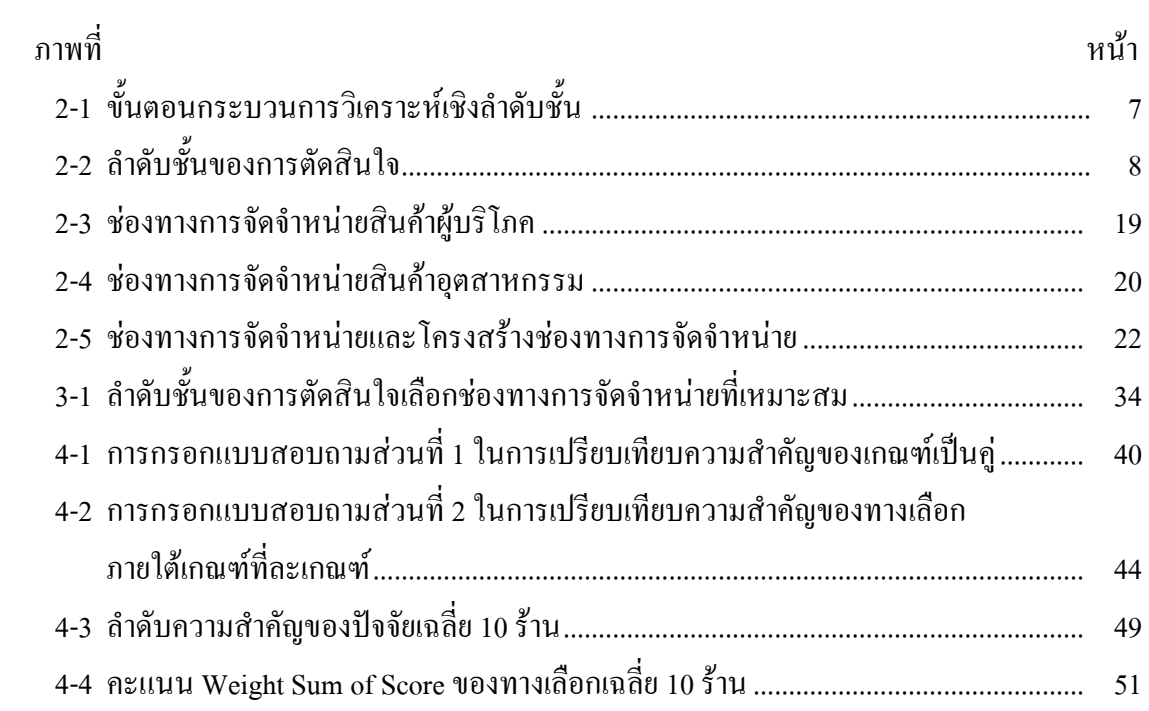

**บทที่ 1**

**บทน า**

### **ความเป็นมาและความส าคัญของปัญหา**

้ปัจจุบันนี้ปูม้ากลายเป็นทรัพยากรสัตว์น้ำที่มีคุณค่าและมีความสำคัญทางเศรษฐกิจของ ไทย มีรสชาติเป็นที่นิยมของผู้บริโภค นับวันยิ่งมีความต้องการบริโภคปูม้ามีปริมาณเพิ่มขึ้นเรื่อย ๆ ซึ่งสวนทางกับจำนวนประชากรปูม้าในธรรมชาติที่เริ่มลดน้อยลง สาเหตุหลักกี่มาจากการทำประมง ด้วยเครื่องมือที่มีประสิทธิภาพสูงในการจับปูม้า เพื่อตอบสนองความต้องการของตลาดทั้งในและ ต่างประเทศ ทำให้ปูม้าในธรรมชาติไม่สามารถเกิดทดแทนได้ทันปริมาณที่ถูกจับ จึงทำให้ปริมาณ และขนาดปูม้าในปัจจุบันลดลงไปมาก เนื่องจากปริมาณการจับเกินกำลังการผลิตตามธรรมชาติ ส่วนทางด้านเศรษฐกิจจะพบว่าในช่วงปี 2550-2553 ปริมาณปูทะเลที่ไทยส่งออกลดลงจาก 15,502 ตัน (มูลค่า 4,350.49 ล้านบาท) ในปี 2550 เป็น 8,484.67 ตัน (มูลค่า 2,659.39 ล้านบาท) ในปี 2554 โดยมีการส่งออกไปยังสหรัฐอเมริกามากที่สุดถึง 3,433.79 ตัน (มูลค่า 1,875.76 ล้านบาท) รองลงมา คือ ไต้หวัน จีน เวียดนาม และแคนาดา นอกจากนี้ยังเป็นวัตถุดิบที่ต้องการของทั้งโรงงานผลิต อาหารทะเลส าเร็จรูปเพื่อขายในประเทศและส่งออก รวมถึงร้านอาหารทั้งที่เป็นร้านอาหารตามสั่ง ทั่วไป ร้านก๋วยเตี๋ยว ตลอดจนภัตตาคารอาหารจากการบริโภคที่มีปริมาณมาก รวมถึงยอดการ ี ส่งออกที่กำลังเป็นที่ต้องการของตลาดโลก (Thai Frozen Foods Association, 2554) ปูม้าพบมาก ตามชายฝั่งทั้งตัวเล็กและตัวใหญ่ แต่ส่วนมากปูตัวใหญ่มักจะอาศัยอยู่ในบริเวณน้ าลึก ซึ่ง ชาวประมงจะล่าปูม้าทั้งปี ปัจจุบันปูม้าที่จับจากทะเลมีปริมาณไม่เพียงพอกับความต้องการของ ตลาด ท าให้ชาวประมงที่เพียงแต่จับปูม้าจากทะเลอย่างเดียว หันมาท าธุรกิจเพาะพันธุ์และเลี้ยงปูม้า ึ กันมากขึ้น ดังนั้นการเพาะเลี้ยงสัตว์น้ำจำเป็นต้องเข้ามามีบทบาทในการช่วยเพิ่มผลผลิตจากทะเลที่ ถูกจับขึ้นมาทุกวัน และได้รับการส่งเสริมจากสถาบันวิจัยการเพาะเลี้ยงสัตว์น้ าชายฝั่งอีกด้วย ใน ้ส่วนของราคามีการรับซื้อสูงและตลาดต้องการในปริมาณมาก ช่องทางการจัดจำหน่ายและการ กระจายสินค้าจึงเป็นกิจกรรมส าคัญในการเคลื่อนย้ายและส่งสินค้าจากผู้ผลิตสินค้าและการกระจาย ไปยังผู้บริโภคได้อย่างทั่วถึง ทั้งนี้ ตัวแทนผู้ผลิตตลอดจนองค์กรธุรกิจจำเป็นต้องกำหนดช่องทาง ในการจัดจำหน่ายจากผู้ผลิตไปยังผู้บริโภค เพื่อช่วยในการประเมินและคัดเลือกช่องทางการจัด จ าหน่ายเนื้อปูม้าที่เหมาะสมจากผู้ผลิตไปยังผู้บริโภค

เมื่อผู้ผลิตได้ผลิตสินค้าออกมาได้แล้วพร้อมที่จะกระจายสินค้าสู่ตลาด โดยจะต้อง พยายามเลือกช่องทางการจัดจำหน่ายให้เหมาะสมและดีที่สุดสำหรับสินค้าของตน ลักษณะของช่อง

ิทางการจัดจำหน่ายอาจกำหนดในรูปแบบทั้งทางตรงที่กิจการส่งตรงให้กับผู้บริโภค และทางอ้อม ้เป็นการส่งสินค้าผ่านตัวกลาง ผู้ค้าปลีก ผู้ค้าส่ง ตัวแทนจำหน่าย ไปยังผู้บริโภค กิจกรรมของการ ้ แจกจ่ายสินค้าเป็นการเลือกใช้เครื่องมืออุปกรณ์ต่าง ๆ หรือวิธีการเพื่อทำให้สินค้าเคลื่อนย้ายจาก ้ แหล่งผลิตไปสู่สถานที่ที่ต้องการใช้สินค้า ซึ่งทฤษฎีการเลือกการจัดการช่องทางการจัดจำหน่าย โดยเรียกอีกอย่างหนึ่งว่า ช่องทางการค้าหรือช่องทางการตลาดเป็นกลุ่มองค์กรอิสระที่เข้ามา เกี่ยวข้องในกระบวนการที่จะท าให้สินค้า และบริการถึงมือผู้บริโภคอย่างเหมาะสม การตัดสินใจ ้ เลือกช่องทางการจัดจำหน่ายเป็นการตัดสินใจที่สำคัญที่สดอย่างหนึ่งขององค์กร ซึ่งในธรกิจเนื้อป ้ ม้าจะมีปัญหาด้านจำนวนเนื้อปูม้าที่ไม่คงที่ ส่งผลต่อราคาสินค้า ในกรณีที่สินค้าล้นตลาดจะมี ้ผลกระทบในเรื่องสินค้าเน่าเสียที่จะต้องเร่งการระบายสินค้าซึ่งราคาขายจะต่ำ และสินค้าขาดตลาด ส่งผลกระทบโดยตรงต่อตัวแทนร้านอาหารต่าง ๆ จะท าให้เกิดความเสียหายและขาดรายได้

ิ จากเหตุผลดังกล่าว จึงทำให้ผ้วิจัยมีความสนใจที่จะศึกษาข้อมูลเบื้องต้นของช่องทางการ จัดจำหน่าย และการกระจายสินค้าที่เหมาะสมของธุรกิจเนื้อปูม้า ซึ่งผลที่ได้จากการวิจัยครั้งนี้ จะ เป็นประโยชน์อย่างยิ่งส าหรับผู้ประกอบการธุรกิจนี้โดยตรงเพื่อใช้เป็นแนวทางพัฒนาช่องทางการ จัดจำหน่ายและช่วยในการตัดสินใจเลือกช่องทางการจัดจำหน่ายที่จะทำให้สินค้า และบริการถึงมือ ผ้บริโภคอย่างเหมาะสม มีศักยภาพที่สงกว่าคู่แข่งขันในตลาดเดียวกัน และสร้างความพึงพอใจอย่าง มีประสิทธิภาพสูงสุดของผู้บริโภคต่อไปในอนาคต ซึ่งจำแนกปัญหาที่พบได้ดังนี้

ความไม่แน่นอนและความผันผวนของราคาเนื้อปูม้าในตลาด เกี่ยวข้องกันกับฤดูกาลทาง ธรรมชาติ

ลักษณะของเนื้อปูม้ามีความแตกต่างกัน เนื่องจากแหล่งที่มาของปูม้าแกะมีสองที่ คือ ภาคใต้ซึ่งเนื้อจะมีความใส แน่น และมีขนาดใหญ่กว่า ส่วนภาคตะวันออก จะมีความใสที่น้อยกว่า และขนาดเล็กกว่า

เนื้อปูม้าจะเป็นที่ต้องการมากในช่วงเทศกาลต่าง ๆ จึงท าให้สินค้าขาดตลาดและมีราคา สูงตามไปด้วย

่ ในช่วงฤดูมรสุมจะทำให้เนื้อปูม้าขาดตลาด ผู้จัดหาไม่ได้ออกเรือปับปู จึงทำให้แหล่ง ผลิตขาดแคลนปูเพื่อนำมาผลิตเนื้อปูม้า แต่ความต้องการยังมีความต้องการเท่าเดิม

คนไทยนิยมรับประทานเนื้อปูม้ามากยิ่งขึ้น

ึกลุ่มลูกค้าเป็นร้านอาหารที่นำเนื้อปูม้ามาปรุงอาหารจำหน่าย เช่น ร้านข้าวผัดปู ร้านก๋วยเตี๋ยวปู ร้านอาหารตามสั่ง เป็นต้น

### **วัตถุประสงค์ของการวิจัย**

1. เพื่อศึกษาวิธีการประเมินและคัดเลือกช่องทางการจัดจำหน่ายเนื้อปูม้าที่เหมาะสม โดยใช้กระบวนการวิเคราะห์เชิงลำดับชั้น (AHP)

2. เพื่อศึกษาปัจจัยที่มีผลต่อการพิจารณาเลือกช่องทางการจัดจำหน่าย โดยใช้ กระบวนการวิเคราะห์เชิงลำดับชั้น (AHP) เข้ามาช่วยให้การพยากรณ์สินค้าอย่างมีเสถียรภาพมาก ที่สุด การพัฒนาการและการเพิ่มประสิทธิภาพของบริหารจัดการช่องทางการจัดจำหน่ายในจังหวัด ระยอง

3. เพื่อศึกษาช่องทางการจัดจำหน่ายเนื้อปูม้าที่เหมาะสม และเป็นประโยชน์ให้ธุรกิจที่ เกี่ยวข้องทราบถึงแนวทางและหลักการในการเลือกซื้อวัตถุดิบ

#### **กรอบแนวคิดในการศึกษาวิจัย**

- 1. ทฤษฎี
	- 1.1 ทฤษฎีกระบวนการวิเคราะห์เชิงลำดับชั้น (Analytical Hierarchy Process: AHP)
	- 1.2 ทฤษฎีช่องทางการจัดจำหน่าย (Distribution Channel)
- 2. งานวิจัยที่เกี่ยวข้อง งานวิจัยที่มีการนำกระบวนการวิเคราะห์เชิงลำดับชั้นไปประยุกต์ใช้
- 3. แนวความคิดหรือแบบจำลอง
	- 3.1 ศึกษาค้นคว้าทฤษฎีที่เกี่ยวข้องจากหนังสือ วรรณกรรม และงาน
	- 3.2 วางแผนจัดเก็บ รวบรวมข้อมูลโดยการออกแบบสอบถาม
	- 3.3 ท าการวิเคราะห์และประเมินผลจากข้อมูลที่เก็บรวบรวมมาได้

โดยใช้แบบสอบถาม

## **ประโยชน์ที่คาดว่าจะได้รับจากการวิจัย**

1. ทราบถึงความเหมาะสมของช่องทางการจัดจำหน่ายเนื้อปูม้าในเขตจังหวัดระยอง

่ 2. เข้าใจแนวทางและหลักการในการเลือกแห่งที่มาของวัตถุดิบที่มีคุณภาพ ทำให้เกิด การพัฒนา เพิ่มประสิทธิภาพของการคัดเลือกจัดหาผู้ผลิตปูม้า

3. ทราบแนวทางการการจัดการด้านโลจิสติกส์ สามารถนำผลการวิจัยนี้ไปประกอบการ พัฒนาธุรกิจ เกี่ยวกับสินค้าอาหารทะเลสดอื่น ๆ ที่เกี่ยวข้อง

## **ขอบเขตของการศึกษาวิจัย**

เป็นการศึกษาวิเคราะห์ช่องทางการจัดจ าหน่ายเนื้อปูม้าจากแหล่งวัตถุดิบที่แตกต่างกัน ี สัมภาษณ์ เก็บรวบรวมข้อมูล ออกแบบสอบถาม และทำการสำรวจปัจจัยที่มีผลต่อช่อง ทางการจัดจำหน่าย ของกลุ่มตัวอย่าง

ท าการคัดเลือกผู้จัดหาวัตถุดิบ แด่กลุ่มผู้บริโภคในเขตจังหวัดระยอง

## **นิยามศัพท์เฉพาะ**

เนื้อปูม้า เนื้อปูม้าต้มแยกส่วนแกะเปลือกออกเป็นชิ้น เนื้อล้วนของส่วนต่าง ๆ ผู้บริโภค ร้านอาหารหรือร้านก๋วยเตี๋ยวที่ต้องการจัดหาวัตถุดิบเนื้อปูม้ามาเป็น วัตถุดิบในการประกอบอาหารเพื่อจำหน่าย

# **บทที่ 2 เอกสารและงานวิจัยที่เกี่ยวข้อง**

้ศึกษาการประเมินและคัดเลือกช่องทางการจัดจำหน่ายเนื้อปูม้าที่เหมาะสม โดยใช้ กระบวนการวิเคราะห์เชิงลำดับชั้น (AHP) ผู้วิจัยได้ทบทวนทฤษฎีและผลงานวิจัยเกี่ยวกับกรอบ แนวคิดในการศึกษา สามารถแบ่งหัวข้อได้ดังต่อไปนี้

- 1. ทฤษฎีกระบวนการวิเคราะห์เชิงลำดับชั้น (AHP)
- 2. ทฤษฎีช่องทางการจัดจำหน่าย
- 3. บทความที่เกี่ยวข้อง
- 4. ผลงานวิจัยที่เกี่ยวข้อง

มีรายละเอียดทบทวน ดังนี้

## **ทฤษฎีกระบวนการวิเคราะห์เชิงล าดับชั้น (AHP)**

กระบวนการวิเคราะห์เชิงลำดับชั้น (Analytical Hierarchy Process: AHP) ถูกพัฒนาขึ้น โดย โธมัส แอล ซาตี (Thomas L. Saaty) แห่งมหาวิทยาลัยเพนซิลวาเนีย ประเทศสหรัฐอเมริกา ในช่วงคริสต์ทศวรรษ 1970 จากพื้นฐานความรู้ด้านคณิตศาสตร์และจิตวิทยา โดยเป็นเทคนิคที่ถูก ใช้อย่างแพร่หลายในการตัดสินใจแบบพิจารณาหลายเกณฑ์ (MCDM) และได้มีการนำ AHP ไป ประยุกต์ใช้ในหลายภาคธุรกิจไม่ว่าจะเป็นภาคอุตสาหกรรม ภาครัฐ ภาคเอกชน รวมทั้งทางด้าน ึ การเมือง การศึกษา วิศวกรรม และการบริหารจัดการ เนื่องจาก AHP สามารถรองรับการนำไปใช้ งานได้หลายขอบเขตงานวิจัย เช่น การคัดเลือก (Selection) การประเมินทางเลือก (Evaluation) การวิเคราะห์ ผลประโยชน์-ต้นทุน (Benefit-cost Analysis) การจัดสรรทรัพยากร (Allocations) การวางแผนและพัฒนา (Planning and Development)การจัดล าดับความส าคัญ (Priority and Ranking) การตัดสินใจ (Decision Making)การพยากรณ์(Forecasting) และปัญหาด้านเวชภัณฑ์ (Medicine and related fields) เป็นต้น (สถาพร โอภาสานนท์, 2558)

ดังนั้นแนวทางของ AHP จึงมีรูปแบบแนวคณิตศาสตร์เป็นหลัก กล่าวคือการแปลง ้สิ่งที่ไม่สามารถวัดค่าในเชิงปริมาณมาพิจารณา ในเชิงปริมาณโดยการกำหนดมาตราส่วนในการ ี พิจารณา เพื่อให้ได้คำตอบที่เป็นไปได้แบบมีเหตุผลโดยการกำหนดเป้าหมาย และสร้างโครงสร้าง ี ของปัญหาที่ต้องการพิจารณาออกมาเป็นแผนภมิลำดับชั้น (Hierarchy) ตามลำดับชั้นของเกณฑ์ที่ใช้ พิจารณา จากเกณฑ์หลักส่เกณฑ์รองตามลำดับจัดเรียงลงมาเป็นชั้น ๆ จนถึงทางเลือก (Alternatives)

ซึ่งท าให้ผู้พิจารณาสามารถ มองเห็นองค์ประกอบของปัญหาโดยรวมและเปรียบเทียบปัญหาอย่าง เป็นเหตุเป็นผลในทุกปัจจัยที่พิจารณาท าให้ผลการตัดสินใจมี ความถูกต้องรัดกุมมากขึ้น (อภิชาต โสภาแดง, 2552) กระบวนการตัดสินใจแบบวิเคราะห์ลำดับชั้นเป็นหนึ่งในวิธีการตัดสินใจ แบบหลายหลักเกณฑ์ นั่นคือการตัดสินใจเลือก ทางเลือก เมื่อมีเกณฑ์ในการพิจารณาหลายเกณฑ์ ึกระบวนการดังกล่าวจึงเป็นกระบวนการที่มีประสิทธิภาพและมีความสะดวก ในการจัดลำดับ ความส าคัญ และช่วยท าให้เกิดการตัดสินใจที่ดีในสถานการณ์ที่ต้องมีการเลือกสามารถใช้ได้ กับการตัดสินใจที่มีความยุ่งยากซับซ้อน โดยใช้วิธีการเปรียบเทียบคู่ (Saaty, 2008) และเป็นทฤษฎีที่นิยมใช้ในการตัดสินใจอย่างแพร่หลายจนถึงปัจจุบัน

กระบวนการวิเคราะห์เชิงล าดับขั้น หรือ AHP อาศัยหลักการ 3 ประการ คือ 1) การ ้สังเคราะห์องค์ประกอบของปัญหา 2) พิจารณาเปรียบเทียบระดับความสำคัญเป็นคู่ (Pairwise Comparison) และ 3) การจัดล าดับความส าคัญ โดยการสังเคราะห์องค์ประกอบของปัญหา จะเป็น การแยกองค์ประกอบของปัญหาเป็นล าดับชั้น ประกอบด้วย เป้าหมาย (Goal) เกณฑ์หลัก(Criteria) ู้ เกณฑ์ย่อย (Sub-criteria) และทางเลือกที่พิจารณา (Alternative) ตามลำดับ หลังจากนั้น จึงทำการ เปรียบเทียบความส าคัญของเกณฑ์ที่อยู่ภายในระดับชั้นเดียวกัน เริ่มจากการเปรียบเทียบของแต่ละ เกณฑ์ และตรวจสอบการให้คะแนนความส าคัญของผู้ตัดสินใจว่ามีความสอดคล้องกันหรือไม่ (Consistency check) แล้วจำนำทางเลือกทั้งหมดมาประเมินประสิทธิภาพเชิงเปรียบเทียบโดย พิจารณาทีละเกณฑ์ จนครบทุกเกณฑ์ก่อนนำข้อมูลที่ได้ทั้งหมดมาประเมินประสิทธิภาพเชิง เปรียบเทียบโดยพิจารณาทีละเกณฑ์ จนครบทุกเกณฑ์ก่อนน าข้อมูลที่ได้ทั้งหมดมาประมวลผลเพื่อ จัดล าดับทางเลือก ตามขั้นตอนที่สรุปเป็นแผนภาพได้ดังนี้

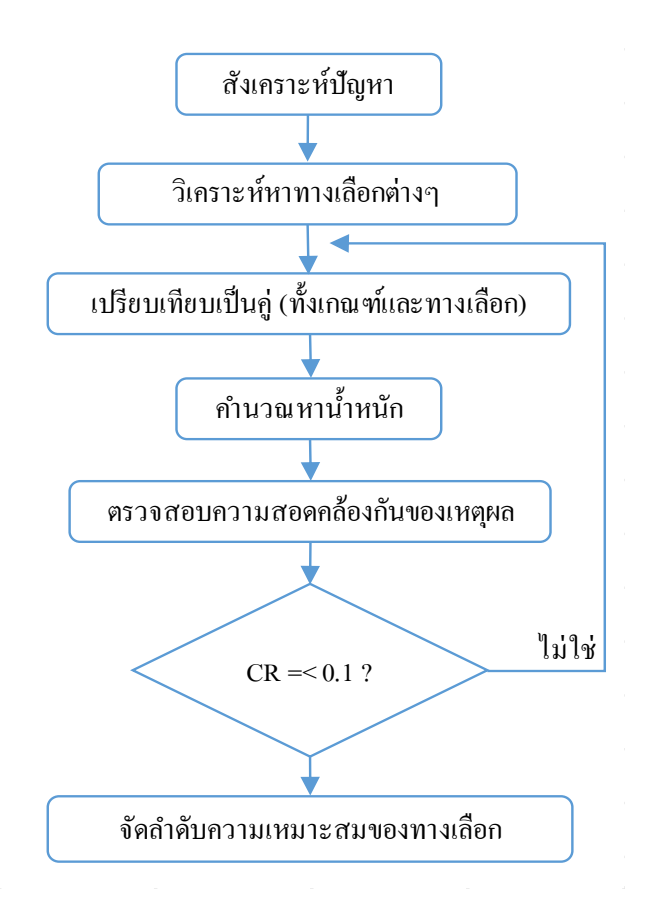

ภาพที่ 2-1 ขั้นตอนกระบวนการวิเคราะห์เชิงล าดับชั้น (สถาพร โอภาสานนท์, 2558)

## โดยมีรายละเอียดของแต่ละขั้นตอนดังนี้

#### **1. การสังเคราะห์ปัญหา**

ในการตัดสินใจหนึ่ง ๆ จะมีวัตถุประสงค์/ เป้าหมายของการแก้ปัญหาที่หลากหลาย และแตกต่างกันไป ขึ้นอยู่กับเงื่อนไขของสถานการณ์ (Conditions) และความต้องการ (Preferences) ของผู้ตัดสินใจ ดังนั้น ก่อนการตัดสินใจทุกครั้ง ผู้ตัดสินใจทุกครั้ง ผู้ตัดสินใจจะต้องสังเคราะห์ ้ปัญหาเพื่อทำการกำหนดวัตถุประสงค์/ เป้าหมายของการตัดสินใจให้ชัดเจนและสอดคล้องกับ ้ลักษณะของปัญหานั้น ๆ เพื่อกำหนดเกณฑ์ทั้งหมดที่ต้องใช้ในการประเมินทางเลือก ซึ่งประกอบด้วยหลักเกณฑ์หลักและเกณฑ์ย่อยต่าง ๆ โดยการแยกองค์ประกอบของปัญหา เป็นลำดับชั้น ได้แก่ การกำหนดวัตถุประสงค์/ เป้าหมายของการตัดสินใจ เกณฑ์หลัก เกณฑ์ย่อย ้ และทางเลือกที่เป็นไปได้ทั้งหมด ตามลำดับ โดยในแต่ละชั้นอาจจะมีหลายเกณฑ์ และแต่ละเกณฑ์ อาจจะมีหลายเกณฑ์ย่อย เพื่อเพิ่มความชัดเจนให้แก่เกณฑ์หลัก ดังในแผนภาพที่ 2-2

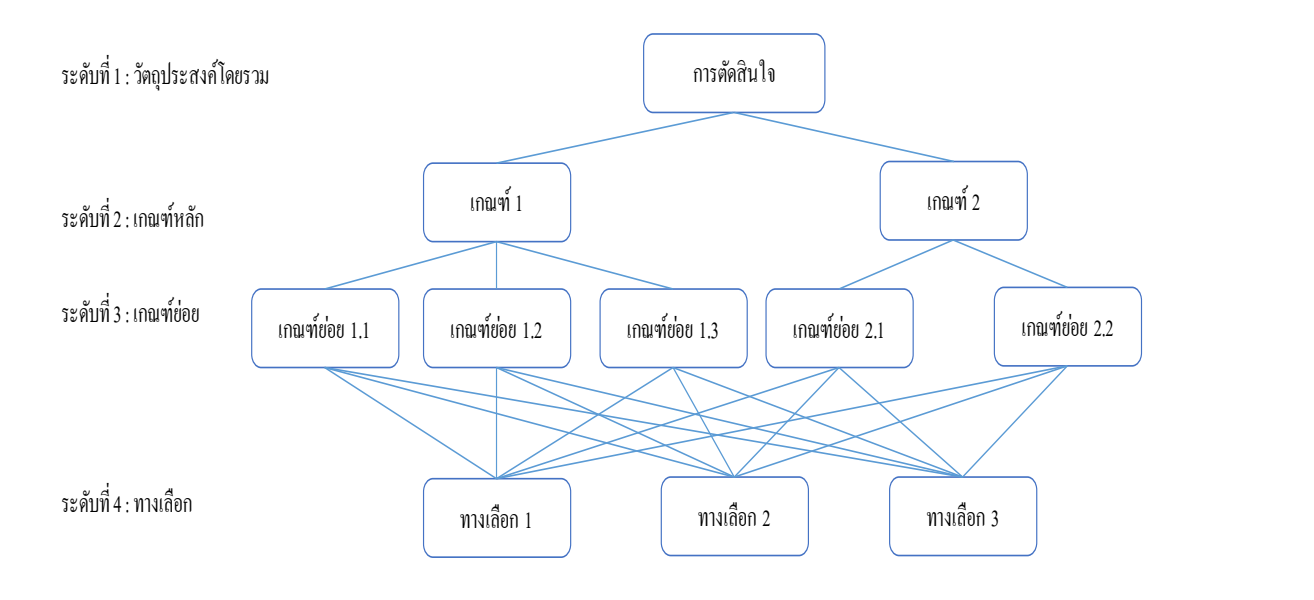

ภาพที่ 2-2 ล าดับชั้นของการตัดสินใจ (สถาพร โอภาสานนท์, 2558)

โดยอธิบายแผนภูมิล าดับชั้นของการตัดสินใจได้ดังนี้

ระดับที่ 1 คือเป้าหมายหรือปัญหาที่ต้องตัดสินใจ

ระดับที่ 2 คือเกณฑ์การตัดสินใจหลัก (Criteria) ที่มีผลต่อเป้าหมายที่ใช้ในการตัดสินใจ ้ ระดับที่ 3 คือเกณฑ์การตัดสินใจย่อย (Sub-Criteria) ที่กำหนดขึ้นเพื่อความชัดเจนของ เกณฑ์หลักอาจจะไม่จำเป็นต้องมี หากเกณฑ์การตัดสินใจหลักมีความชัดเจนเพียงพอ ระดับที่ 4 คือทางเลือกที่เป็นไปได้

**2. วิเคราะห์ทางเลือกที่ใช้ในการพิจารณา**

ขั้นตอนนี้เป็นการวิเคราะห์หาทางเลือกที่เป็นไปได้ทั้งหมด ซึ่งพิจารณาแล้วว่าผ่านเกณฑ์ ที่กำหนดไว้ในลำดับชั้นก่อนหน้า และต้องเป็นทางเลือกที่สามารถปฏิบัติได้จริง โดย AHP จะ เหมาะกับกรณีที่มีจำนวนทางเลือกไม่มากนัก เพราะจำนวนขั้นตอนในการวิเคราะห์จะแปรผันตาม จ านวนเกณฑ์และทางเลือกทั้งหมดที่พิจารณา กล่าวคือ ผู้ตัดสินใจจะต้องท าการเปรียบเทียบแบบ เป็นคู่ทั้งหมดจำนวน n\*[m\*(m-1/ 2]+n\*(n-1)/ 2 ครั้ง โดยที่ n = จำนวนเกณฑ์ และ m = จำนวน ทางเลือกทั้งหมดที่พิจารณา

**3. เปรียบเทียบความส าคัญของเกณฑ์แบบเป็นคู่ (Pairwise Comparison of Criteria)**

เนื่องจากเกณฑ์แต่ละเกณฑ์ที่ใช้ในการตัดสินใจมีความส าคัญต่อการตัดสินใจไม่เท่ากัน ้ จึงจำเป็นต้องหาระดับความสำคัญหรือค่าถ่วงน้ำหนักของเกณฑ์ก่อนที่จะทำการประเมินทางเลือก โดยเริ่มต้นจากชั้นบนของโครงสร้างเชิงลำดับชั้น (เกณฑ์หลัก) ลงสู่ชั้นล่าง (เกณฑ์ย่อย) จนครบ

ทั้งนี้ ในแต่ละชั้น ผู้ตัดสินใจจะต้องเปรียบเทียบเกณฑ์ทีละคู่ ให้คะแนนความส าคัญเชิงเปรียบเทียบ ตามหลักการให้คะแนน โดยหลักการวิเคราะห์ จะใช้หลักการเปรียบเทียบเป็นคู่ (Pairwise Comparison) ของเกณฑ์ซึ่งค่าความส าคัญในการเปรียบเทียบจะอยู่ในช่วงตั้งแต่ มีความส าคัญ เท่ากันจนถึงมีความส าคัญมากกว่าอย่างยิ่ง ซึ่งสามารถแปลงมาเป็นตัวเลขระหว่าง 1 ถึง 9

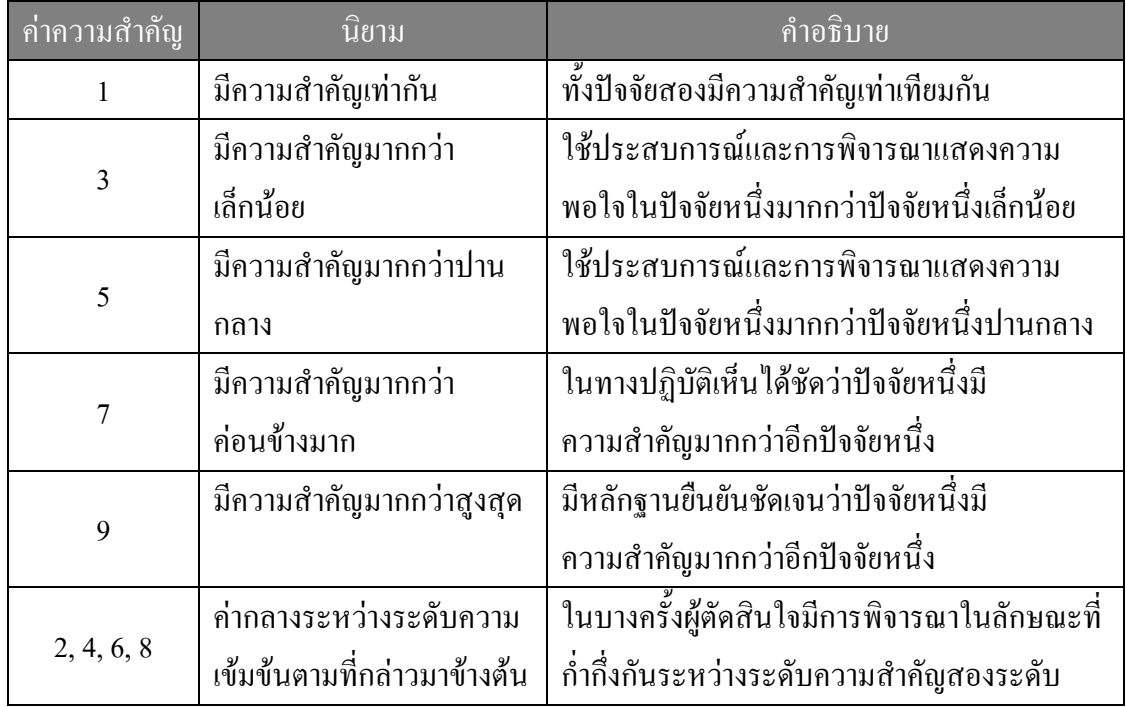

ตารางที่ 2-1 เกณฑ์มาตรฐานที่ใช้ในการเปรียบเทียบความสำคัญ (สถาพร โอภาสานนท์, 2558)

ทั้งนี้ จ านวนคู่ที่ต้องท าการเปรียบเทียบขึ้นอยู่กับจ านวนเกณฑ์ทั้งหมดที่พิจารณา โดยมี จำนวนคู่ที่ใช้ในการเปรียบเทียบ = n\*(n-1)/ 2 โดยที่ n = จำนวนเกณฑ์ทั้งหมดที่พิจารณา หลังจาก นั้นจึงนำคะแนนเชิงเปรียบเทียบแต่ละคู่ของเกณฑ์มาสร้างเมตริก A ขนาด n x n

## **4. การค านวณค่าถ่วงน้ าหนักของเกณฑ์**

หลังจากได้สร้างเมทริกซ์การเปรียบเทียบคู่แล้ว ลำดับต่อไปจะเป็นการใช้กระบวนการ ทางคณิตศาสตร์เพื่อค านวณ เวกเตอร์ลักษณะเฉพาะ (Eigenvector) และค่าลักษณะเฉพาะที่มากที่สุด (Largest Eigenvalue) ของแต่ละเมทริกซ์ เวกเตอร์ ลักษณะเฉพาะจะให้ลำดับความสำคัญ (ค่าน้ำหนัก) ส่วนค่าลักษณะเฉพาะสามารถนำมาใช้เป็นมาตรวัดตัวหนึ่งในการตรวจสอบ ้ความสอดคล้องของดุลยพินิจ วิธีคำนวณเวกเตอร์ลักษณ์เฉพาะและค่าลักษณะเฉพาะ

### 4.1 การคำนวณอย่างหยาบ

จากเมตริก A ที่แสดงผลการเปรียบเทียบทีละคู่

$$
A_{(nxn)} = \begin{bmatrix} 1 & a_{12} & \cdots & a_{1n} \\ a_{21} & 1 & \cdots & a_{n2} \\ \cdot & \cdot & 1 & \cdot \\ a_{n1} & a_{n2} & \cdot & 1 \end{bmatrix}
$$

สามารถค านวณหาเวกเตอร์ค่าถ่วงน้ าหนัก W ได้

$$
W = \begin{bmatrix} w_1 \\ w_2 \\ \vdots \\ w_n \end{bmatrix}
$$

โดยที่

$$
w_{i} = \frac{t_{i}}{\sum_{k=1}^{n} t_{k}}, i = 1, 2, ..., n
$$
\n(1)\n
$$
t_{i} = \sum_{j=1}^{n} a_{ij}, i = 1, 2, ..., n
$$
\n(2)

4.2 การคำนวณอย่างละเอียด

เวกเตอร์ค่าถ่วงน้ าหนัก W สามารถค านวณได้โดยการปรับค่าในแต่ละหลักของ เมตริก A ให้เป็นมาตรฐานเดียวกันโดยใช้ L<sub>p</sub>norm ที่ p = 1 จะได้เมตริก A<sub>norm</sub>

$$
A = \begin{bmatrix} r_{11} & r_{12} & \dots & r_{1n} \\ r_{12} & r_{22} & \dots & r_{n2} \\ \vdots & \vdots & \vdots & \vdots \\ r_{n1} & r_{n2} & \dots & r_{nn} \end{bmatrix}
$$

โดยที่

$$
r_{ij} = \frac{a_{ij}}{\sum_{k=1}^{n} a_{kj}}, \quad \hat{\mathbf{n}} \mathbf{m} \tilde{\mathbf{n}} \mathbf{u} \mathbf{j} = 1, 2, ..., n
$$
 (3)

จากเมตริก A $_{\rm norm}$  สามารถคำนวณหาเวกเตอร์ค่าถ่วงน้ำหนัก W ได้

$$
W = \begin{bmatrix} w_1 \\ w_2 \\ \vdots \\ w_n \end{bmatrix}
$$

โดยที่

$$
w_i = \frac{\sum_{j=1}^{n} r_{ij}}{n}
$$
 (4)

#### **5. การตรวจสอบความสอดคล้องกัน (Consistency check)**

วิธี AHP สามารถวัดระดับความสอดคล้องของดุลยพินิจแต่ละชุดได้ โดยการคำนวณ อัตราส่วนความสอดคล้อง (Consistency Ratio: CR) ในแต่ละเมทริกซ์เป็นการเปรียบเทียบ ความส าคัญของเกณฑ์เป็นคู่ (Pairwise Comparison) และในเชิงเปรียบเทียบโดยผู้ตัดสินใจนั้น ข้อผิดพลาดหรือความไม่สอดคล้องของการตัดสินใจเป็นสิ่งที่สามารถเกิดขึ้นได้ ดังกล่าวมาแล้ว ข้างต้น ดังนั้น จึงจ าเป็นที่จะต้องมีการตรวจสอบความสอดคล้องกันของผลการเปรียบเทียบที่แสดง ในเมตริก A ด้วยค่าสัดส่วนความสอดคล้องกัน (Consistency Ratio: CR) โดยสามารถอธิบายดัชนี และสมการที่เกี่ยวข้องในการตรวจสอบความสอดคล้องได้ดังนี้

$$
CR = \frac{CI}{RI}
$$
 (5)

เมื่อ CR คือ ค่าสัดส่วนความสอดคล้องกัน (Consistency Ratio) CI คือ ดัชนีความสอดคล้อง (Consistency Index) RI คือ ดัชนีสุ่ม (Random Index) ซึ่งเมตริก A จะมีความสอดคล้องกันเพียงพอก็ต่อเมื่อค่า CR เป็นไปตามเงื่อนไขต่อไปนี้  $\rm CR$  < 0.1 สำหรับเมตริก A ที่มีขนาด n  $\geq$  5  $\rm CR$  < 0.09 สำหรับเมตริก  $\rm A$  ที่มีขนาด n $\ge$  4  $CR < 0.05$  สำหรับเมตริก A ที่มีขนาด n  $\geq 3$ หากค่าสัดส่วนความสอดคล้องกัน (CR) ไม่เป็นไปตามเงื่อนไขข้างต้น แสดงว่า การเปรียบเทียบให้คะแนนความส าคัญของเกณฑ์ในเมตริก A ไม่มีความสอดคล้องกัน เพียงพอ ผู้ตัดสินใจจะต้องทำการเปรียบเทียบและให้คะแนนความสำคัญเป็นคู่ใหม่ โดยต้องกลับไป ี ยังขั้นตอน 3 อีกครั้งจนกว่าค่า CR จะเป็นไปตามเงื่อนไข จึงสามารถทำการวิเคราะห์ในลำดับชั้นต่อ 5.1 การคำนวณดัชนีความสอดคล้องกันของเหตุผล (Consistency Index: CI) ค่าดัชนีความสอดคล้อง (CI) สามารถค านวณได้ตามสมการนี้

$$
CI = \frac{\lambda \max - n}{n - 1} \tag{6}
$$

โดย  $\lambda$  max คือ ค่าไอเก้น (Eigen value) n คือ ขนาดของเมตริก A

5.2 การคำนวณค่าไอเก้น (Eigen value)

ค านวณหาผลคูณระหว่างเมตริก A และเวกเตอร์ค่าถ่วงน้ าหนักของเกณฑ์ (W) โดยจะ ได้เมตริก A·W

$$
A \cdot W = \begin{array}{c} k_1 \\ k_2 \\ \vdots \\ k_n \end{array}
$$

คำนวณหาค่า  $\lambda$  max เพื่อนำมาคำนวณดัชนีสอดคล้องกัน (CI) ตามสมการ

$$
\lambda \, max = \frac{1}{n} \left[ k_1 / k_2 / k_3 + k_4 / k_5 \right] \qquad (7)
$$

(1) การค านวณค่าสัดส่วนความสอดคล้องกัน (Consistency Ratio: CR) ค่าสัดส่วนความสอดคล้องกันจะค านวณได้จากอัตราส่วนระหว่างดัชนีความสอดคล้องกัน (CI) กับดัชนีสุ่ม (RI) ตามสมการที่ (1) โดยค่า RIจะแปรผันตามขนาดของเมตริก A ( หรือค่า n ) ดังแสดงไว้ในตารางต่อไปนี้

ตารางที่2-2 ค่าดัชนีสุ่ม ( Random Index: RI ) (สถาพร โอภาสานนท์, 2558)

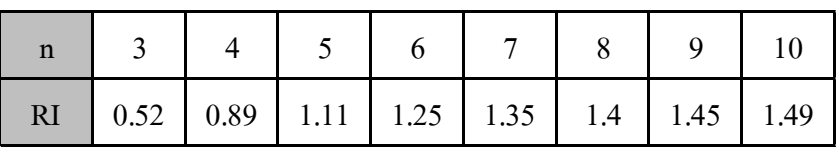

#### **ข้อสังเกต**

ค่า IR จะขึ้นอยู่กับขนาดเมตริก A ซึ่งจะสังเกตได้ว่าค่าของ RI ในตารางจะเริ่มจากกรณี ที่ขนาดของเมตริกเท่ากับ 3 ( n = 3 ) เนื่องจากในกรณีที่ขนาดของเมตริก A มีค่าเท่ากับ 2 ( n = 2 ) ่ เป็นการตัดสินใจที่พิจารณาแค่ 2 เกณฑ์ ซึ่งทำการเปรียบเทียบระดับความสำคัญของเกณฑ์เพียงแค่ ครั้งเดียวเท่านั้น จึงท าให้เมตริก A ไม่มีปัญหาความไม่สอดคล้องกันของค่าคะแนน และไม่มีความ จำเป็นต้องทำการทดสอบความสอดคล้องกันของเมตริก A กล่าวคือ เมตริก A ที่มีขนาด 2 x 2 จะมี ความสอดคล้องของเมตริกแบบสมบูรณ์นั่นเอง

## **6. เปรียบเทียบทางเลือกแบบเป็นคู่ (Pairwise Comparison of Alternatives) โดยพิจารณาทีละเกณฑ์**

หลังจากหาเวกเตอร์ค่าถ่วงน้ าหนักของเกณฑ์ (W) และตรวจสอบค่าสัดส่วนความ สอดคล้อง (CR) จนผ่านเงื่อนไขเป็นที่เรียบร้อยแล้ว ผู้ตัดสินใจต้องสร้างเมตริก Aj (m x m) ที่เป็น การให้คะแนนเชิงเปรียบเทียบประสิทธิภาพของทางเลือกเป็นคู่ ๆ โดยพิจารณาทีละเกณฑ์ j โดยที่ j = 1, 2,..., n และทำการตรวจสอบความสอดคล้องกันของเมตริก  $\rm A_{j}$ เช่นเดียวกับกรณีของเมตริก  $\rm A$ ที่เป็นการเปรียบเทียบความสำคัญของเกณฑ์แบบเป็นคู่ ผู้ตัดสินใจจะต้องสร้างเมตริก  $\mathtt{A}_\mathbf{j}$  (m x m )

ตามจำนวนเกณฑ์ทั้งหมด n เมตริก (n = จำนวนเกณฑ์ , m = จำนวนทางเลือก) สำหรับเมตริก  $\rm A_{\rm p}$ .<br>ا ์ผู้ตัดสินใจในลักษณะเดียวกับการคำนวนหาเวกเตอร์ค่าถ่วงน้ำหนักของเกณฑ์ (W)

$$
S_{j} = \begin{bmatrix} s_{1j} \\ s_{2j} \\ \vdots \\ s_{mj} \end{bmatrix}
$$
  $\text{Int } \vec{\eta} \text{ } j = 1, 2, \ldots, n$ 

หลังจากสร้างเวกเตอร์คะแนนทางเลือก Sj เมื่อพิจารณาเกณฑ์ jได้ครบทั้งหมด n เวกเตอร์ขั้นตอนถัดไปคือการสร้างเมตริกคะแนนทางเลือก S ( m x m ) ดังนี้

$$
S_{(m \, x \, n)} = [S_1 \, S_2 \dots S_n] = \begin{bmatrix} s_{11} & s_{12} & \cdots & s_{1n} \\ s_{21} & s_{22} & \cdots & s_{2n} \\ \vdots & \vdots & \ddots & \vdots \\ s_{m1} & s_{m2} & \cdots & s_{mn} \end{bmatrix}
$$

### **7. จัดล าดับความเหมาะสมของทางเลือก**

คะแนนเฉลี่ยถ่วงน้ าหนักของทางเลือก ( **T<sup>s</sup>** ) จะค านวณได้จากผลคูณของเมตริกคะแนน ทางเลือก S กับเวกเตอร์ค่าถ่วงน้ าหนัก W ตามสมการดังนี้

$$
\mathbf{T}_s = \mathbf{S} \cdot \mathbf{W}
$$
\n
$$
= \begin{bmatrix}\ns_{11} & s_{12} & \cdots & s_{1n} \\
s_{21} & s_{22} & \cdots & s_{2n} \\
\vdots & \vdots & \ddots & \vdots \\
s_{m1} & s_{m2} & \cdots & s_{mn}\n\end{bmatrix}\n\begin{bmatrix}\nw_1 \\
w_2 \\
\vdots \\
w_n\n\end{bmatrix}
$$
\n
$$
= \begin{bmatrix}\nt_1 \\
t_2 \\
\vdots \\
t_m\n\end{bmatrix}
$$
\n(8)

### โดยทางเลือก k จะเป็นทางเลือกที่เหมาะสมที่สุดเมื่อคะแนน  $\bm{{\mathsf{t}}}_\mathsf{k}$  มีค่ามากที่สุด

$$
t_k = \max_{i \in \{1, 2, \dots m\}} t \tag{9}
$$

#### **ข้อสังเกต**

t

AHP เหมาะกับการตัดสินใจที่เกี่ยวข้องกับเกณฑ์เชิงคุณภาพ (Qualitative Criteria) ี ที่ยากต่อการระบุค่า f <sub>ii</sub> เนื่องจาก AHP ใช้การเปรียบเทียบทางเลือกแบบเป็นคู่ แทนการประเมิน ประสิทธิภาพของทางเลือก โดยพิจารณาทีละเกณฑ์ แล้วจึงแทนคะแนนของทางเลือก i เมื่อ พิจารณาเกณฑ์ <sub>j</sub> ด้วยค่า f<sub>ü</sub> ด้วยเหตุนี้ AHP จึงไม่ต้องมีการปรับค่าคะแนนให้เป็นมาตรฐานเดียวกัน (Normalization ) เหมือนกับวิธีอื่น ๆ อีกด้วย

## **8. กระบวนการวิเคราะห์เชิงล าดับชั้น กรณีมีผู้ตัดสินใจหลายคน**

ึ การตัดสินใจที่ส่งผลกระทบต่อผู้มีส่วนได้ส่วนเสียจำนวนมากหรือมีผลกระทบที่รนแรง จ าเป็นต้องอาศัยการระดมความคิดเห็นจากหลายฝ่าย โดยใช้ผู้ร่วมตัดสินใจหลายคนร่วมกัน พิจารณาเพื่อให้แน่ใจว่าได้ทางเลือกที่เหมาะสมที่สุด ทั้งนี้ การตัดสินใจที่ประกอบด้วยผู้จัดสินใจ หลายคนจะต้องนำความคิดเห็นของผู้ตัดสินใจทกท่านมาวิเคราะห์ร่วมกันเพื่อให้ได้ข้อสรปที่เป็น ี แนวทางสำหรับการตัดสินใจ การประยุกต์ใช้ AHP เมื่อมีผู้ตัดสินใจหลายคน สามารถทำใด้ด้วยการ ประมาณค่าแบบจุด (Point Estimate) 2 แนวทาง ได้แก่ 1) วิธีหาค่าเฉลี่ยเวกเตอร์ T. และ 2) วิธีหา ค่าเฉลี่ยของเมตริก A โดยมีรายละเอียดของแต่ละวิธีดังนี้(สถาพร โอภาสานนท์, 2558)

 $8.1$  วิธีเวกเตอร์เฉลี่ยของ T

วิธีเวกเตอร์เฉลี่ยของ T ทำได้โดยให้ผู้ตัดสินใจแต่ละท่านใช้ AHP จนได้เวกเตอร์ T ู ของตนเอง แล้วจึงนำค่าคะแนนทางเลือกของแต่ละท่านมาหาค่าเจลี่ยดังบี้

สมมุติให้  $T_{\rm s}^{\rm \,d}$  แทนเวกเตอร์  ${\tt T}_{\rm s}$ ของผู้ตัดสินใจที่  ${\rm d}$ 

t 1 d *T* S d = t 2 d . tm d

โดยที่  $t_i^d$  = กะแนนของทางเลือก i โดยผู้ตัดสินใจที่ d i  $d = \{1, 2, \ldots, K\}$  $\mathbf{K} = \hat{\mathbf{u}}$ านบุผู้ตัดสินใจทั้งหมด

หาเวกเตอร์ เฉลี่ย $T_s$  ของ $T_s^d$ , d=

โดยที่คะแนนเฉลี่ยของทางเลือก i ( t i ) = ( ) , i ={1, 2,..., K} (10) 8.2 วิธีเมตริกเฉลี่ยของ A t 1 Ts = t 2 . tm

วิธีการหาเมตริกของ A ท าได้โดยให้ผู้ตัดสินใจแต่ละท่านสร้างเมตริก A ที่แสดงผล การเปรียบเทียบแบบเป็นคู่ของตนเอง แล้วจึงหาเมตริกเฉลี่ยของ A โดยการนำค่าเมตริก A ของ ผู้ตัดสินใจทุกท่านมาหาค่าเฉลี่ยเรขาคณิต (Geometric Mean) ดังตัวอย่างต่อไปนี้ สมมติให้ A d แทนเมตริก A ของผู้ตัดสินใจที่ d

$$
A = \begin{bmatrix} 1 & a_{12} & \cdots & a_{1n} \\ a_{21} & 1 & \cdots & a_{n2} \\ \vdots & \vdots & \ddots & \vdots \\ a_{n1} & a_{n2} & \cdots & 1 \end{bmatrix}
$$

หาเมตริกเฉลี่ย A ของ $A^d$ , d =  $\{1, 2, ..., K\}$ 

$$
A = \begin{bmatrix} 1 & \overline{a_{12}} & \dots & \overline{a_{1n}} \\ \overline{a_{21}} & 1 & \dots & \overline{a_{n2}} \\ \vdots & \vdots & \vdots & \vdots \\ \overline{a_{n1}} & \overline{a_{n2}} & \dots & 1 \end{bmatrix}
$$

โดยที่  $_{\rm a_{ij}}$  ค่าเฉลี่ยเรขาคณิตของเซ็ท {  ${\rm a_{\,\,ij}^{\rm 1}},\,{\rm a_{\,\,ij}^{\rm 2}},...,\,{\rm a_{\,\,ij}^{\rm k}}$ } ดังสมการ

$$
\overline{a_{ij}} = \left(\prod_{d=1}^{K} a_{ij}^{d}\right)^{\frac{1}{k}} = \sqrt[K]{a_{ij}^{1} * a_{ij}^{2} * ... * a_{ij}^{k}}
$$
\n(11)

โดยที่  $\mathbf{K}$  = จำนวนผู้ตัดสินใจทั้งหมด

หลังจากนั้นจึงนำ  $\overline{\mathbf{A}}$  ไปหาเวกเตอร์ค่าถ่วงน้ำหนักของเกณฑ์ (w) รวมทั้งทำการ ทดสอบความสอดคล้องกัน(Consistency check) ด้วยการคำนวณค่าสัดส่วนความสอดคล้องกัน (CR) และดำเนินการตามขั้นตอน AHP ต่อไปจนเสร็จสิ้นกระบวนการ

#### **ข้อสังเกต**

การหาเมตริก A จะนำค่า $\mathsf{a}^\mathsf{d}_{\;\mathsf{ij}}$ ของผู้ตัดสินใจแต่ละท่านมาหาค่าเฉลี่ยเรขาคณิต (Geometric Mean) เท่านั้น และไม่สามารถใช้การหาค่าเฉลี่ยเลขคณิตหรือมัชฌิมเลขคณิต (Arithmetic Mean) ได้ เนื่องจากจะท าให้คุณสมบัติของเมตริก A ผิดเพี้ยนไปได้ ดังตัวอย่าง ต่อไปนี้

$$
\text{ ศมมติให้ ผู้ตัดสินใจที่ 1 ให้ C1 > C2 (2) หรือ a112 = 2ผู้ตัดสินใจที่ 2 ให้ C1 < C2 (2) หรือ a212 = ½
$$

กล่าวคือ ผู้ตัดสินใจทั้งสองให้ความสำคัญแก่เกณฑ์  $\rm C^{}_1$ และ  $\rm C^{}_2$ ตรงข้ามกันพอดี

ดังนั้น ค่า  $\overline{a_{12}}$  ของเมตริก  $\overline{A}$  จึงควรสะท้อนว่า  $C_1$ และ  $C_2$  มีความเท่ากัน ซึ่ง กล่าวคือ

 $C_1 = C_2$  หรือ  $\overline{a_{12}} = 1$  นั่นเอง

ทั้งนี้ หากนำคะแนนของผู้ตัดสินใจทั้งสองมาหาค่าเฉลี่ยเลขคณิตจะได้

 $\overline{a_{12}} = (2+0.5)/2 = 1.25$  และ  $\overline{a_{21}} = (0.5+2)/2 = 1.25$ 

ซึ่งเป็นวิธีที่ไม่สะท้อนความเป็นจริง เนื่องจากค่า  $\overline{a_{12}}$  และ  $\overline{a_{21}}$  ควรมีค่าเท่ากับ 1 ในขณะที่การหาค่าเฉลี่ยเรขาคณิตจะท าให้ได้ค่าที่ถูกต้องคือ

$$
\overline{a_{12}} = \left(\prod_{d=1}^{2} a_{12}^{d}\right)^{\frac{1}{2}} = \sqrt{2 * \left(\frac{1}{2}\right)} = 1
$$
  

$$
\overline{a_{21}} = \left(\prod_{d=1}^{2} a_{21}^{d}\right)^{\frac{1}{2}} = \sqrt{\left(\frac{1}{2}\right) * 2} = 1
$$

#### **ทฤษฎีช่องทางการจัดจ าหน่าย**

ในการคำเนินธุรกิจ สินค้าหรือผลิตภัณฑ์ต่าง ๆ ที่ผลิตขึ้นมานั้น ทุกองค์กรการธุรกิจ ต่างมีความมุ่งหวังที่จะให้ผลิตภัณฑ์ของตนสามารถจำหน่ายไปสู่ตลาดเป้าหมายที่ตนกำหนดไว้ตาม ปริมาณ (เป้าหมายการขาย) ที่มุ่งหวัง แผนงานการตลาดส่วนหนึ่งในการที่จะกระจายผลิตภัณฑ์หรือ สินค้าของตนไปยังผู้บริโภค ในกรณีของสินค้าผู้บริโภคหรือในกรณีสินค้าอุตสาหกรรม ก็หมายถึง ึ การกระจายสินค้าอุตสาหกรรมไปยังผู้ใช้สินค้าอุตสาหกรรม การที่จะดำเนินการให้สินค้ากระจาย ้จากผู้ผลิตไปยังผู้บริโภคหรือผู้ใช้สินค้าอุตสาหกรรมนั้น คือการกำหนดแผนงานในด้านช่องทาง ึ การจัดจำหน่าย ช่องทางการจัดจำหน่ายนั้นอาจกล่าวแบบกว้าง ๆ ได้ว่ามีอย่ 2 ลักษณะ ดังต่อไปนี้ (PHILIP KOTLER & GARY ARMSTRON, 2546)

1. ช่องทางการจัดจำหน่ายในลักษณะช่องทางตรง (Direct Channel) เป็นการขาย ผลิตภัณฑ์ จากผู้ผลิตไม่ว่าจะเป็นสินค้าผู้บริโภคหรือสินค้าอุตสาหกรรมไปยังผู้บริโภค หรือผู้ใช้ สินค้าอุตสาหกรรมโดยตรงโดยไม่ผ่านคนกลางใด ๆ ทั้งสิ้น

2. ช่องทางการจัดจำหน่ายในลักษณะช่องทางอ้อม (Indirect Channel) เป็นการขาย ผลิตภัณฑ์จากผู้ผลิตไปยังผู้บริโภคหรือผู้ใช้สินค้าอุตสาหกรรม โดยอาศัยคนกลางหรือตัวกลางใน ึการกระจายสินค้าเป็นทอด ๆ ไป โดยคนกลางหรือตัวกลางในช่องทางการจัดจำหน่ายอาจจะมี หลายระดับ ในตลาดสินค้าผู้บริโภคนั้นอาจจะมีตัวกลางในระดับต่าง ๆ ได้แก่

่ 2.1 ตัวแทนจำหน่าย เป็นบริษัทหรือองค์กรธุรกิจที่ผู้ตกลงให้เป็นตัวแทนของตนใน การขายสินค้าของตนไปยังผู้ค้าส่งหรือผู้ค้าปลีก โดยอาจจะมีข้อตกลงให้มีขอบเขตในการกระจาย สินค้าจำกัดอยู่ในพื้นที่หนึ่ง เช่น ตัวแทนจำหน่ายประจำภาค หรือตัวแทนจำหน่ายประจำจังหวัด เป็นต้น

2.2 ผู้ค้าส่ง เป็นบริษัทหรือองค์การธุรกิจที่เป็นตัวกลางในการรับสินค้าต่อมาจาก ผู้ผลิต หรือตัวแทนจำหน่ายและนำไปขายต่อให้ผู้ค้าปลีก

2.3 ผู้ค้าปลีกคือบริษัทหรือองค์การธุรกิจที่ซื้อสินค้ามาจากผู้ผลิตหรือผู้ค้าส่ง และเป็นผู้ขายให้แก่ผู้บริโภค

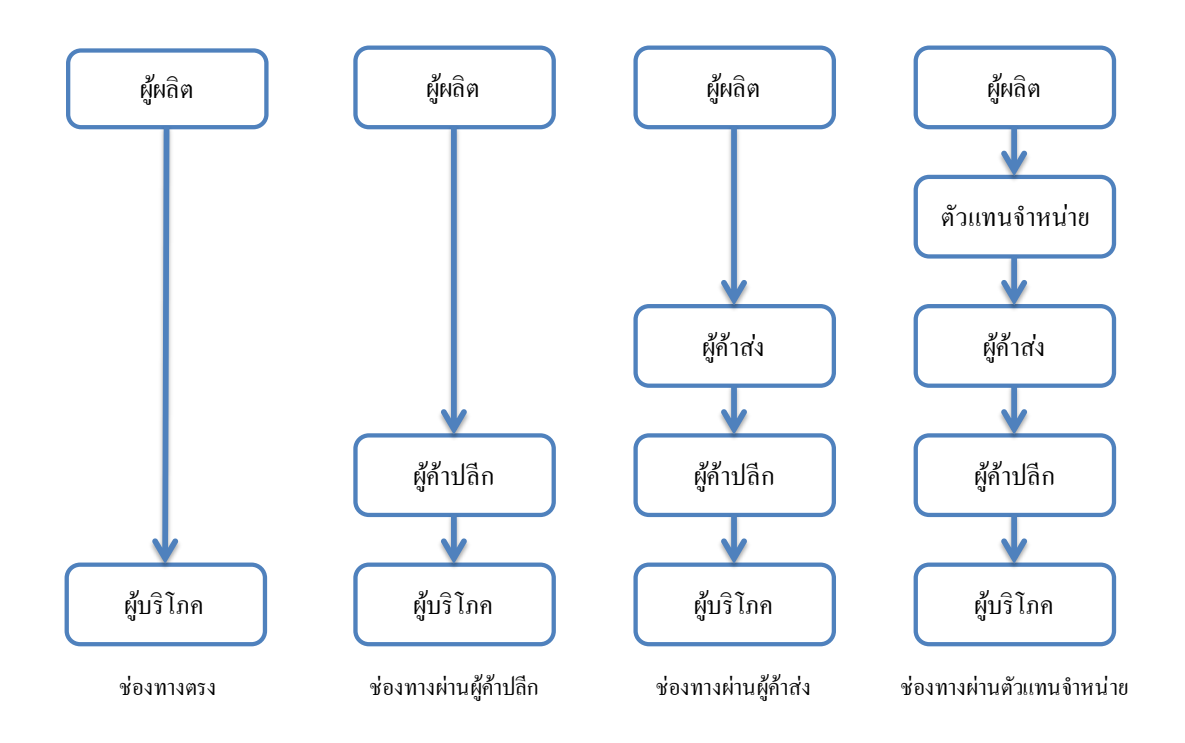

ภาพที่ 2-3 ช่องทางการจัดจำหน่ายสินค้าผู้บริโภค (PHILIP KOTLER & GARY ARMSTRON, 2546)

ในลักษณะของช่องทางการจัดจำหน่ายโดยทางอ้อมสำหรับตลาดสินค้าอุตสาหกรรม ้นั้น ตัวกลางในช่องทางการจัดจำหน่ายนั้นได้แก่

2.4 ตัวแทนจำหน่ายสินค้าอุตสาหกรรม เป็นตัวแทนของผู้ผลิตโดยอาจเป็นบริษัท หรือองค์กรธุรกิจ ซึ่งผู้ผลิตตกลงให้เป็นตัวแทนจำหน่ายผลิตภัณฑ์ของตนไปยังผู้ใช้สินค้า อุตสาหกรรม หรือจำหน่ายไปยังบริษัทหรือองค์การธุรกิจอื่นซึ่งเป็นผู้แทนจำหน่ายสินค้า อุตสาหกรรม อาจเป็นบริษัทหรือองค์การธุรกิจซึ่งก่อตั้งขึ้นโดยผู้ผลิตสินค้าอุตสาหกรรม เพื่อทำ หน้าที่เป็นตัวแทนของตนในการจำหน่ายสินค้าไปยังผู้ใช้หรือผู้จำหน่ายสินค้าอุตสาหกรรม

2.5 ผู้แทนจำหน่ายสินค้าอุตสาหกรรม เป็นบริษัทหรือองค์การธุรกิจซึ่งซื้อสินค้า ้อุตสาหกรรมมาจากผู้ผลิตหรือตัวแทนจำหน่ายสินค้าอุตสาหกรรมแล้วทำหน้าที่ขายต่อไปยังผู้ใช้ สินค้าอุตสาหกรรม

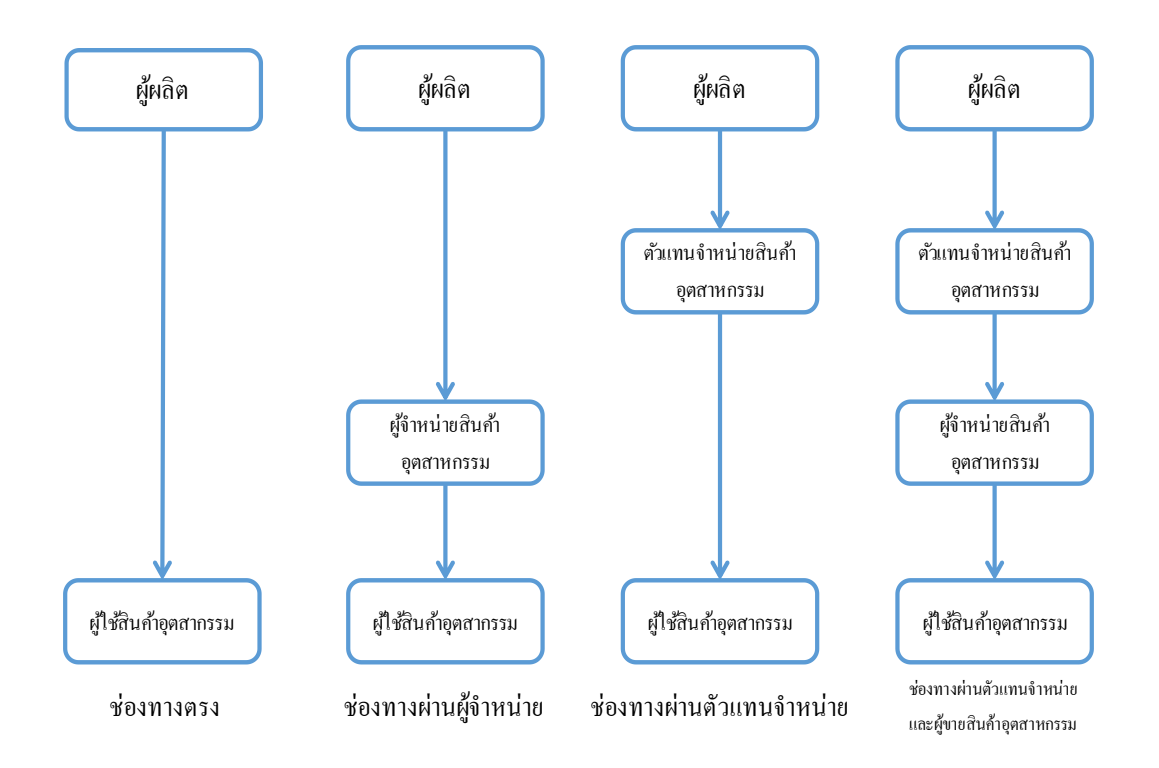

## ภาพที่ 2-4 ช่องทางการจัดจำหน่ายสินค้าอุตสาหกรรม (PHILIP KOTLER & GARY ARMSTRON, 2546)

การจัดจ าหน่าย (Distribution) หมายถึง โครงสร้างของช่องทางที่ใช้เพื่อเคลื่อนย้ายสินค้า จากธุรกิจไปยังตลาด ตัวกลางทางการตลาดเป็นธุรกิจที่ช่วยเสริมช่วยขายและจ าหน่ายสินค้าไป ยังผู้ซื้อขั้นสุดท้าย ประกอบด้วย

- 1. คนกลาง (Middleman)
	- 1.1 พ่อค้าคนกลาง (Merchant Middlemen)
	- 1.2 ตัวแทนคนกลาง (Agent Middlemen)
- 2. ธุรกิจที่ทำหน้าที่กระจายสินค้า
- 3. ธุรกิจที่ให้บริการทางการตลาด
- 4. สถาบันการเงิน

#### **ความหมายของช่องทางการจัดจ าหน่าย**

ช่องทางการจัดจำหน่าย (Channel of Distribution) หมายถึง "กระบวนการในการจัดการ เกี่ยวกับการเคลื่อนย้าย สิทธิในตัวผลิตภัณฑ์ (และอาจรวมถึงตัวผลิตภัณฑ์) จากผู้ผลิตไปจนถึง ผู้บริโภค"

#### **จ านวนระดับของช่องทางการจัดจ าหน่าย**

้ จำนวนระดับช่องทางการจัดจำหน่าย หมายถึง จำนวนระดับคนกลางภายในเส้นทางที่ ผลิตภัณฑ์และ/ หรือกรรมสิทธิ์ในผลิตภัณฑ์เคลื่อนย้ายจากผู้ผลิตไปยังตลาด มีด้วยกัน 2 ประเภท คือ(PHILIP KOTLER & GARY ARMSTRON, 2546)

1. ช่องทางการจัดจำหน่ายทางตรง หมายถึง การขายผลิตภัณฑ์จากผู้ผลิตไปยังผู้บริโภค หรือผู้ใช้ทางอุตสาหกรรมโดยไม่มีคนกลาง หรือช่องทางศูนย์ระดับ

ผู้ผลิต > ผู้บริโภค

ผู้ผลิต > ผู้ใช้ทางอุตสาหกรรม

2. ช่องทางการจัดจำหน่ายทางอ้อม หมายถึง เส้นทางที่สินค้าเคลื่อนย้ายจากผู้ผลิตโดย ต้องผ่านคนกลางไปยังผู้บริโภค

ช่องทางการจัดจำหน่ายหนึ่งระดับ ผู้ผลิต > ผู้ค้าปลีก > ผู้บริโภค

ช่องทางการจัดจำหน่ายสองระดับ ผู้ผลิต > ผู้ค้าส่ง > ผู้ค้าปลีก > ผู้บริโภค

ช่องทางการจัดจำหน่ายสามระดับ ผู้ผลิต > ตัวแทน > ผู้ค้าส่ง > ผู้ค้าปลีก > ผู้บริโภค

ตารางที่2-3 เปรียบเทียบข้อดี-ข้อเสียของช่องทางการจัดจ าหน่ายทางตรง-ทางอ้อม

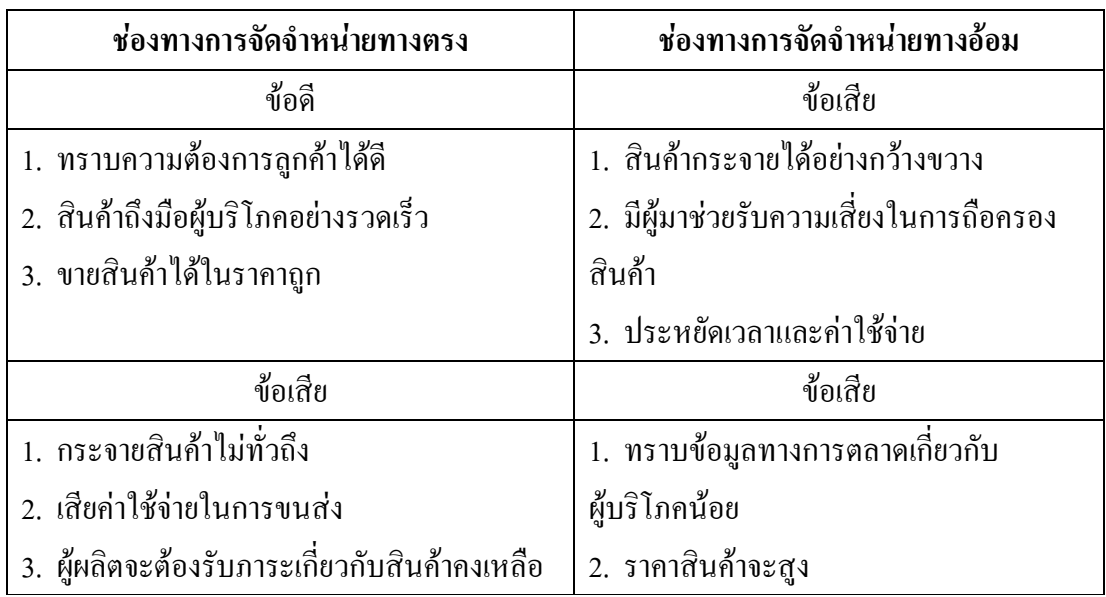

ประเภทของตัวกลางทางการตลาด

ตัวกลางทางการตลาด (Marketing Intermediaries) หมายถึง บุคคล กลุ่มบุคคล หรือองค์กร ท าหน้าที่ช่วยเหลือและสนับสนุนในกระบวนการย้ายสินค้าและสิทธิในตัวสินค้า จากผู้ผลิตมายังผู้บริโภค โดยตัวกลางประกอบด้วย

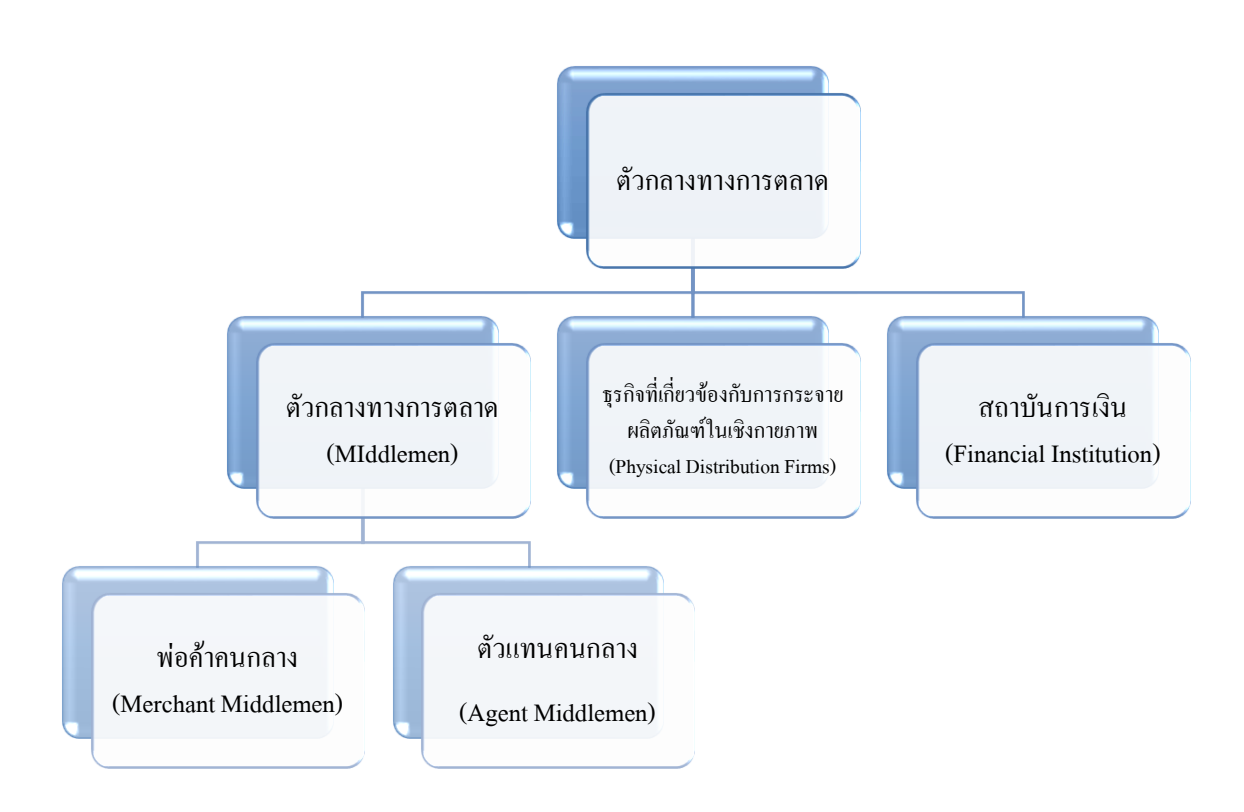

.ภาพที่ 2-5 ช่องทางการจัดจำหน่ายและโครงสร้างช่องทางการจัดจำหน่าย

ช่องทางการจัดจำหน่ายและโครงสร้างช่องทางการจัดจำหน่าย (Distribution Channel) หรือ ช่องทางการตลาด (Marketing Channel) หมายถึง กลุ่มบุคคลหรือองค์การซึ่งดำเนินกิจกรรม ต่าง ๆ เพื่อให้เกิดการเคลื่อนย้ายผลิตภัณฑ์จากผู้ผลิตไปยังผู้บริโภคหรือผู้ใช้ทางอุตสาหกรรม หรือ หมายถึงความสัมพันธ์ขององค์การต่าง ๆ ที่ทำให้เกิดการแลกเปลี่ยนเพื่อที่จะสร้างคุณค่าให้ เกิดขึ้นแก่ลูกค้าหน้าที่หรือกิจกรรมของช่องทางการจัดจำหน่าย (Stern, El-Ansary, and Coughlan, 1996) ประกอบด้วยกิจกรรมหลัก 8 กิจกรรมดังนี้

- 1. การครอบครองตัวสินค้า (Physical flows)
- 2. การถือกรรมสิทธิ์ในตัวสินค้า (Ownership)
- 3. การส่งเสริมการตลาด (Promotion)
- 4. การเจรจาซื้อ-ขายและการต่อรองทางธุรกิจ(Negotiation)
- 5. การเป็นแหล่งเงินทุน (Financing)
- 6. การรับภาระความเสี่ยง (Risk taking)
- 7. การสั่งซื้อ (Ordering)
- 8. การชำระเงิน (Payment)

โครงสร้างของช่องทางการจัดจำหน่าย (ฐิติรัตน์ คุณรัตนาภรณ์, 2550) ประกอบด้วย ึการกำหนดจำนวนระดับของช่องทางการจัดจำหน่ายมีการเลือก ใช้ช่องทางตรงกับช่องทางอ้อม ซึ่งมีรายละเอียดดังนี้

1. ช่องทางตรง (Direct Channel) หรือช่องทางศูนย์ระดับ (Zero Level Channels) เป็นช่องทางการจัดจำหน่ายที่ผู้ผลิตขายสินค้าโดยตรงให้กับผู้บริโภค (Consumer) หรือผู้ใช้ทาง อุตสาหกรรม (Industrial User) โดยไม่ผ่านคนกลางข้อดีคือผู้ผลิตสามารถควบคุมนโยบาย การตลาดได้ และพนักงานขายของผู้ผลิตจะมีความรู้เกี่ยวกับสินค้าและลูกค้าเป็นอย่างดี สามารถ กระตุ้นลูกค้าให้เกิดความต้องการและตัดสินใจซื้อได้ดีกว่าการใช้คนกลาง ลดขั้นตอนและความ ยุ่งยากในการประสาน ข้อเสียคือ การจัดจำหน่ายที่ไม่ทั่วถึงและในกรณีที่เปิดสาขาและสำนักงาน ้ ขาย ผู้ผลิตจะต้องใช้เงินลงทนจำนวนมากจึงจะสามารถขยายสาขาและสร้างยอดขายได้ (ธีราวรรณ์ จันทรมานนท์, 2555) หรือ ช่องทางการขายตรง (Direct Selling Channel) หมายถึง การขายสินค้า หรือผลิตภัณฑ์ต่าง ๆ โดยใช้ช่องทางการตลาดที่ใช้พนักงานขายหรือพนักงานขายอิสระ โดยการ ้ นำเสนอสินค้าด้วยวิธีการสาธิต หรือการนำเสนอเกี่ยวกับคุณประโยชน์ของสินค้า จนกว่าจะปิดการ ขายและส่งมอบสินค้าพร้อมกับรับเงิน โดยไม่ต้องผ่านคนกลางต่าง ๆ (ศิริพร ศรีชูชาติ, 2548)

2. ช่องทางอ้อม (Indirect Channel) เป็นเส้นทางที่สินค้าเคลื่อนย้ายจากผู้ผลิตผ่านคน ึกลางไปยังลูกค้า คนกลางดังกล่าวอาจจะเป็นตัวแทน ผู้ค้าส่ง ผู้ค้าปลีกหรือผู้จัดจำหน่ายก็ได้ ช่อง ทางอ้อมมีรายละเอียด [\(ธีราวรรณ์ จันทรมานนท์](https://fifathanom.wordpress.com/2014/12/07/%E0%B8%9A%E0%B8%97%E0%B8%97%E0%B8%B5%E0%B9%88-9-%E0%B8%8A%E0%B9%88%E0%B8%AD%E0%B8%87%E0%B8%97%E0%B8%B2%E0%B8%87%E0%B8%81%E0%B8%B2%E0%B8%A3%E0%B8%88%E0%B8%B1%E0%B8%94%E0%B8%88%E0%B8%B3%E0%B8%AB/#_ENREF_2), 2555)

#### ้องค์ประกอบของช่องทางการจัดจำหน่าย

ทฤษฎีการเลือกการจัดการช่องทางการจัดจ าหน่าย โดยเรียกอีกอย่างหนึ่งว่า ช่องทาง การค้า (Trade Channel) หรือ ช่องทางการตลาด (Marketing Channel) เป็นกลุ่มองค์กรอิสระ ที่เข้ามาเกี่ยวข้องในกระบวนการที่จะท าให้สินค้า และบริการถึงมือผู้บริโภคอย่างเหมาะสม การตัดสินใจเลือกช่องทางการจัดจำหน่ายที่จะทำให้สินค้า และบริการถึงมือผู้บริโภคอย่าง เหมาะสม การตัดสินใจเลือกช่องทางการจัดจำหน่ายเป็นการตัดสินใจที่สำคัญที่สุด อย่างหนึ่งของ ้องค์กร ส่วนประสมการตลาดอื่น ๆ เช่นการกำหนดราคาสินค้า การตัดสินใจเลือกพนักงานขายและ การโฆษณา นอกจากนั้นการตัดสินใจเลือกช่องทางการจัดจ าหน่ายเป็นภาระผูกพันธ์องค์กรในระยะ ียาว [\(รัชนีกร อุตตมา](https://fifathanom.wordpress.com/2014/12/07/%E0%B8%9A%E0%B8%97%E0%B8%97%E0%B8%B5%E0%B9%88-9-%E0%B8%8A%E0%B9%88%E0%B8%AD%E0%B8%87%E0%B8%97%E0%B8%B2%E0%B8%87%E0%B8%81%E0%B8%B2%E0%B8%A3%E0%B8%88%E0%B8%B1%E0%B8%94%E0%B8%88%E0%B8%B3%E0%B8%AB/#_ENREF_5), 2553) องค์ประกอบของช่องทางการจัดจำหน่ายมี 3 ส่วนดังนี้ คือ

1. ประเภทของคนกลาง บริษัทต้องกำหนดประเภทของคนกลางที่เหมาะสมเพื่อทำ หน้าที่สำคัญในช่องทางการจัดจำหน่าย บริษัทจำเป็นต้องสร้างช่องทางการจัดจำหน่ายใหม่ ้ เนื่องจากมีปัญหากับช่องทางการจัดจำหน่ายเดิม ประ โยชน์ในการสร้างช่องทางการจัดจำหน่ายใหม่ คือมีการแข่งขันกันน้อย

2. จำนวนคนกลาง มีกลยุทธ์ 3 กลยุทธ์ในการกำหนดจำนวนคนกลาง ได้แก่การจัด จำหน่ายแบบเจาะจง การจัดจำหน่ายแบบเลือกสรร และการจัดจำหน่ายแบบทั่วถึง การจัดจำหน่าย ้ แบบเจาะจง โดยการจัดจำนวนคนกลาง กลยุทธ์นี้ใช้เมื่อผู้ผลิตต้องการควบคุมคนกลาง ในเรื่องของ ึการให้บริการ และผลงาบของคบกลาง โดยการให้สิทธิพิเศษด้าบการจัดจำหบ่ายแคบกลางโดย ิ คาดหวังว่าคนกลางจะอุทิศตัวและทำงานอย่างเต็มความสามารถ จนอาจเป็นห้นส่วนธุรกิจ ร่วมกัน ([รัชนีกร อุตตมา](https://fifathanom.wordpress.com/2014/12/07/%E0%B8%9A%E0%B8%97%E0%B8%97%E0%B8%B5%E0%B9%88-9-%E0%B8%8A%E0%B9%88%E0%B8%AD%E0%B8%87%E0%B8%97%E0%B8%B2%E0%B8%87%E0%B8%81%E0%B8%B2%E0%B8%A3%E0%B8%88%E0%B8%B1%E0%B8%94%E0%B8%88%E0%B8%B3%E0%B8%AB/#_ENREF_5), 2553) การจัดจำหน่ายแบบเลือกสรร เป็นการเลือกสรรผู้จัดจำหน่ายใน ้ จำนวนที่เหมาะสม โดยไม่ต้องคำนึงว่าจะมีจำนวนร้านค้ามากเกินไป แต่ให้สามารถครอบคลุมพื้นที่ ้ตลาดใด้กว้างขวาง เพื่อจะได้ควบคมได้ดีขึ้นโดยใช้ต้นทนต่ำเมื่อเปรียบเทียบกับวิธีจัดจำหน่ายแบบ ้ทั่วถึง การจัดจำหน่ายแบบทั่วถึงผู้ผลิตสามารถพยายามวางจำหน่ายสินค้าให้ได้จำนวนร้านค้ามาก ที่สุดเท่าที่จะเป็นไปได้ เหมาะกับสินค้าประเภทบหรี่ สบ่ ขนมขบเคี้ยว หมากฝรั่ง ซึ่งผ้บริโภค ต้องการความสะดวก

3. เงื่อนไขและความรับผิดชอบของคนกลาง ผู้ผลิตต้องกำหนดความรับผิดชอบของคน ึกลางอย่างชัดเจน คนกลางต้องได้รับการดูแลด้วยการให้เกียรติ และให้โอกาสในการสร้างกำไร ร่วมกัน [\(รัชนีกร อุตตมา](https://fifathanom.wordpress.com/2014/12/07/%E0%B8%9A%E0%B8%97%E0%B8%97%E0%B8%B5%E0%B9%88-9-%E0%B8%8A%E0%B9%88%E0%B8%AD%E0%B8%87%E0%B8%97%E0%B8%B2%E0%B8%87%E0%B8%81%E0%B8%B2%E0%B8%A3%E0%B8%88%E0%B8%B1%E0%B8%94%E0%B8%88%E0%B8%B3%E0%B8%AB/#_ENREF_5), 2553) ประกอบด้วย นโยบายด้านราคา ผู้ผลิตควรจัดทำรายการราคา สินค้า รายการส่วนลดที่เหมาะสมและยุติธรรมต่อผู้จัดจ าหน่าย เงื่อนไขการขาย เป็นเงื่อนไข การช าระเงิน และหลักประกันต่อผู้ผลิต ผู้ผลิตส่วนใหญ่เสนอเงื่อนไขส่วนลดเงินสดแก่ผู้จัด ึ จำหน่าย แลกกับการชำระเงินที่เร็วขึ้น ในทางกลับกันผู้ผลิตก็ต้องรับประกันสินค้าเสื่อม และการ ิลดลงของราคาต่อผู้จัดจำหน่ายด้วย เพื่อกระตุ้นให้ผู้จัดจำหน่ายซื้อสินค้าจำนวนมากขึ้นในแต่ละ ครั้ง สิทธิด้านอาณาเขตการขาย ผู้ผลิตกำหนดอาณาเขตการขายและสิทธิอันชอบธรรมในการขาย แต่ผู้จัดจ าหน่าย ผู้จัดจ าหน่ายคาดหวังที่จะได้รับสิทธิภายใต้อาณาเขตการขายของตัวเอง

หน้าที่ของช่องทางการจัดจำหน่าย ทำหน้าที่เคลื่อนย้ายสินค้าจากผู้ผลิต ไปยังผู้บริโภค เพื่อแก้ปัญหาด้านเวลาสถานที่ และช่องว่างระหว่างผู้เป็นเจ้าของสินค้า กับความต้องการของ ผู้บริโภคองค์กรที่อยู่ในช่องทางการจัดจำหน่ายทำหน้าที่ดังนี้

1. รวบรวมข้อมูลเกี่ยวกับลูกค้าปัจจุบัน ลูกค้าในอนาคต และองค์กรอื่นที่เกี่ยวข้องกับ สิ่งแวดล้อมทางการตลาด

2. สร้างวิธีการสื่อสารที่จูงใจเพื่อกระตุ้นการซื้อของผู้บริโภค

3. การเจรจาต่อรองให้บรรลุข้อตกลงในด้านราคาและเงื่อนไขอื่น ๆ เพื่อทำให้สินค้าเกิด การเปลี่ยนมือ หรือเปลี่ยนแปลงสิทธิครอบครอง

- 4. ส่งคำสั่งซื้อสินค้าไปยังผู้ผลิต
- 5. จัดหาเงินทุนเพื่อรักษาระดับสินค้าคงคลัง
- 6. รับภาระความเสี่ยงจากการด าเนินกิจกรรมการจัดจ าหน่าย
- 7. จัดให้มีคลังสินค้าและการเคลื่อนย้าย
- 8. ชำระเงินค่าสินค้าผ่านระบบธนาคาร และสถาบันการเงิน
- 9. ดูแลการเปลี่ยนมือของสินค้าจากองค์กร หรือบุคคลไปสู่บุคคลอื่น ๆ

การขายสินค้าของผู้ผลิตและบริการของผู้ผลิตสินค้า ต้องอาศัยช่องทางสามประเภทนี้ ้คือ ช่องทางการขาย ช่องการจัดส่ง และช่องทางการบริการ ช่องทางทั้งสามช่องทางนี้จำเป็นต้องมี ้อย่างครบถ้วนขึ้นอยู่กับใครจะเป็นผู้ดำเนินการ หรือจะให้ภาระหน้าที่นั้นอยู่ที่จุดไหน ถ้าผู้ผลิตผลัก .ภาระหน้าที่บางอย่างไปยังผู้จัดจำหน่าย ต้นทนของผู้ผลิตจะต่ำลง ผู้จัดจำหน่ายก็ต้องบวกราคา ้เพิ่มขึ้นให้คุ้มกับภาระหน้าที่ ถ้าผู้จัดจำหน่ายทำหน้าที่ได้อย่างมีประสิทธิภาพต้นทุนที่บวกกับ ้ผ้บริโภคย่อมต่ำลงหรือในกรณีผ้บริโภคแบกภารับระหน้าที่เองจะทำให้ผู้ซื้อสินค้าได้ในด้านราคา ที่ถูกลง [\(รัชนีกร อุตตมา](https://fifathanom.wordpress.com/2014/12/07/%E0%B8%9A%E0%B8%97%E0%B8%97%E0%B8%B5%E0%B9%88-9-%E0%B8%8A%E0%B9%88%E0%B8%AD%E0%B8%87%E0%B8%97%E0%B8%B2%E0%B8%87%E0%B8%81%E0%B8%B2%E0%B8%A3%E0%B8%88%E0%B8%B1%E0%B8%94%E0%B8%88%E0%B8%B3%E0%B8%AB/#_ENREF_5), 2553)

ึ การจัดจำหน่ายหรือการจัดลำเลียงสินค้า เพื่อให้เกิดค่าใช้จ่ายโดยรวมในการกระจาย สินค้าต่ าที่สุด โดยกิจกรรมดังกล่าวจะเกี่ยวข้องกับกระบวนการจัดหาวัตถุดิบ และไปสิ้นสุดในจุด ที่มีการบริโภคสินค้านั้น หรือเป็นกระบวนการในการจัดการวางแผน การจัดสายงานและควบคุม ้กิจกรรมทั้งในส่วนที่มีการเคลื่อนย้ายและไม่มีการเคลื่อนย้าย เพื่อการอำนวยความสะดวกของ กระบวนการไหลของสินค้า การจัดการเคลื่อนย้ายของสินค้า บริการ ข้อมูล การเงินระหว่างผู้ผลิต และผู้บริโภค ทั้งภายในและภายนอก และเกี่ยวข้องกับการที่สินค้าถูกส่งกลับคืน โดยปัจจุบันความรู้ ทางด้านนี้เป็นศาสตร์ในการวางแผนและจัดการหน่วยธุรกิจต่าง ๆ ให้ตรงกับความต้องการใน สภาวะแวดล้อมทางธุรกิจ ตลอดจนเพื่อตอบสนองความต้องการของลูกค้า ซึ่งถือว่าเป็นโครงสร้าง การวางแผนทางธุรกิจส าหรับการบริหารจัดการกับวัตถุดิบการบริการการไหลของข้อมูลและ เงินทุน (สภาผู้ส่งสินค้าทางเรือแห่งประเทศไทย, 2547)

## **งานวิจัยที่เกี่ยวข้อง**

ึ การวิจัยเรื่อง "ช่องทางการจัดจำหน่ายและการกระจายสินค้าที่เหมาะสมของธุรกิจเนื้อปู ม้า: กรณีศึกษาร้านแหลมทองเจริญซีฟู้ด จังหวัดกรุงเทพมหานคร" มีวัตถุประสงค์เพื่อศึกษาช่อง ทางการจัดจำหน่ายและการกระจายสินค้าของธุรกิจเนื้อปูม้า ร้านแหลมทองเจริญซีฟู้ด จังหวัด

ึกรุงเทพมหานคร และเพื่อมองหาทางเลือกในการปรับปรุงช่องทางการจัดจำหน่ายและพัฒนา วิธีการกระจายสินค้าที่เหมาะสมของธุรกิจเนื้อปูม้า ร้านแหลมทองเจริญซีฟู้ด กรุงเทพมหานคร เป็นงานวิจัยเชิงคุณภาพที่ใช้การสัมภาษณ์เชิงลึก มีผู้ให้ข้อมูลหลักจำนวน 15 คน เป็นผู้ประกอบการในธุรกิจเนื้อปูม้าของร้านแหลมทองเจริญ 3 ราย คนกลางและผู้ประกอบการ ี ธุรกิจที่เกี่ยวข้องกับการกระจายสินค้าในเชิงกายภาพ จำนวน 5 ราย ผู้เชี่ยวชาญจำนวน 2 ราย ี และกลุ่มลูกค้าที่มีความเกี่ยวข้องในธุรกิจจำนวน 5 ราย มีการนำเสนอข้อมูลในรูปแบบการ พรรณนาเชิงวิเคราะห์โดยผลการศึกษาพบว่า ทางผู้ประกอบการร้านแหลมทองเจริญมีการกระจาย สินค้าโดยอาศัยกลยุทธ์ส่วนผสมทางการตลาด 5 ด้าน ได้แก่ ด้านผลิตภัณฑ์ ด้านราคา ด้านช่องทาง การจัดจำหน่าย ด้านส่งเสริมการขายและด้านบรรจุภัณฑ์ ซึ่งในการจัดจำหน่ายอาศัยโครงสร้างอาศัย ี่ช่องทางการจัดจำหน่าย 4 ช่องทางหลัก มีทั้งช่องทางตรงและช่องทางอ้อมเพื่อเคลื่อนย้ายสินค้าจาก ผู้ผลิตไปยังผู้บริโภคตามความเหมาะสมในแต่ระดับพื้นที่ ในส่วนของแนวทางการเลือกช่องทาง ึการจัดจำหน่าย ทางผู้ประกอบการควรขยายช่องทางการจัดจำหน่ายในโครงสร้างเดิม และเพิ่มช่อง ิทางการจัดจำหน่ายการส่งสินค้าถึงบ้านผ่านการสั่งซื้อทางโทรศัพท์หรือสั่งซื้อทางโซเซียลมีเดีย (พิทักษ์ ศิริวงศ์,กุลธิดาอัยพันธ์ และสุชาวลี โฉมดี, 2559)

ิทฤษฎีการเลือกการจัดการช่องทางการจัดจำหน่าย โดยเรียกอีกอย่างหนึ่งว่า ช่องทาง การค้า หรือ ช่องทางการตลาดเป็นกลุ่มองค์กรอิสระที่เข้ามาเกี่ยวข้องในกระบวนการที่จะท าให้ ้สินค้า และบริการถึงมือผู้บริโภคอย่างเหมาะสม การตัดสินใจเลือกช่องทางการจัดจำหน่ายเป็นการ ตัดสินใจที่สำคัญที่สุดอย่างหนึ่งขององค์กร ส่วนประสมการตลาดอื่น ๆ เช่น การกำหนดราคาสินค้า การตัดสินใจเลือกพนักงานขายและการโฆษณา นอกจากนั้นการตัดสินใจเลือกช่องทางการจัด จ าหน่ายเป็นภาระผูกพันองค์กรในระยะยาว

แหลมทองเจริญซีฟู้ดมีขั้นตอนการจัดหาวัตถุดิบและการกระจายสินค้า โดยเริ่มต้นจาก การรับเนื้อปูม้ามาจากแพปูต่าง ๆ ที่มีคุณภาพ ท าการคัดแยกเพื่อตรวจสอบคุณภาพของสินค้า หาก พบว่าเนื้อปูม้าใช้งานไม่ได้ ไม่สวย ไม่สด ไม่มีคุณภาพ จะส่งคืนสินค้าไปยังแพปูที่ได้รับซื้อมา ถ้าใช้งานได้จึงนำมากัดแยกเนื้อปูม้าในแต่ละส่วนแล้วส่งไปยังช่องทางการจัดจำหน่ายต่าง ๆ ตามจ านวนค าสั่งซื้อของแต่ละช่องทางเพื่อลดความเสี่ยงการมมีสินค้าในคลังมากเกินไป

้ช่องทางการจัดจำหน่ายของร้านแหลมทองเจริญซีฟู้คประกอบไปด้วย 4 ช่องทางหลัก ดังนี้

้ช่องทางการจัดจำหน่ายที่ 1 เป็นช่องทางการจัดจำหน่ายหนึ่งระดับ คือ ผู้ประกอบการ กระจายสินค้าไปยังผู้บริโภคผ่านการขายปลีกโดยหน้าร้านทั้งสองสาขาของตนเอง

ช่องทางการจัดจำหน่ายที่ 2 เป็นช่องทางการจัดจำหน่ายสองระดับ คือ ผู้ประกอบการ ึกระจายสินค้าไปยังตัวแทนจำหน่ายในราคาที่ไม่สูงมากนัก ซึ่งในช่องทางนี้ตัวแทนจำหน่ายเนื้อปู ้ม้าสามารถตั้งราคาขายเองได้ตามต้องการ เนื่องจากทางผู้ประกอบการไม่ได้มีการกำหนดราคาขาย ้ ปลีก ตัวแทนจำหน่ายจึงมีอิสระการตั้งราคาขายเอง จากนั้นตัวแทนจำหน่ายจะมีการขายเนื้อปูม้า ให้กับผู้บริโภคเป็นล าดับถัดไป

้ ช่องทางการจัดจำหน่ายที่ 3 เป็นช่องทางการจัดจำหน่ายสามระดับ คือ ผ้ประกอบการ กระจายสินค้าไปยังตลาด (พ่อค้าคนกลาง) ซึ่งได้แก่กลุ่มร้านค้าตามตลาดต่าง ๆ ในเขต ึกรุงเทพมหานคร ในช่องทางการจัดจำหน่ายนี้ ตลาดจะมีฐานลูกค้าเดิมอยู่แล้ว ซึ่งได้แก่ ร้านอาหาร ในพื้นที่ ที่มาซื้อเนื้อปม้าไปใช้เป็นวัตถุดิบในการประกอบอาหารเพื่อจำหน่ายต่อไปยังผ้บริโภค แต่ในขณะเดียวกันช่องทางการจัดจำหน่ายนี้ สามารถเป็นการจัดจำหน่ายระดับสองได้ เนื่องจาก ผู้บริโภคสามารถเดินทางไปซื้อเองได้

ช่องทางการจัดจำหน่ายที่ 4 เป็นช่องทางการจัดจำหน่ายสองระดับ คือ ผ้ประกอบการ ึกระจายสินค้าไปยังร้านอาหารโดยตรง เพื่อไปใช้เป็นวัตถุดิบในการประกอบอาหาร เพื่อจำหน่าย ้ต่อไปยังผ้บริโภค ในช่องทางนี้ทางร้านอาหารจะสามารถลดต้นทนในการจัดซื้อวัตถุดิบได้ เนื่องจากทางผู้ประกอบการขนส่งสินค้าไปให้ถึงร้าน

ถ้าคลังสินค้ามีปริมาณเนื้อปม้าเยอะเกินกว่าจำนวนการสั่งซื้อ เสี่ยงต่อการเน่าเสีย ผู้ประกอบการจะแก้ไขปัญหาโดยการแปรรูปสินค้าให้อยู่ในรูปของ ฮ่อยจ๊อ, ปูจ๋า,แฮ่กิ้น และอื่น ๆ เพื่อเป็นการยืดอายุให้กับเนื้อปูม้าและเป็นการเพิ่มการกระจายสินค้าในอีกรูปแบบหนึ่ง (พิทักษ์ ศิริวงศ์,กุลธิดาอัยพันธ์ และสุชาวลี โฉมดี, 2559)

งานวิจัยอื่น ๆ ที่จะกล่าวถึงต่อไปนี้เป็นงานวิจัยที่ไม่มีเนื้อหาเกี่ยวข้องโดยตรงกับการ ้คัดเลือกช่องทางการจัดจำหน่ายเนื้อปูม้า แต่มีเนื้อหาบางส่วนเกี่ยวกับเกณฑ์ที่สามารถนำมา ประยุกต์ใช้ โดยวิธี AHP โดยเฉพาะงานวิจัย สองเรื่องแรกเป็นงานที่ใช้ AHP ร่วมกับแบบจำลอง อ้างอิงการดำเนินการโซ่อุปทาน (Supply Chain Operation Reference (SCOR) Model) สรุปได้ดังนี้

ือดิศักดิ์ ธีรานุพัฒนาและชูศรี เที้ยศิริเพชร (2554) ประยุกต์ AHP กับแบบจำลองอ้างอิง การดำเนินการโซ่อุปทาน (SCOR) ในระดับที่ 1 เพื่อจัดลำดับความสำคัญของมาตรวัดและ ึ กระบวนการหลักของโซ่อุปทานที่ได้อ้างอิงจากแบบจำลอง SCOR เพื่อสร้างความเชื่อมโยงระหว่าง กลยุทธ์ คุณลักษณะสมรรถนะ มาตรวัดและกระบวนการหลักของโซ่อุปทานของบริษัท ปูนซีเมนต์ ้ นครหลวง จำกัด (มหาชน) เกณฑ์หลักที่ใช้จัดลำดับความสำคัญของกระบวนการหลักโซ่อุปทานคือ ความเชื่อถือได้ การตอบสนองความยืดหยุ่น ต้นทุนและการจัดการสินทรัพย์ ส่วนกระบวนการ หลักประกอบด้วย กระบวนการวางแผน จัดหา ผลิต ส่งมอบและ ส่งคืน จากการศึกษาพบว่าเกณฑ์ที่
มีความสำคัญมากที่สุดคือต้นทุนและความเชื่อถือได้ ส่วนกระบวนการที่มีความสำคัญที่สุดคือ กระบวนการส่งมอบและกระบวนการวางแผน ถึงแม้ว่างานวิจัยของ Wang et al. (2004) และของอดิ ศักดิ์ ธีรานุพัฒนาและ ชูศรี เที้ยศิริเพชร (2554) จะไม่เกี่ยวข้องกับการคัดเลือกผู้ให้บริการโลจิสติกส์ ก็ตาม แต่คุณลักษณะสมรรถนะและมาตรวัดในระดับ ที่ 1 ของแบบจำลอง SCOR ในแบบจำลอง AHP ดังกล่าวน่าจะมีศักยภาพที่จะใช้เป็นเกณฑ์ในการตัดสินใจเลือกผู้ให้บริการ โลจิสติกส์เมื่อ พิจารณาจากมุมมองด้านการจัดการโซ่อุปทาน สถาพร

โอภาสานนท์ และภัทรกมล เลิศสันติ (2552) ใช้ AHP ในการวิเคราะห์น้ำหนัก ความส าคัญของประเด็น ปัญหาด้านโลจิสติกส์จากการย้ายที่ตั้งศูนย์กระจายเงินสดในธุรกิจธนาคาร โดยพิจารณาเกณฑ์การตัดสินใจด้านต้นทุนการตอบ สนองต่อลูกค้าความน่าเชื่อถือและการใช้ ประโยชน์จากสินทรัพย์ เพื่อจัดลำดับความสำคัญของประเด็นปัญหาด้านโลจิสติกส์ ที่เกิดขึ้นจาก การย้ายที่ตั้งของศูนย์กระจายเงินสด ผลการศึกษาพบว่าผู้ประเมินให้ความส าคัญกับเกณฑ์ด้านความ น่าเชื่อถือเป็น อันดับแรก รองลงมาคือการตอบสนอง ต้นทุนและการใช้ประโยชน์จากสินทรัพย์ ส่วนปัญหาที่มีล าดับความส าคัญมากที่สุด 3 ล าดับแรกที่จะต้องศึกษาแนวทางในการปรับปรุง ึ การคำเนินการต่อไป คือ ปัญหาตัวชี้วัดประสิทธิภาพ ปัญหากระบวนการทำงาน ภายในและปัญหา การวางเส้นทางเดินรถ ถึงแม้ว่าผลการวิจัยพบว่าทางเลือกในการตัดสินใจจะไม่เกี่ยวข้องโดยตรง กับการคัดเลือกผู้ให้บริการโลจิสติกส์ แต่เกณฑ์ต่าง ๆ ที่ใช้ในการวิเคราะห์ปัญหาก็มีส่วนคล้ายคลึง กับงานวิจัยอื่นในด้านการคัดเลือกผู้ให้บริการโลจิสติกส์และหากจะประเมินคัดเลือกผู้ให้บริการ โลจิสติกส์ในธุรกิจการขนส่งเงินสดน่าจะสามารถใช้เกณฑ์เดียวกันนี้ได้ ศึกษาปัญหาการจัดสรร งานให้แก่ผู้ให้บริการขนส่งภายนอกของบริษัทผู้ให้บริการโลจิสติกส์ขนาดใหญ่แห่งหนึ่งของไทย โดยอาศัยข้อมูลรูปแบบการขนส่งไปยังลูกค้า พื้นที่ให้บริการ โครงสร้างอัตราค่าบริการการขนส่ง ของผู้ให้บริการขนส่งภายนอกแต่ละรายและค่าใช้จ่ายในการจ้างผู้ให้บริการ ร่วมกับการพัฒนา แบบจำลอง การโปรแกรมเชิงเส้น (Linear Programming) เพื่อจัดสรรลูกค้าให้แก่ผู้ให้บริการ การขนส่งภายนอกภายใต้ต้นทุนต่ าที่สุด ผลการ วิเคราะห์พบว่าการจัดตั้งศูนย์กลางการบริหาร ผู้ให้บริการการขนส่งภายนอกของบริษัทและจัดสรรงานให้แก่ผู้ให้บริการขนส่ง ภายนอกตามวิธี ที่ผู้วิจัยเสนอ สามารถลดต้นทุนค่าขนส่งรวมได้ร้อยละ 13.73 ผลการวิจัยนี้แสดงให้เห็นแนววิธี ้อันหนึ่ง ซึ่งพิจารณา เกณฑ์ด้านต้นทนเป็นหลักในการคัดเลือกผ้ให้บริการโลจิสติกส์ เพื่อให้บริษัท มีต้นทนใน

## ึงานวิจัยที่มีการนำกระบวนการวิเคราะห์เชิงลำดับชั้นไปประยุกต์ใช้

AHP ถูกนำไปประยุกต์ใช้อย่างหลากหลายในการแก้ปัญหาการตัดสินใจที่เกี่ยวข้องกับ การจัดล าดับ (Ranking) การประเมิน (Evaluation) และการคัดเลือก (Selection) โดยเฉพาะอย่างยิ่ง ปัญหาการเลือกสถานที่ตั้ง (Site Selection ) โดย Tzeng ใช้AHP ในการคัดเลือกสถานที่ตั้งของ ภัตตาคารจากท าเลทางเลือก 4 แห่ง โดยใช้เกณฑ์เชิงปริมาณในการพิจารณา ประกอบด้วย ค่าเช่า ี สถานที่ ต้นทุนค่าขนส่ง ความครอบคลุมของระบบขนส่งมวลชน ปริมาณที่จอดรถ จำนวนคนที่ สัญจร จ านวนคู่แข่ง และขนาดของพื้นที่การค้าในบริเวณที่ศึกษา และเกณฑ์เชิงคุณภาพ ได้แก่ ความรุนแรงของการแข่งขัน ความสะดวกต่อกระบวนการจ ากัดขยะ เป็นต้น (สถาพร โอภาสานนท์, 2558)

งานวิจัยส่วนใหญ่นำ AHP ไปใช้ในการตัดสินใจด้านการขนส่งและโลจิสติกส์ เช่น Sharma et al. (2008) ออกแบบโครงข่ายการกระจายสินค้าจากศูนย์กระจายสินค้าไปยังลูกค้าของ ธุรกิจค้าปลีกแห่งหนึ่ง โดยใช้ AHP ในการคัดเลือกระบบการกระจายสินค้าจากทางเลือกทั้งหมด 6 รูปแบบ ผ่านการพิจารณาเกณฑ์ด้านต้นทุน ประกอบด้วย ต้นทุนการบริหารสินค้าคงคลัง ต้นทุน ึการขนส่ง ต้นทุนการขนถ่ายลำเลียงสินค้า และเกณฑ์ด้านคุณภาพบริการ ประกอบด้วย ความ รวดเร็วในการตอบสนองลูกค้า และความหลากหลายของสินค้k

งานศึกษาของ Lin et al. (2005) ทำการประเมินท่าอากาศยานที่มีศักยภาพในการเป็นศนย์ กระจายสินค้าสำหรับการบิน (Airport distribution center) เพื่อเป็นศนย์กลางของงานบริการสำหรับ ธุรกิจขนส่งสินค้า โดยคัดเลือกจากท่าอากาศยานทางเลือก 3แห่ง ได้แก่ Taiwan KCS Airport, Hong Kong International Airport และ Singapore Changi Airport โดยพิจารณาเกณฑ์ด้าน 1) ที่ตั้ง ของตลาดระหว่างประเทศ 2) ความนั่นคงของประเทศ 3) การบริหารและจัดการสนามบิน และ4) ปริมาณสินค้า

Chan et al. (2006) ใช้ AHP ในการหาแนวทางการยกระดับความสามารถทางการแข่งขัน ของบริษัทให้บริการขนส่งพัสดุทางไปรษณีย์ ขั้นตอนการศึกษาถูกแบ่งออกเป็น 2 ส่วน ในส่วน แรกใช้ AHP ในการเทียบเคียง (Benchmarking) ประสิทธิภาพการจัดการโลจิสติกส์ของบริษัทฯ และคู่แข่ง โดยให้ฝ้ใช้บริการเป็นผู้ทำการประเมินประสิทธิภาพใน 8 เกณฑ์หลัก และ 34 เกณฑ์ย่อย ผลลัพธ์ที่ได้ในขั้นตอนนี้คือ คะแนนของประสิทธิภาพการคำเนินงานของแต่ละบริษัท การศึกษา ส่วนที่สองใช้ AHPในการคัดเลือกแนวทางการปรับปรุงประสิทธิภาพของบริษัท ซึ่งเริ่มจาก ึ การกำหนดแนวทางการปรับปรงประสิทธิภาพ เช่น การเปลี่ยนเส้นทางเดินรถ การเพิ่มขนาดบรรจ ของรถ แล้วจึงจัดลำดับแนวทางที่เหมาะสมโดยใช้ 7 เกณฑ์หลัก และ 18 เกณฑ์ย่อย เช่น ต้นทน ้ระยะเวลาที่ใช้ ความสามารถในการนำมาใช้ ซึ่งจะดูได้จากองค์ความรู้หรือเทคนิคที่บริษัทมีอยู่

และความเต็มใจของพนักงานในการยอมรับการเปลี่ยนแปลง เป็นต้น

AHP ยังถูกนำไปใช้ร่วมกับเทคนิคอื่น ๆ ในหลากหลายปัญหา เช่น Babic and Plasibat (1998) ประยุกต์ AHP ร่วมกับ PROMETHEE ในการจัดล าดับรูปแบบการลงทุนที่เหมาะสม โดยใช้ AHPในการหาค่าถ่วงน้ าหนักของเกณฑ์ที่ใช้พิจารณา ซึ่งประกอบด้วยตัวชี้วัดประสิทธิภาพทาง ธุรกิจ (Business Efficiency) 4 ด้าน ได้แก่ Debt ratio, Economy, Profitability และ Productivity แล้วจึงใช้วิธี PROMETHEE ในการจัดล าดับความเหมาะสมของรูปแบบการลงทุนต่าง ๆ ในขณะที่ Badri (2001) นำ AHP ไปใช้ร่วมกับแบบจำลองเป้าหมาย (Goal-Programming) ในการเลือกระบบ ควบคุมคุณภาพการบริการ (Service Quality Control System) ของห้างสรรพสินค้า โดยใช้ AHP ใน การคำนวณค่าถ่วงน้ำหนักของตัวชี้วัดคุณภาพ 5 ตัว และนำค่าถ่วงน้ำหนักที่ได้ไปใช้ในแบบจำลอง เป้าหมาย เพื่อหาทางเลือกที่ดีที่สุดต่อไป

Labib et al. (1998) ประยุกต์ AHP กับ Fuzzy Logic ในการวิเคราะห์สาเหตุความ ผิดพลาดของเครื่องจักร แล้วจึงจัดลำดับเครื่องจักที่มีปัญหาและควร ได้รับการบำรงรักษา โดยพิจารณาจากเกณฑ์ด้านจำนวนครั้งที่เครื่องจักรเสีย ชั่วโมงที่เครื่องจักรหยุดทำงาน ค่าใช้จ่าย ในการสั่งซื้อชิ้นส่วนสำรอง การเกิดปัญหาคอขวด เป็นต้น การศึกษาของ Chou et al. (2008) ท าการคัดเลือกสถานที่ตั้งของโรงแรมในประเทศใต้หวัน ภายใต้เกณฑ์ในการคัดเลือก 21 เกณฑ์ โดยใช้ตัวแบบ Fuzzy multi-Criteria Decision Making (FMCDM) ซึ่งเป็นการประยุกต์ ระหว่าง AHP ในการหาน้ำหนักความสำคัญของแต่ละเกณฑ์ร่วมกับ Fuzzy Set Theory และแนวคิด Linguistic Value เพื่อช่วยในการตัดสินใจ

ในปี 2006 Vaidya and Kumar ได้ทบทวนผลงานวิจัยกว่า 150 ชิ้น ที่มีการนำ AHP ไปประยุกต์ใช้ในเกือบทุกสาขา และยังถูกนำไปใช้ร่วมกับเทคนิคการวิเคราะห์อื่น ๆ มากมาย โดยได้ผลสรุปการศึกษา ดังนี้

1. AHP <sup>ๆ</sup>ด้ถูกนำไปใช้ในการแก้ปัญหาการตัดสินใจต่าง ๆ อย่างแพร่หลายมากขึ้น

2. AHP ได้รับความสนใจมากขึ้นจากประเทศกำลังพัฒนา เช่น อินเดีย และจีน

3. งานวิจัยส่วนมากในประเทศที่ได้ใช้ AHP มาระยะหนึ่ง เช่น ประเทศสหรัฐอเมริกา จะมุ่งเน้นไปที่การประยุกต์ใช้ AHPกับเทคนิคอื่น ๆ โดยใช้ประโยชน์จากความสามารถที่ หลากหลายของ AHP

4. การใช้ซอฟแวร์ด้าน AHP จะได้รับความนิยมมากขึ้น เนื่องจากสามารถช่วยลดความ ยุ่งยากซับซ้อนในการวิเคราะห์ โดยเฉพาะอย่างยิ่ง การนำ AHP ไปใช้ร่วมกับเทคนิคอื่น ๆ เพื่อให้ สามารถสะท้อนสภาพที่แท้จริงของปัญหามากยิ่งขึ้น

Ade Febransyah and Elliot Simangunsong. (2015) ทำการศึกษาศักยภาพการแข่งขัน โซ่อุปทานในธุรกิจอาหาร กรณีศึกษาชาวอินโดนีเซีย โดยใช้ AHP และ ANP ในการวิเคราะห์จาก 4 ปัจจัย เรื่องโครงสร้างพื้นฐาน ความแตกต่าง ต้นทุน การพัฒนาอย่างยั่งยืน ซึ่งปัจจัยด้าน โครงสร้างพื้นฐานถูกให้ความส าคัญต่อการแข่งขันในโซ่อุปทานอาหารมากที่สุด แสดงให้เห็นว่า โซ่อุปทานธุรกิจอาหารในประเทศอินโดนีเซียมีการแข่งขันสูงมากโดยให้ค่าถ่วงน้ำหนัก 0.825 พบว่าตัวชี้วัดนี้แสดงให้เห็นว่าแม้จะอยู่ในตลาดที่ขาดโครงสร้างพื้นฐานโลจิสติกส์ที่ดีของผู้แข่งขัน ในห่วงโซ่อุปทาน ก็ยังคงสามารถแข่งขันได้

Zuqing Huang, Yushi Guo and Caiyun Li. (2015) ท าการศึกษาโซ่อุปทานอุตสาหกรรม ร้านอาหารจะเป็นการให้ความสำคัญกับการเลือกและการประเมินผลงานผู้ผลิตมากยิ่งขึ้น โดยศึกษา KFC ในประเทศจีน ใช้ทฤษฎี AHP ในการให้ค่าถ่วงน้ าหนักในการจัดสินใจ จาก 5 ปัจจัยหลัก ้เรื่องราคา ความจุ คุณภาพ เทคโนโลยี การผลิต จากการศึกษาพบว่า ประเมินผู้ผลิตที่ให้ความสำคัญ กับเรื่องคุณภาพสินค้ามากที่สุด

# **บทที่ 3**

# วิธีดำเนินการวิจัย

#### **แนวทางการศึกษา**

ึ การศึกษาครั้งนี้มีวัตถุประสงค์เพื่อศึกษาการประเมินและคัดเลือกช่องทางการจัดจำหน่าย ี เนื้อปูม้าที่เหมาะสม โดยใช้กระบวนการวิเคราะห์เชิงลำดับชั้น (AHP) การกำหนดปัจจัยและหาค่า น้ำหนักของแต่ละปัจจัยในการประเมินช่องทางการจัดจำหน่าย และสามารถนำแบบประเมินที่ได้ ไปเป็นการคัดเลือกช่องทางการจัดจ าหน่ายเนื้อปูม้าที่เหมาะสม

ลักษณะของข้อมูลที่น ามาศึกษาวิเคราะห์ เป็นทั้งข้อมูลแบบปฐมภูมิและแบบทุติยภูมิ โดยน ามาผสมผสานและรวบรวมเข้าด้วยกันกับเนื้อหาที่วิจัย

การท าวิจัยในครั้งแรก ได้ใช้ข้อมูลจากเอกสาร หนังสือ วรรณกรรมและงานวิจัย ที่เกี่ยวข้อง (ทุติยภูมิ) และต่อมาจึงได้เริ่มใช้ข้อมูลจากแบบสอบถามและการสัมภาษณ์แบบตัวต่อตัว (ปฐมภูมิ) กับกลุ่มตัวอย่าง

ผู้วิจัยได้ใช้แนวทางการวิเคราะห์ จากทฤษฎีช่องทางการจัดจำหน่ายและกระบวนการ ์วิเคราะห์เชิงลำดับชั้น (Analytical Hierarchy Process: AHP)

### **วิธีการด าเนินการวิจัย**

ผู้วิจัยได้ศึกษาการประเมินและคัดเลือกช่องทางการจัดจำหน่ายเนื้อปูม้าที่เหมาะสม โดยศึกษารูปแบบของช่องทางการจัดจำหน่ายที่มีประสิทธิภาพมากที่สุดต่อธุรกิจเนื้อปูม้าในเขต จังหวัดระยอง นำเอากระบวนการวิเคราะห์เชิงลำดับชั้น (AHP) มาใช้ ซึ่งในการศึกษาครั้งนี้ได้ทำ การเก็บรวมรวมข้อมูลจากเอกสาร หนังสือ บทความ และผลงานวิจัยที่เกี่ยวข้อง ตลอดจนการเก็บ รวมรวมข้อมูลจากการสำรวจภาคสนามในพื้นที่ศึกษา โดยมีการดำเนินการวิจัย 7 ขั้นตอนหลัก

- 1. ท าการศึกษาปัญหาและรวบรวมข้อมูลที่เกี่ยวข้อง
- 2. ออกแบบวัตถุประสงค์และคำถามงานวิจัย
- 3. ออกแบบเครื่องมือการวิจัย

3.1 ขอความเห็นชอบเครื่องมือวิจัยจากผู้เชี่ยวชาญ

3.2 การจัดเก็บข้อมูลเชิงคุณภาพ

3.3 ข้อมูลทุติยภูมิ: เอกสารการศึกษาวิจัย, การวิเคราะห์เชิงคุณภาพและเชิงสถิติ ที่เกี่ยวข้องกับการศึกษา

3.4 ข้อมูลปฐมภูมิ: แบบสอบถาม,การปรึกษาผู้เชี่ยวชาญ

- 4. รวบรวมและประมวลผลข้อมูล
- 5. วิเคราะห์และแปลผลข้อมูล
- 6. สรุปผลการศึกษาวิจัย

#### **ประชากรและกลุ่มตัวอย่าง**

#### **ประชากร**

ผู้วิจัยได้ท าการสุ่มตัวอย่างประชากรในเขตจังหวัดระยองที่มีความนิยมรับประทาน เนื้อปูม้า โดยวิธีการสุ่มตัวอย่างเป็นระบบ (Systematic Random Sampling) มาใช้ โดยการเลือกกลุ่มตัวอย่างจากประชากรที่มีคุณลักษณะเฉพาะเจาะจงที่เกี่ยวข้องกับธุรกิจเนื้อปูม้า ในจังหวัดระยอง

# **เครื่องมือที่ใช้และขั้นตอนการเก็บรวมรวมข้อมูลในการวิจัย**

เครื่องมือที่ใช้ในการศึกษาครั้งนี้ ประกอบด้วยการค้นคว้าเอกสาร รวบรวมข้อมูลทั้งจาก แหล่งของข้อมูลทุติยภูมิและแหล่งปฐมภูมิ รวมถึงการเก็บรวมรวมข้อมูลภาคสนาม การสมภาษณ์ และการใช้แบบสอบถาม เพื่อให้ทราบถึงขั้นตอนของกระบวนการวิเคราะห์เชิงลำดับชั้น (AHP) ้อย่างละเอียด ในการศึกษาและประเมินและคัดเลือกช่องทางการจัดจำหน่ายเนื้อปูม้าที่เหมาะสม โดยมีขั้นตอนตามทฤษฎี 6 ขั้นตอน ดังนี้

1. การสังเคราะห์ปัญหา

เนื่องจากช่องทางการจัดจ าหน่ายมีความได้เปรียบเสียเปรียบ รวมถึงข้อดีข้อด้อยแตกต่าง กัน การสังเคราะห์ปัญหาเพื่อให้สอดคล้องกับเป้าหมายในที่นี้ คือการตัดสินใจเลือกช่องทางการจัด จำหน่ายที่เหมาะสมที่สุดต่อธุรกิจเนื้อปูม้า โดยใช้เกณฑ์ที่จะนำมาตัดสินใจ 7 เกณฑ์ (n = 7) ซึ่งประกอบด้วย

ิ ตารางที่ 3-1 เกณฑ์ที่มีผลต่อการตัดสินใจประเมินทางเลือกช่องทางการจัดจำหน่าย

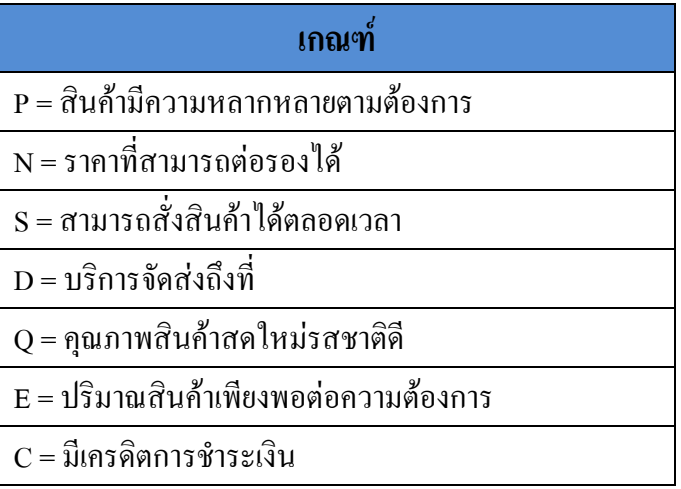

โดยสามารถแสดงแผนภูมิลำดับชั้นของการตัดสินใจเลือกช่องทางการจัดจำหน่ายที่ เหมาะสม ได้ 3 ระดับ คือ วัตถุประสงค์เป็นเป้าหมายที่ต้องการศึกษาการประเมินและคัดเลือก ี ช่องทางการจัดจำหน่ายเนื้อปูม้าที่เหมาะสม ถัดมาเป็นปัจจัยทั้ง 7 เกณฑ์ (Criteria) ในการตัดสินใจ และสุดท้าย คือ ช่องทางการจัดจำหน่ายที่เป็นไปได้ทั้ง 3 ทางเลือก

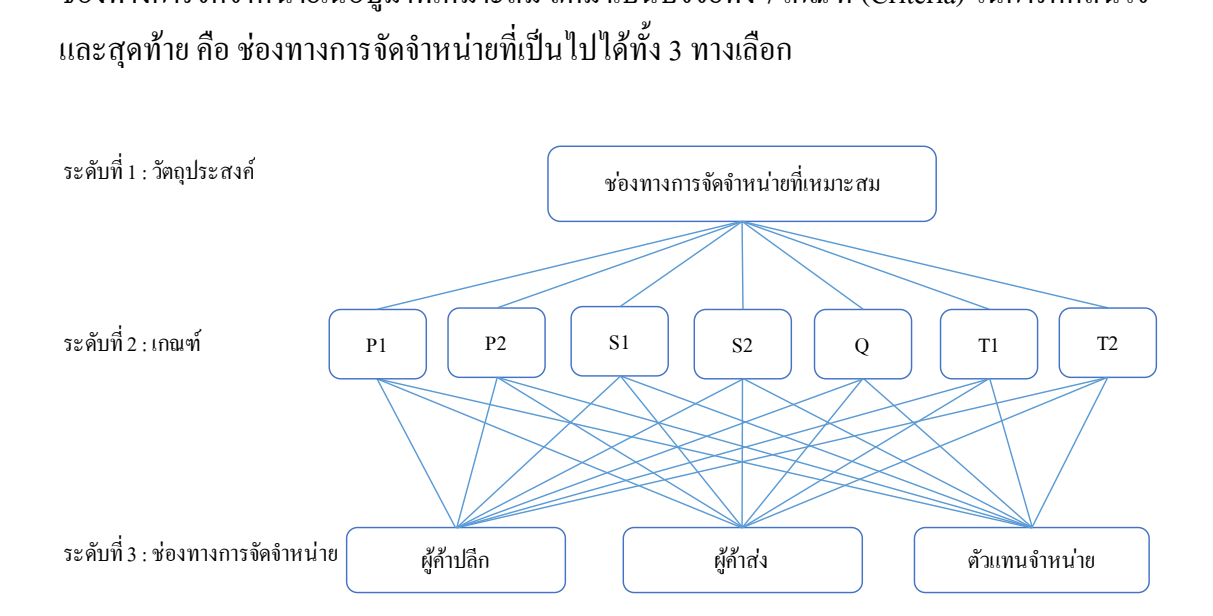

ภาพที่ 3-1 ลำดับชั้นของการตัดสินใจเลือกช่องทางการจัดจำหน่ายที่เหมาะสม

2. การวิเคราะห์ทางเลือกที่ใช้ในการพิจารณา

เมื่อพิจารณาช่องทางการจัดจำหน่ายในพื้นที่จังหวัดระยอง พบว่ามีเพียง 3 ช่องทาง (m = 3) ที่ผ่านเกณฑ์เบื้อต้นที่กำหนดไว้ และอยู่ในขอบเขตที่สามารถนำมาพิจารณา เพื่อเลือก ช่องทางที่เหมาะสมที่สุดได้จริง ประกอบด้วย

C1 = ช่องทางอ้อมที่ 1 (ผู้ผลิต-ผู้ค้าปลีก-ผู้บริโภค)

C2 = ช่องทางอ้อมที่ 2 (ผู้ผลิต-ผู้ค้าส่ง-ผู้ค้าปลีก-ผู้บริโภค)

 $C3$  = ช่องทางอ้อมที่ 3 (ผู้ผลิต-ตัวแทนจำหน่าย-ผู้ค้าส่ง-ผู้ค้าปลีก-ผู้บริโภค)

3. การเปรียบเทียบความสำคัญของเกณฑ์และสร้างสมการ

เมื่อสร้างขอบเขตของเกณฑ์ ขั้นตอนต่อมาจึงสามารถสร้างสมการเพื่อเปรียบเทียบ ความส าคัญของเกณฑ์ทีละคู่ และสร้างสมการเปรียบเทียบทางเลือกแบบคู่ (Pairwise Comparison of Alternatives) โดยพิจารณาทีละเกณฑ์ทั้งซึ่งเกณฑ์หลักที่ไม่มีเกณฑ์ย่อยก็มีระดับความสำคัญ เท่า ๆ กับเกณฑ์ย่อยของเกณฑ์หลักอื่น ๆ ตามทฤษฎีในข้างต้นได้ ดังนี้

3.1 การสร้างเมตริกแสดงการเปรียบเทียบของเกณฑ์ทีละคู่

จำนวนคู่ที่ต้องการเปรียบเทียบ  $= 7(7-1)/2$  $= 21 \hat{p}$ 

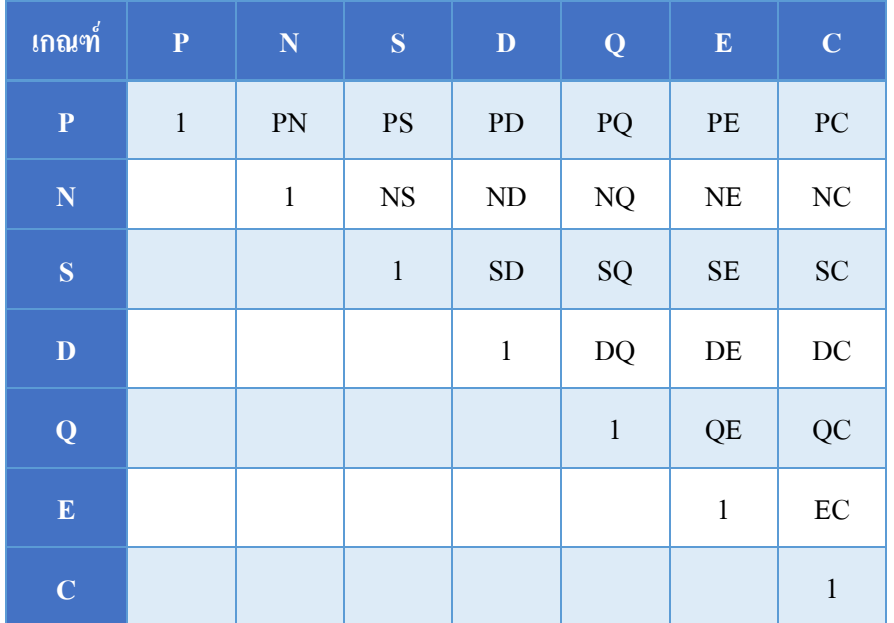

ตารางที่ 3-2 เมตริกแสดงการเปรียบเทียบของเกณฑ์ทีละคู่

โดยใช้เกณฑ์การตัดสินใจ 7 เกณฑ์ เพื่อเปรียบเทียบความสำคัญของเกณฑ์ โดย พิจารณาหาค่าน้ าหนักความส าคัญของเกณฑ์ทีละคู่ ได้ทั้งหมด 7 คู่ 3.2 การเปรียบเทียบความส าคัญของทางเลือกแบบคู่ ภายใต้เกณฑ์

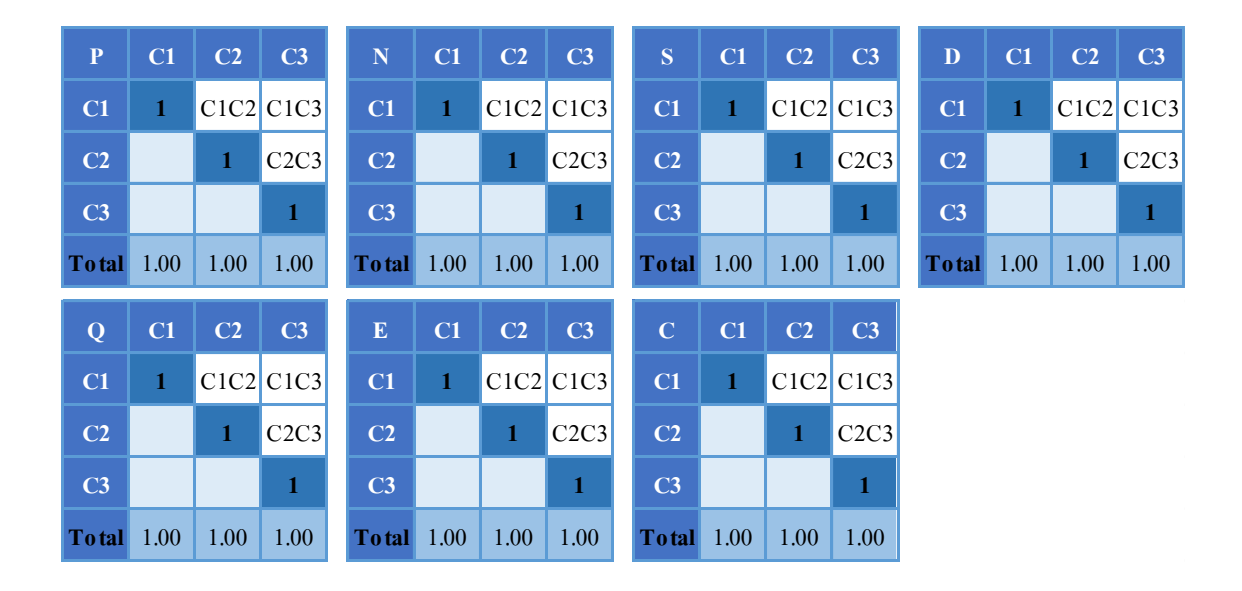

ิ ตารางที่ 3-3 เมตริกการเปรียบเทียบความสำคัญของทางเลือกแบบคู่ภายใต้เกณฑ์

การเปรียบเทียบความส าคัญของทางเลือกภายใต้เกณฑ์การตัดสินใจ 7 เกณฑ์(Criteria) p = สินค้ามีความหลากหลายตามต้องการ, N = ราคาที่สามารถต่อรองใด้, S = สามารถสั่งสินค้าใด้ ตลอดเวลา, D = บริการจัดส่งถึงที่, Q = คุณภาพสินค้าสดใหม่รสชาติดี, E = ปริมาณสินค้าเพียงพอ ต่อความต้องการ, C = มีเครดิตการชำระเงินในการให้คะแนนเชิงเปรียบเทียบทางเลือก ช่องทางการ จัดจำหน่าย 3 ช่องทาง คือ P1 = ช่องทางอ้อมที่ 1 (ผู้ผลิต-ผู้ค้าปลีก-ผู้บริโภค) P2 = ช่องทางอ้อมที่ 2 (ผู้ผลิต-ผู้ค้าส่ง-ผู้ค้าปลีก-ผู้บริโภค) P3 = ช่องทางอ้อมที่ 3 (ผู้ผลิต-ตัวแทนจำหน่าย-ผู้ค้าส่ง-ผู้ค้า ้ ปลีก-ผู้บริโภค) เพื่อเปรียบเทียบหาทางเลือก หรือช่องทางการจัดจำหน่ายที่เหมาะมากที่สุดต่อธุรกิจ เนื้อปูม้า

## 4. สร้างแบบสอบถามบนพื้นฐานการวิเคราะห์เชิงลำดับชั้น (AHP)

ก่อนสร้างแบบสอบถามใค้มีการสอบถามรวบรวมข้อมูลจากผู้บริโภคก่อน จัดทำ แบบสอบถามปัจจัยที่มีผลต่อการตัดสินใจเลือกผู้จ าหน่ายเนื้อปูม้าเบื้องต้นก่อนว่าปัจจัยใดมีผล หรือไม่มีผลต่อการตัดสินใจ จากนั้นทำการรวบรวมคะแนนเพื่อทำการพิจารณาปัจจัยที่จำเป็นและมี ความส าคัญสูงและตัดปัจจัยที่ไม่จ าเป็นออกจากการวิจัยที่มีคะแนนเกินร้อยละ 80 ในการพิจารณา ต่อจากนั้นจึงสร้างแบบสอบถามเปรียบเทียบความสำคัญ ทั้งหมด 10 ชุด

5. สรุปผลจากแบบสอบถามและทำการวิเคราะห์ข้อมูล

หลังจากรวบรวมแบบสอบถามและสังเคราะห์ข้อมูลจากแบบสอบถามแล้วจึงทำการ ้ คำนวณหาคะแนนเฉลี่ยแบบถ่วงน้ำหนักตามทฤษฎี ได้ผลลัพธ์ของการจัดลำดับความเหมาะสมของ ทางเลือกตามกระบวนการวิเคราะห์เชิงลำดับชั้น และสรุปทางเลือกที่มีช่องทางการจัดจำหน่ายที่ เหมาะสมมากที่สุดต่อธุรกิจเนื้อปูม้าในเขตจังหวัดระยอง

6. อภิปรายผลการศึกษาและบทสรุป

# **บทที่ 4**

#### **ผลการวิจัย**

้จากที่ผู้วิจัยมีความสนใจที่จะศึกษาช่องทางการจัดจำหน่าย และการกระจายสินค้าที่ เหมาะสมของธุรกิจเนื้อปูม้า ซึ่งผลที่ได้จากการวิจัยครั้งนี้ จะเป็นประโยชน์อย่างยิ่งสำหรับ ้ผ้ประกอบการธรกิจนี้โดยตรงเพื่อใช้เป็นแนวทางพัฒนาช่องทางการจัดจำหน่ายและช่วยในการ ตัดสินใจเลือกช่องทางการจัดจำหน่ายที่จะทำให้สินค้า และบริการถึงมือผ้บริโภคอย่างเหมาะสม มีศักยภาพที่สูงกว่าคู่แข่งขันในตลาดเดียวกัน และสร้างความพึงพอใจอย่างมีประสิทธิภาพสูงสุด ของผู้บริโภคต่อไปในอนาคต

ี่ซึ่งการประเมินและคัดเลือกช่องทางการจัดจำหน่ายเนื้อปม้าที่เหมาะสม โดยใช้ กระบวนการวิเคราะห์เชิงลำดับชั้น (AHP) เป็นเทคนิคที่ช่วยให้ผู้ตัดสินใจหาวัตถุประสงค์ที่มี ความส าคัญที่สุดหรือตัดสินใจเลือกทางเลือกที่มีอยู่หลายหนทางได้ ทั้งนี้เนื่องจาก AHP เป็นวิธีการ ้วิเคราะห์ข้อมูลที่เน้นกระบวนการจัดลำดับความสำคัญให้กับวัตถุประสงค์ด้วยเทคนิคการ เปรียบเทียบความสำคัญของแต่ละวัตถุประสงค์ทีละคู่ที่เรียกว่า "Pairwise Comparison" ซึ่งจะทำให้ ได้ผลลัพธ์ที่น่าพอใจ

การตัดสินใจแบบหลายหลักเกณฑ์ เป็นส่วนหนึ่งของปัญหาทางด้านการตัดสินใจ ที่มี แนวทางในการแก้ปัญหาอยู่หลายรูปแบบ แต่จุดประสงค์โดยรวมก็เพื่อเลือกเป้าหมาย (Objective) ู้ที่ดีที่สุดในทางเลือก (Alternative) ที่มีภายใต้ข้อกำหนดของการเปรียบเทียบหลักเกณฑ์ (Criteria) แต่ละด้านในแต่ละระดับ ซึ่งวิธีที่สามารถนำมาแก้ปัญหาด้านการตัดสินใจนั้นมีหลายวิธีแต่ทาง ์ผู้วิจัยได้เลือก วิธี AHP มาใช้ ดังนั้นปัญหาคือจะต้องทำการถ่วงน้ำหนักหาค่าความสำคัญของแต่ละ ้วัตถุประสงค์เพื่อให้ได้คำตอบเป็นกลางมากที่สุด เพราะวัตถุประสงค์ของการคัดเลือกช่องทางการ จัดจำหน่าย ไม่สามารถที่จะตีออกมาเป็นค่าที่สามารถวัดได้ทุกข้อ จะเป็นการประเมินผลเชิงคุณภาพ เพราะแต่ละคนมีความรู้สึกที่แตกต่างกัน ดังนั้นจึงนำหลักการของ AHP เข้ามาช่วย ซึ่งจะต้องทำการ ถ่วงน้ำหนักหาค่าความสำคัญต่อไป โดยได้ประเมินและคัดเลือกช่องทางการจัดจำหน่ายเนื้อปูม้าที่ เหมาะสม

# **เกณฑ์ในการประเมินทางเลือกช่องทางการจัดจ าหน่าย**

เกณฑ์ในการประเมินทางเลือกสำหรับช่องทางการจัดจำหน่าย จากการศึกษาและ รวบรวมข้อมูลจากผู้บริโภค ซึ่งผลจากการสำรวจข้อมูลในการทำแบบสอบถามในการประเมินและ คัดเลือกคัดเลือกช่องทางการจัดจำหน่ายเนื้อปูม้าที่เหมาะสม ซึ่งประกอบไปด้วยเกณฑ์ในการ พิจารณา ไว้ 7 เกณฑ์ ดังนี้

1. สินค้ามีความหลากหลายตามต้องการ (P)คือ เนื้อปูม้าต้มแกะออกเป็นส่วน ๆ เช่น เนื้อก้อน เนื้อก้ามแข็ง เนื้อก้ามอ่อน เนื้อก้ามพาย เนื้อนิ้ว ไข่ปูล้วน เป็นต้น มีหลากหลายตามความ ต้องการของผู้บริโภค

2. ราคาที่สามารถต่อรองได้(N)คือ ในการซื้อจะมีความยืดหยุ่นในเรื่องการต่อรองราคา ไม่ว่าจะซื้อในปริมาณมากหรือน้อย

3. สามารถสั่งสินค้าได้ตลอดเวลา (S)คือ ผู้บริโภคสามารถโทรสั่งสินค้าโดยตรงหรือ ติดต่อทางอื่นใด ได้ตลอดทุกเวลา

4. บริการจัดส่งถึงที่(D)คือ เมื่อผู้บริโภคสั่งสินค้า จะสามารถจัดส่งในปริมาณและ สถานที่ ที่ตกลงว่าจะส่งได้ตามต้องการ

5. คุณภาพสินค้าสดใหม่รสชาติดี(Q)คือ ปูม้าสด ต้มและแกะใหม่ มีรสชาติหวาน ไม่จืดมากจนเกินไป

6. ปริมาณสินค้าเพียงพอต่อความต้องการ (E)คือ ปริมาณสินค้ามีเพียงพอต่อความ ต้องการของผู้บริโภคในการสั่งแต่ละครั้ง

7. มีเครดิตการชำระเงิน (C) คือ ผู้บริโภคสามารถตกลงในการชำระเงินได้ เช่น ชำระ ้สินค้าในวันถัดไป ชำระอาทิตย์ละครั้ง หรือตามตกลง

ซึ่งกระบวนการวิเคราะห์ AHP เป็นกรณีมีผู้ตัดสินใจหลายคน ทั้งนี้จะต้องนำความ คิดเห็นของผู้ตัดสินใจทุกท่านมาวิเคราะห์ร่วมกันเพื่อให้ได้ข้อสรุปที่เป็นแนวทางส าหรับการ ตัดสินใจ โดยผู้วิจัยได้จัดท าแบบสอบถามออกเป็น 2 ส่วน โดยส่วนที่ 1 การเปรียบเทียบระดับ ความส าคัญของเกณฑ์เป็น ส่วนที่ 2 การเปรียบเทียบระดับความส าคัญของทางเลือกภายใต้เกณฑ์ ที่กำหนด ซึ่งแบบสอบถามต้องการข้อมูลเพื่อการวิเคราะห์ลำดับความสำคัญของปัจจัยที่ใช้ในการ ้พิจารณาเลือกช่องทางการจัดจำหน่ายเนื้อปูม้า เพื่อประเมินทางเลือกช่องทางการจัดจำหน่ายที่ เหมาะสมต่อธุรกิจเนื้อปูม้าในเขตจังหวัดระยอง โดยการวิเคราะห์ค่าถ่วงน้ าหนักของแต่ละตัวชี้วัด ท าโดยวิธีเปรียบเทียบเป็นคู่ (Paired Comparison of Alternatives) ตามรูปแบบของกระบวนการ ้วิเคราะห์เชิงลำดับชั้น (AHP) โดยออกแบบสอบถามจำนวน 10 ชุด มีรายละเอียดดังนี้

1. ทำการเปรียบเทียบความสำคัญทีละ 2 เกณฑ์ว่าเกณฑ์ใดมีความสำคัญมากกว่า (>), น้อยกว่า (<), เท่ากัน (=) ในการเลือกปัจจัยโดยให้ระดับค่าความสำคัญระหว่าง 1-9 และเมื่อทำการ เปรียบเทียบความสำคัญจนครบทกคู่แล้ว ขั้นตอนถัดไปเป็นการนำผลการเปรียบเทียบเกณฑ์มา สร้างเป็นเมตริกที่มี จำนวน n แถว และ n หลัก (เมตริกขนาด n x n)

#### **ส่วนที่1 การเปรยีบเทยีบระดับความส าคัญของเกณฑ์เปน็ คู่**

ส่วนที่ 1<br>การเปรียบเทียบระดับความสำคัญของเกณฑ์เป็นคู่<br>ไปรดเลือกความสำคัญของการเปรียบเทียบระหว่าง "ปัจจัยแรก" และ "ปัจจัยหลัง"<br>ท่านคิดว่า ปัจจัยใดมีความสำคัญ *"มากกว่า", "น้อยกว่า", "หรือเท่ากัน"* โดย วงกลมตัวเลขที่ดังตารา

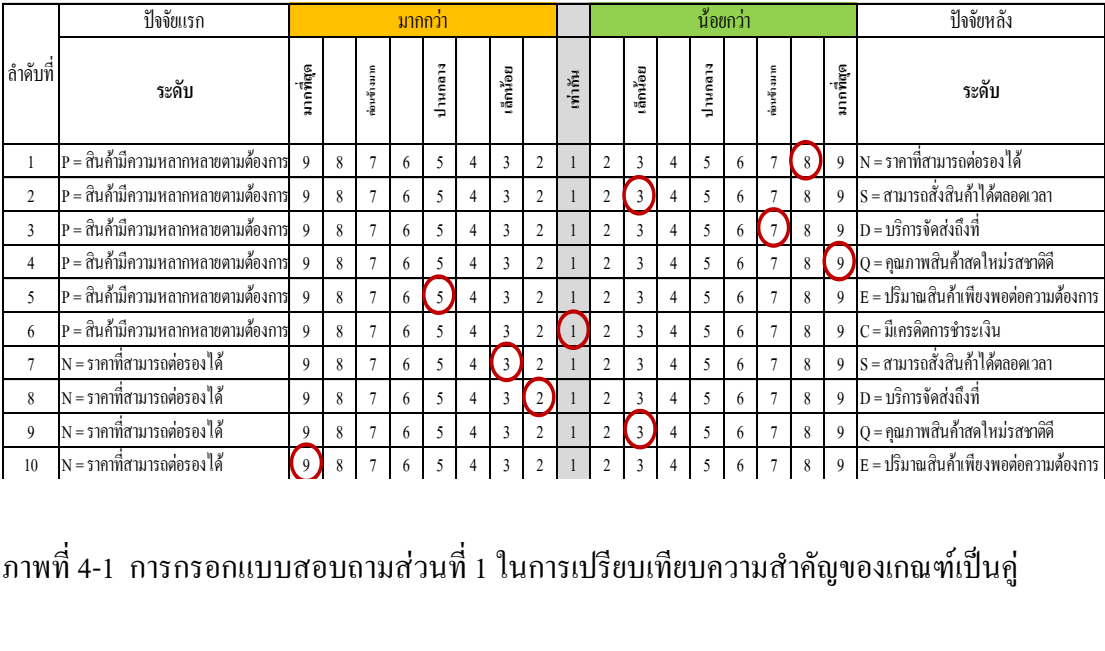

ภาพที่ 4-1 การกรอกแบบสอบถามส่วนที่ 1 ในการเปรียบเทียบความส าคัญของเกณฑ์เป็นคู่  $12$  S  $\pm$  6  $3$   $\pm$  6  $\pm$  6  $\pm$  6  $\pm$  6  $\pm$  6  $\pm$  6  $\pm$  6  $\pm$  6  $\pm$  6  $\pm$  6  $\pm$  6  $\pm$  6  $\pm$  6  $\pm$ าพที่ 4-1 -การกรอกแบบสอบถามส่วนที่ 1 ในการเปรียบเทียบความสำคัญของเกณฑ์เป็นค่ <sup>17</sup> D = บรกิารจัดสง่ ถงึที่ <sup>9</sup> <sup>8</sup> <sup>7</sup> <sup>6</sup> <sup>5</sup> <sup>4</sup> <sup>3</sup> <sup>2</sup> <sup>1</sup> <sup>2</sup> <sup>3</sup> <sup>4</sup> <sup>5</sup> <sup>6</sup> <sup>7</sup> <sup>8</sup> <sup>9</sup> E = ปรมิาณสนิคา้เพียงพอตอ่ ความตอ้งการ

# ปัจจัยที่มีอิทธิพลต่อการประเมินทางเลือกช่องทางการจัดจำหน่าย

จากการวิจัยสามารถแสดงผลการเปรียบเทียบทีละคู่ โดยมีวิธีการ ดังนี้ จจัยที่มีอิทธิพลต่อการประเมินทางเลือกช่องทางการจัดจำหน่าย<br>จากการวิจัยสามารถแสดงผลการเปรียบเทียบทีละคู่ โดยมีวิธีการ ดังนี้<br>การสร้างเมตริก A = [a.] แสดงผลเปรียบเทียบทีละค่ ้**จจัยที่มีอิทธิพลต่อการประเมินทางเลือกช่องทางการจัดจำหน่าย**<br>จากการวิจัยสามารถแสดงผลการเปรียบเทียบทีละคู่ โดยมีวิธีการ ดังนี้<br>การสร้างเมตริก A<sub>(n x n</sub>) = [a<sub>ij</sub>] แสดงผลเปรียบเทียบทีละคู่<br>a<sub>pN</sub>= -8 หรือ 0.125 หมายถึง P มีค

การสร้างเมตริก  $\mathbf{A}_{(\text{n} \, \text{x} \, \text{n})}$   $=$  [ $\mathbf{a}_{\rm ij}$ ] แสดงผลเปรียบเทียบที่ละคู่

 $a_{\rm PN}$ = -8 หรือ 0.125 หมายถึง P มีความสำคัญน้อยกว่า N ค่อนข้างมาก

 $_{\rm{a_{\rm{PE}}}=}$  5 หมายถึง P มีความสำคัญมากกว่า E ปานกลาง

 $\rm{a_{\rm{PC}}}=1$  หมายถึง P มีความสำคัญเท่ากันกับ  $\rm{C}$ 

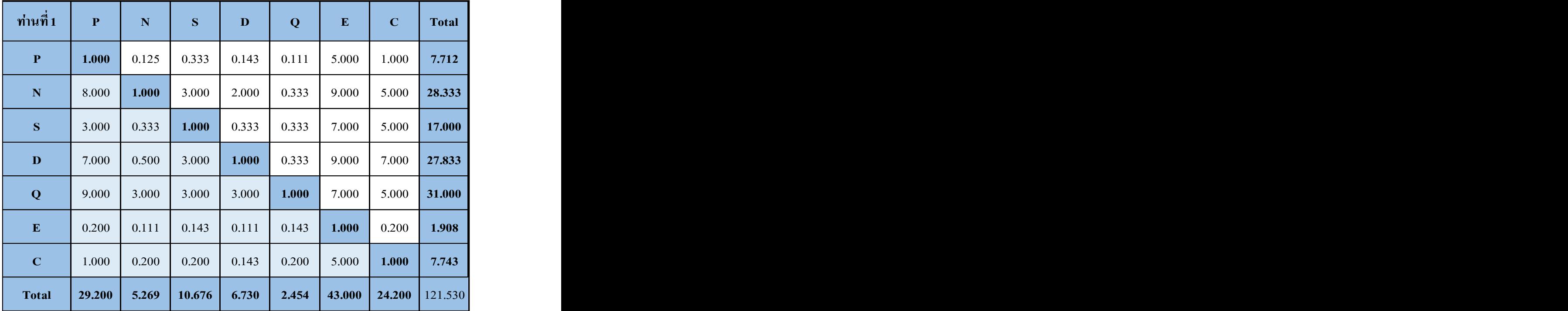

ตารางที่ 4-1 เมตริก  $_{\mathsf{A}_{(7 \times 7)}}$ ของผู้ตอบแบบสอบถามร้านที่ 1

ค านวณอย่างละเอียดของค่าถ่วงน้ าหนักของเกณฑ์

เวกเตอร์ค่าถ่วงน้ำหนัก W คำนวณโดยปรับค่าในแต่ละหลักของเมตริก A ให้เป็น มาตรฐานเดียวกัน (Normalization) โดยใช้ L<sub>p</sub>norm ที่ p = 1 จะ ได้เมตริก A<sub>norm</sub>

จากสูตร 
$$
r_{ij} = a_{ij}
$$
, ส้าหรับ j = 1, 2, ..., n

\nλ<sup>n</sup>  $\sum_{k=1}^{n} a_{kj}$ 

\nλ<sup>n</sup>  $r_{PN} = 0.125/5.269 = 0.024$ 

\n $r_{PE} = 5/43 = 0.116$ 

\n $r_{PC} = 1/24.2 = 0.041$ 

\nจากเมตริก A<sub>nom</sub> สามารถคำนวณหาเวกเตอร์ค่าถ่วงน้ำหนัก W ได้\nλᢆศยที่  $W_p = (0.03+0.02+0.03+0.02+0.05+0.12+0.04)/7 = 0.05$ 

ตารางที่ 4-2 เมตริก Anorm $_{(7\,\mathrm{x}\,7)}$ ของผู้ตอบแบบสอบถามร้านที่ 1

การตรวจสอบความสอดคล้องกัน (Consistency check)

เป็นการคำนวณอัตราส่วนความสอดคล้อง (Consistency Ratio: C.R.) ในแต่ละเมทริกซ์ เป็นการเปรียบเทียบความสำคัญของเกณฑ์เป็นคู่ (Pairwise Comparison) และในเชิงเปรียบเทียบ โดยผู้ตัดสินใจนั้น การที่จะเกิดข้อผิดพลาดหรือความไม่สอดคล้องของการตัดสินใจเป็นสิ่งที่ สามารถเกิดขึ้นได้ จึงมีการตรวจสอบความสอดคล้องกันของผลการเปรียบเทียบที่แสดงในเมตริก A ด้วยค่าสัดส่วนความสอดคล้องกัน (Consistency Ratio: CR) โดยสามารถอธิบายดัชนีและสมการ ที่เกี่ยวข้องในการตรวจสอบความสอดคล้องได้ดังนี้ **CR 0.095 0.095**

 $A*W_{AVE} = (1*0.045) + (0.125*0.228) + (0.333*0.116) + (0.143*0.200) +$  $(0.111*0.340) + (5*0.021) + (1*0.050) = 0.334$  $\lambda$  max =  $\frac{1}{7}$  $\frac{1}{7}$ [(0.334\*0.045) + (1.888\*0.228) + (0.905\*0.116) + (1.630\*0.200) +  $(2.773*0.340) + (0.153*0.021) + (0.366*0.050) = 7.769$ CI  $= (7.769-7)/(7-1) = 0.128$ RI = 1.35 ; ค่า RI จะขึ้นอยู่กับขนาดเมตริก A ซึ่งมีขนาด n = 7 ดังนั้น RI = 1.35  $CR = 0.128 / 1.35 = 0.095$ 

เนื่องจาก CR < 0.1 ส าหรับเมตริก A ที่มีขนาด n = 7 แสดงว่าการเปรียบเทียบให้คะแนน ความส าคัญของเกณฑ์ในเมตริก A มีความสอดคล้องกันเพียงพอ และสามารถท าการวิเคราะห์ใน ล าดับถัดไป

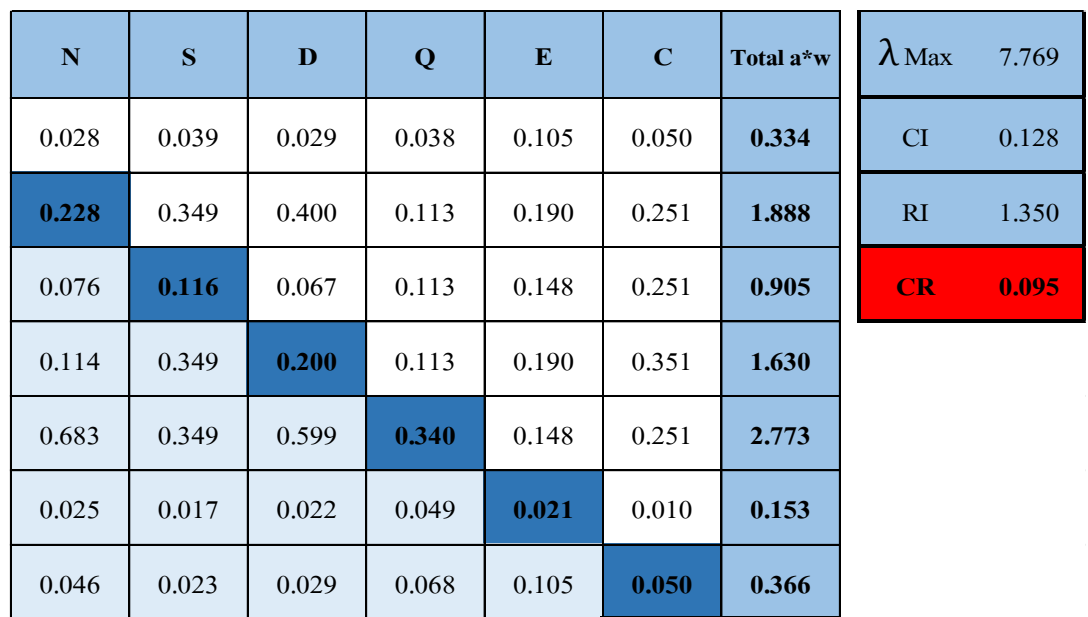

ตารางที่ 4-3 เมตริกซ์ K  $_{(7,7)}$  ในการหาค่าความสอดคล้อง (CR) ของผู้ตอบแบบสอบถามร้านที่ 1

#### **การประเมินทางเลือกช่องทางการจัดจ าหน่ายในการตัดสินใจภายใต้เกณฑ์**

จากการวิจัยสามารถแสดงผลการเปรียบเทียบทีละคู่ของช่องทาง ภายใต้เกณฑ์ โดยแบ่ง ออกเป็น 3 ช่องทาง (m = 3 ) ที่ผ่านเกณฑ์เบื้องต้นที่กำหนดไว้ และอยู่ในขอบเขตที่สามารถนำมา พิจารณา เพื่อเลือกช่องทางที่เหมาะสมที่สุดได้ ประกอบด้วย

C1 = ช่องทางอ้อมที่ 1 (ผู้ผลิต-ผู้ค้าปลีก-ผู้บริโภค)

C2 = ช่องทางอ้อมที่ 2 (ผู้ผลิต-ผู้ค้าส่ง-ผู้ค้าปลีก-ผู้บริโภค)

 $C3$  = ช่องทางอ้อมที่ 3 (ผู้ผลิต-ตัวแทนจำหน่าย-ผู้ค้าส่ง-ผู้ค้าปลีก-ผู้บริโภค)

มีวิธีการดังนี้

1. เปรียบเทียบทางเลือกแบบเป็นคู่ (Pairwise Comparison of Alternatives) โดยพิจารณา ทีละเกณฑ์

**ส่วนที่2 การเปรยีบเทยีบระดับความส าคัญของทางเลือกภายใต้เกณฑ์ทกี่ าหนด**

ท่านคิดว่า ปัจจัยใดมีความสำคัญ "มากกว่า", "น้อยกว่า", "หรือเท่ากัน" โดย วงกลมตัวเลขที่ดังตารางที่ท่านคิดว่าตรงตามความเป็นจริงมากที่สุด

|  |               | ปัจจัยแรก            | ี มากกว่า                          |   |                 |              |                                  |   |          |         | น้อยกว่า |          |  |          |  |              |  | ปัจจัยหลัง                                  |             |                    |
|--|---------------|----------------------|------------------------------------|---|-----------------|--------------|----------------------------------|---|----------|---------|----------|----------|--|----------|--|--------------|--|---------------------------------------------|-------------|--------------------|
|  | ี<br>ลำคับที่ | ระดับ                | កធំ្មគ<br>$\overline{\phantom{a}}$ |   | c<br>ข้ามา<br>흛 |              | $\overline{ }$<br>inan<br>÷<br>∍ |   | เล็กน้อย | เท่ากัน |          | เล็กน้อย |  | $\sigma$ |  | ข้างมาก<br>흛 |  | ុដ្ឋិ<br>ពារត្រ<br>$\overline{\phantom{a}}$ |             |                    |
|  |               | $Cl = 4.1$ ที่กำปลีก |                                    | ō |                 | <sup>n</sup> |                                  | 4 |          |         |          |          |  |          |  |              |  | 8                                           | $\mathbf Q$ | C2 = ผู้ค้าส่ง     |
|  |               | C1 = ผู้ค้าปลีก      |                                    |   |                 |              |                                  |   |          |         |          |          |  |          |  | <sup>n</sup> |  | 8                                           | $\Omega$    | C3 = ตัวแทนจำหน่าย |
|  |               | C2 = ผู้ค้าส่ง       |                                    |   |                 |              |                                  |   |          |         |          |          |  |          |  |              |  | 8                                           | $\Omega$    | C3 = ตัวแทนจำหน่าย |

โปรดเลอืกระดบัความสา คญั ของการเปรยีบเทยีบระหวา่ งทางเลอืกแบบคู่ภายใตเ้กณฑ์**"P = สินค้ามคีวามหลากหลายตามต้องการ"**

โปรดเลอืกระดบัความสา คญั ของการเปรยีบเทยีบระหวา่ งทางเลอืกแบบคู่ภายใตเ้กณฑ์**"N = ราคาทสี่ ามารถต่อรองได้"**

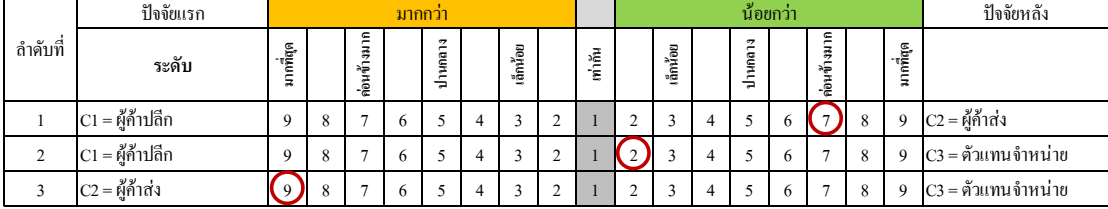

ภาพที่ 4-2 การกรอกแบบสอบถามส่วนที่ 2 ในการเปรียบเทียบความส าคัญของทางเลือก ภายใต้เกณฑ์ที่ละเกณฑ์

ท าการเปรียบเทียบความส าคัญทีละ 2 เกณฑ์ โดยพิจารณาทีละเกณฑ์ ว่าเกณฑ์ใดมี ความส าคัญมากกว่า (>) น้อยกว่า (<) เท่ากัน (=) ในการเลือกปัจจัยโดยให้ระดับค่าความส าคัญ ระหว่าง 1-9 และเมื่อทำการเปรียบเทียบความสำคัญจนครบทุกคู่แล้ว ขั้นตอนถัดไปเป็นการนำผล การเปรียบเทียบเกณฑ์มาสร้างเป็นเมตริกที่มี จำนวน n แถว และ n หลัก (เมตริกขนาด n x n) ี่ เช่นเดียวกับขั้นตอนของส่วนที่ 1 ที่ทำการสร้างเมตริกคะแนนของช่องทางการจัดจำหน่ายที่ 1 (C1) ช่องทางการจัดจำหน่ายที่ 2 (C2) ช่องทางการจัดจำหน่ายที่ 3 (C3) และทำการหาค่าถ่วงน้ำหนักของ แต่ละทางเลือก พร้อมทั้งตรวจสอบความสอดคล้องของข้อมูล ภายใต้เกณฑ์ทั้ง 7 เกณฑ์ ซึ่งต้องทำ การตรวจสอบและเช็คทุกชุดว่าผ่านเกณฑ์ของค่าความสอดคล้องของข้อมูลทุกชุด

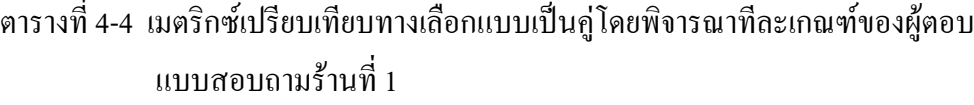

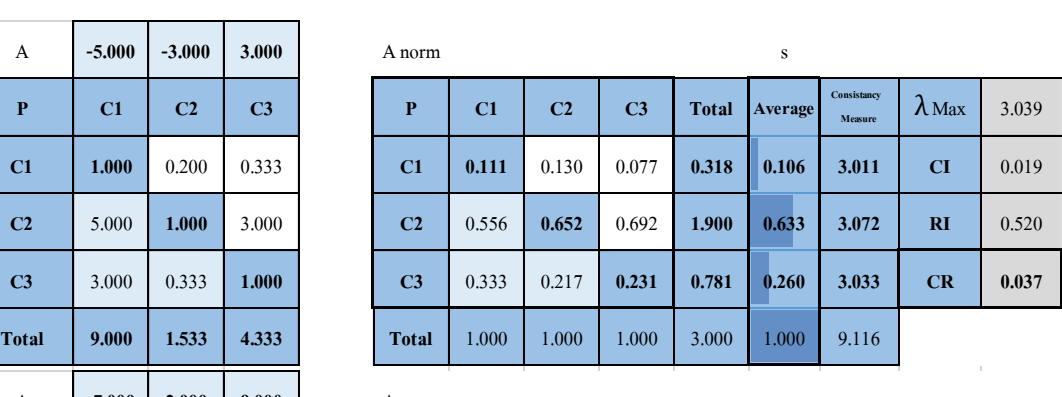

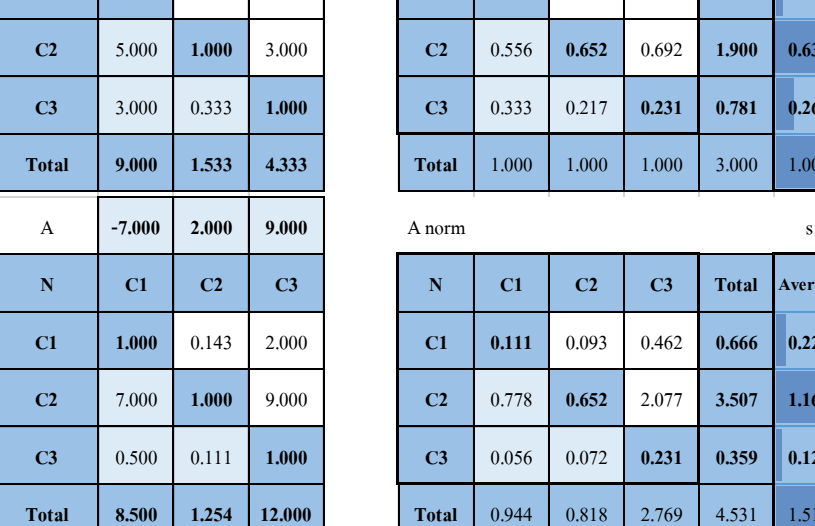

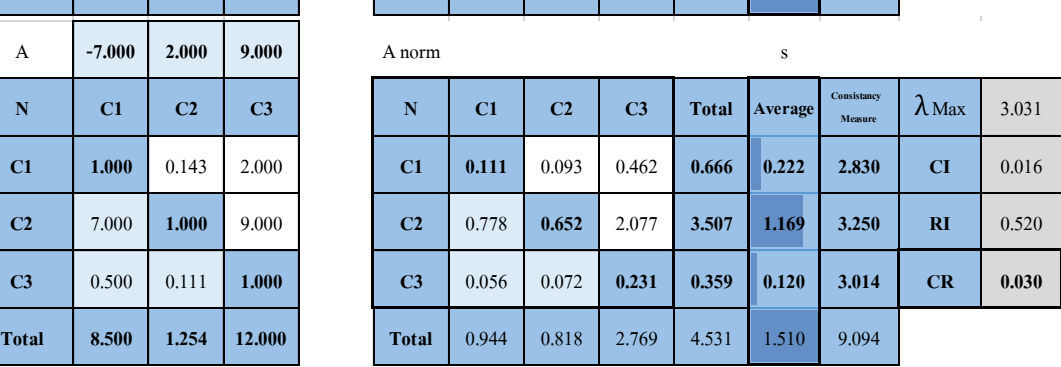

เมื่อทำการรวบรวมแบบสอบถามครบทั้ง 10 ร้าน ทำการหาค่าความสำคัญพร้อมทั้งทำ การตรวจสอบความสอดคล้องทุกชุดตามขั้นตอนข้างต้นจนครบทุกชุด ดังจะได้ค่าคะแนนตาม ิตารางที่ 4-5 ผลคะแนนในเรื่องการเปรียบเทียบความสำคัญของเกณฑ์ของผู้ตอบแบบสอบถามทั้ง 10 ร้าน หลังจากนั้นจึงทำกระบวนการวิเคราะห์เชิงลำดับชั้น ในกรณีมีผู้ตัดสินใจหลายคน โดยนำ ความคิดเห็นของผู้ตัดสินใจทุกท่านมาวิเคราะห์ร่วมกันเพื่อให้ได้ข้อสรุปที่เป็นแนวทางส าหรับ ึ การตัดสินใจเลือกช่องทางการจัดจำหน่ายที่เหมาะสมแก่ธุรกิจเนื้อปูม้าในเขตจังหวัดระยอง ตามขั้นตอน ดังนี้

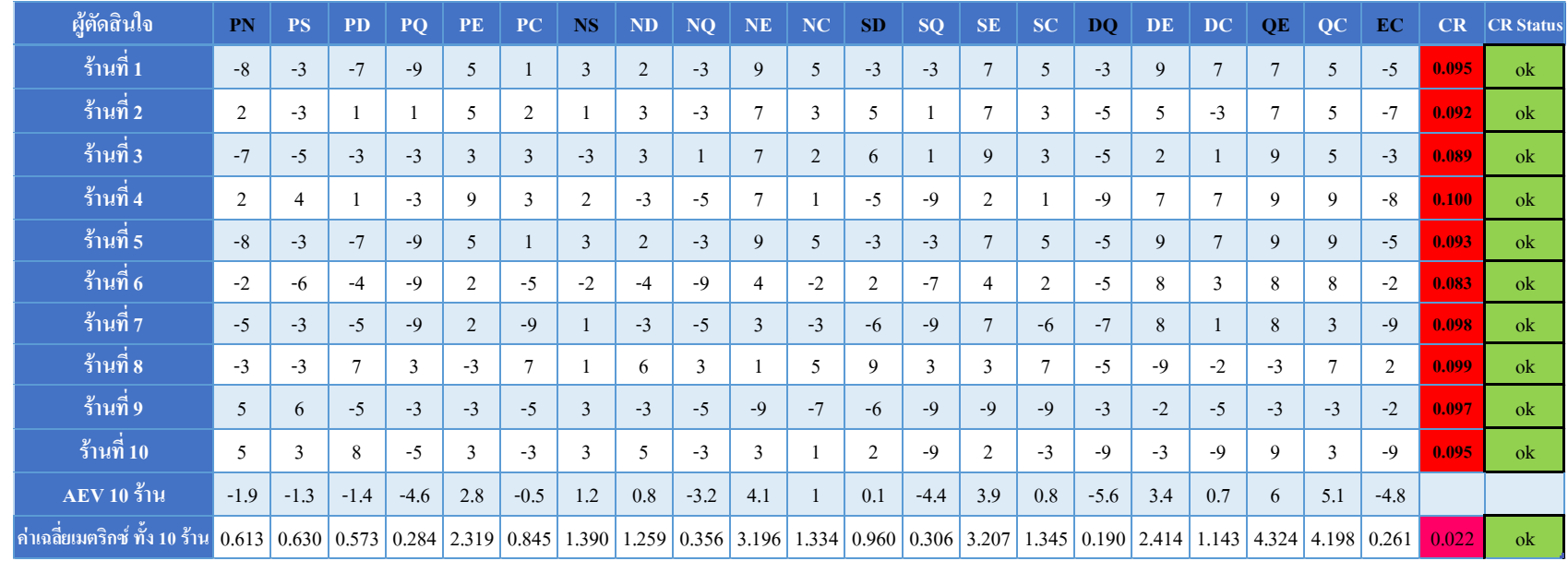

# ตารางที่ 4-5 ผลคะแนนในเรื่องการเปรียบเทียบความส าคัญของเกณฑ์ของผู้ตอบแบบสอบถามทั้ง 10 ร้าน

$$
= \text{min} \left( \frac{10}{4} \right) \text{ min} \left( \frac{1}{2} \right) \text{ min} \left( \frac{1}{2} \right)
$$
\n
$$
= \frac{10}{2} \cdot \frac{1}{2} \cdot \frac{1}{2} \
$$

โดยทำการหาค่าเฉลี่ยเมตริก A ทุกคู่เท่ากับ 21 คู่ โดยทำการตรวจ CR หาค่าความ สอดคล้องของข้อมูลทุกร้าน พร้อมทั้งตรวจ CR ของค่าเฉลี่ยเมตริก A ด้วย ดังตารางที่ 4-6

ตารางที่ 4-6 คะแนนเฉลี่ยเปรียบเทียบปัจจัยเป็นคู่ของเมตริกเฉลี่ย A

| ีเฉลี่ย 10 ร้าน | ${\bf P}$ | N     | S     | $\mathbf{D}$ | Q     | ${\bf E}$ | $\mathbf C$ |
|-----------------|-----------|-------|-------|--------------|-------|-----------|-------------|
| ${\bf P}$       | 1.000     | 0.613 | 0.630 | 0.573        | 0.284 | 2.319     | 0.845       |
| ${\bf N}$       | 1.632     | 1.000 | 1.390 | 1.259        | 0.356 | 3.196     | 1.334       |
| S               | 1.587     | 0.719 | 1.000 | 0.960        | 0.306 | 3.207     | 1.345       |
| D               | 1.745     | 0.794 | 1.041 | 1.000        | 0.190 | 2.414     | 1.143       |
| Q               | 3.524     | 2.807 | 3.265 | 5.251        | 1.000 | 4.324     | 4.198       |
| E               | 0.431     | 0.313 | 0.312 | 0.414        | 0.231 | 1.000     | 0.261       |
| $\mathbf C$     | 1.183     | 0.750 | 0.743 | 0.875        | 0.238 | 3.831     | 1.000       |
| <b>Total</b>    | 11.103    | 6.996 | 8.382 | 10.332       | 2.606 | 20.291    | 10.128      |

ถัดมาเป็นการปรับค่าคะแนนเฉลี่ย 10 ร้าน ให้เป็นมาตรฐานเดียวกัน (Normalization) โดยเปรียบเทียบค่าคะแนนเป็นสัดส่วนกับขนาดเวกเตอร์ของค่าเกณฑ์ โดยหาค่าคะแนนเฉลี่ยแบบ ถ่วงน้ำหนักเฉลี่ย 10 ร้าน ดังตารางที่ 4-7 เพื่อจัดลำดับความสำคัญของเกณฑ์ได้ว่าเกณฑ์ได้สำคัญ มากที่สุด

| เฉลี่ย 10 ร้าน | $\mathbf{P}$ | N     | S     | D     | Q     | E     | $\mathbf C$ | <b>Total</b> | AVE(W)       | Consistancy<br>Measure |
|----------------|--------------|-------|-------|-------|-------|-------|-------------|--------------|--------------|------------------------|
| ${\bf P}$      | 0.090        | 0.088 | 0.075 | 0.055 | 0.109 | 0.114 | 0.083       | 0.615        | 0.088        | 7.120                  |
| N              | 0.147        | 0.143 | 0.166 | 0.122 | 0.137 | 0.157 | 0.132       | 1.004        | 0.143        | 7.185                  |
| S              | 0.143        | 0.103 | 0.119 | 0.093 | 0.118 | 0.158 | 0.133       | 0.866        | 0.124        | 7.163                  |
| D              | 0.157        | 0.114 | 0.124 | 0.097 | 0.073 | 0.119 | 0.113       | 0.797        | 0.114        | 7.191                  |
| Q              | 0.317        | 0.401 | 0.390 | 0.508 | 0.384 | 0.213 | 0.415       | 2.628        | 0.375        | 7.323                  |
| E              | 0.039        | 0.045 | 0.037 | 0.040 | 0.089 | 0.049 | 0.026       | 0.325        | 0.046        | 7.120                  |
| $\mathbf C$    | 0.107        | 0.107 | 0.089 | 0.085 | 0.091 | 0.189 | 0.099       | 0.766        | 0.109        | 7.123                  |
| <b>Total</b>   | 1.000        | 1.000 | 1.000 | 1.000 | 1.000 | 1.000 | 1.000       | 7.000        | CI           | 0.029                  |
|                |              |       |       |       |       |       |             |              | $\mathbf{R}$ | 1.350                  |
|                |              |       |       |       |       |       |             |              |              |                        |

ตารางที่ 4-7 เมตริก $\overline{A_{\scriptscriptstyle{\text{norm}}}}$  คำนวณหาเวกเตอร์ค่าถ่วงน้ำหนัก  $\overline{W}$ 

เมตริก A ผ่านเงื่อนไขการตรวจสอบความสอดคล้อง โดยค่า CR มีค่าเท่ากับ 0.0216 ซึ่ง  ${\rm CR}$  < 0.1 สำหรับเมตริกที่มีขนาด n $\geq$  5 ซึ่งสามารถสรุปได้ว่าเวกเตอร์ค่าถ่วงน้ำหนัก  $\overline{\rm W}$  ที่ให้ น้ำหนักแก่เกณฑ์ทั้ง 7 เกณฑ์ ได้แก่  $w_{\rm p}$  = 0.088,  $w_{\rm N}$  = 0.143,  $w_{\rm S}$  = 0.124,  $w_{\rm D}$  = 0.114,  $\rm w_{\tiny Q}$  = 0.375,  $\rm w_{\tiny E}$  = 0.046,  $\rm w_{\tiny C}$  = 0.109 โดยค่าน้ำหนักดังกล่าว เมื่อรวมกันแล้วจะต้องได้ ี่ เท่ากับ 1 ทำให้ทราบว่าผู้บริโภคได้ให้ความสำคัญกับ คุณภาพสินค้าสดใหม่รสชาติดี (0.375) เป็น ล าดับแรก ล าดับถัดมาจะเป็นราคาที่สามารถต่อรองได้ (0.143) ล าดับถัดมาเป็นสามารถสั่งสินค้าได้ ตลอดเวลา (0.124) ลำดับถัดมาเป็นบริการจัดส่งถึงที่ (0.114) ลำดับถัดมาเป็นมีเครดิตการชำระเงิน (0.109) ล าดับถัดมาเป็นสินค้ามีความหลากหลายตามต้องการ (0.088) และล าดับสุดท้ายคือปริมาณ สินค้าเพียงพอต่อความต้องการ (0.046)จะแสดงให้เห็นถึงล าดับความส าคัญของแต่ละปัจจัย ้ ดังภาพที่ 4-3 แผนภูมิแสดงลำดับความสำคัญของปัจจัยเฉลี่ย 10 ร้าน

**C.Ratio 0.022**

**Recheck ok**

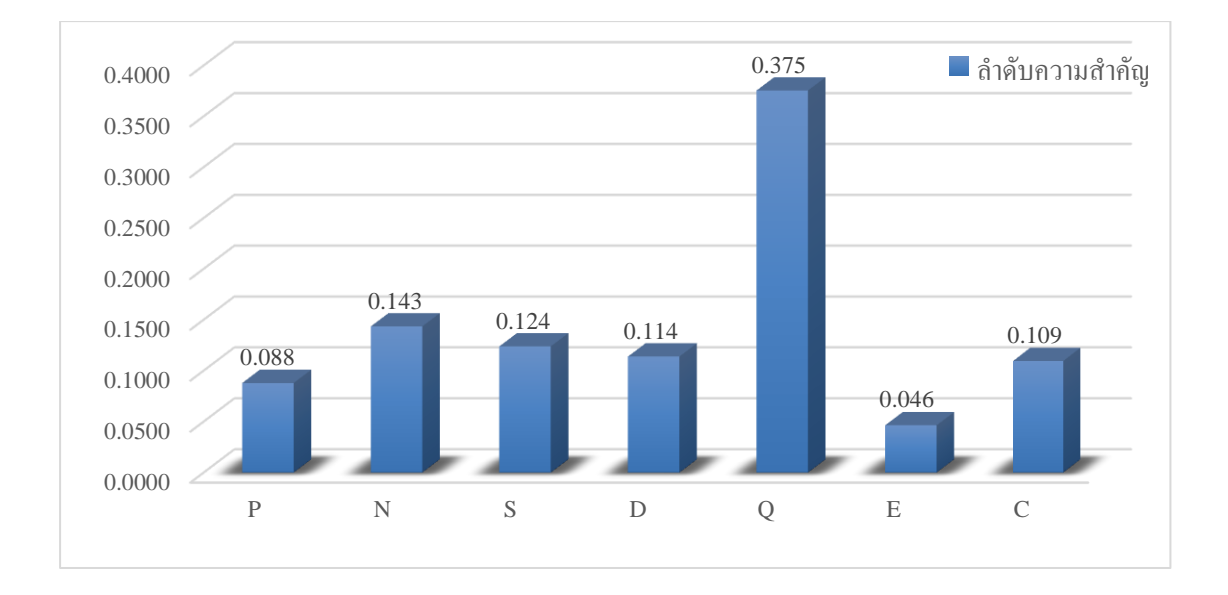

ภาพที่ 4-3 ล าดับความส าคัญของปัจจัยเฉลี่ย 10 ร้าน

้ขั้นตอนถัดมาเป็นในส่วนของการนำค่าถ่วงน้ำหนักเฉลี่ย 10 ร้าน มีวิเคราะห์หาทางเลือก ที่เหมาะสมที่สุด โดยเปรียบเทียบทางเลือกแบบเป็นคู่ (Pairwise Comparison of Alternatives) โดยพิจารณาทีละเกณฑ์ โดยจะต้องให้คของแต่ละปัจจัยในแต่ละทางเลือก นำมาพิจารณากับค่าถ่วง น้ำหนักของปัจจัย ทุกช่องทางการจัดจำหน่ายโดยพิจารณาเข้ากับทุกปัจจัยทั้ง 7 ปัจจัย จะแสดงให้ เห็นดังตารางที่ 4-8 การให้ค่าน้ำหนักและคะแนนตามเกณฑ์

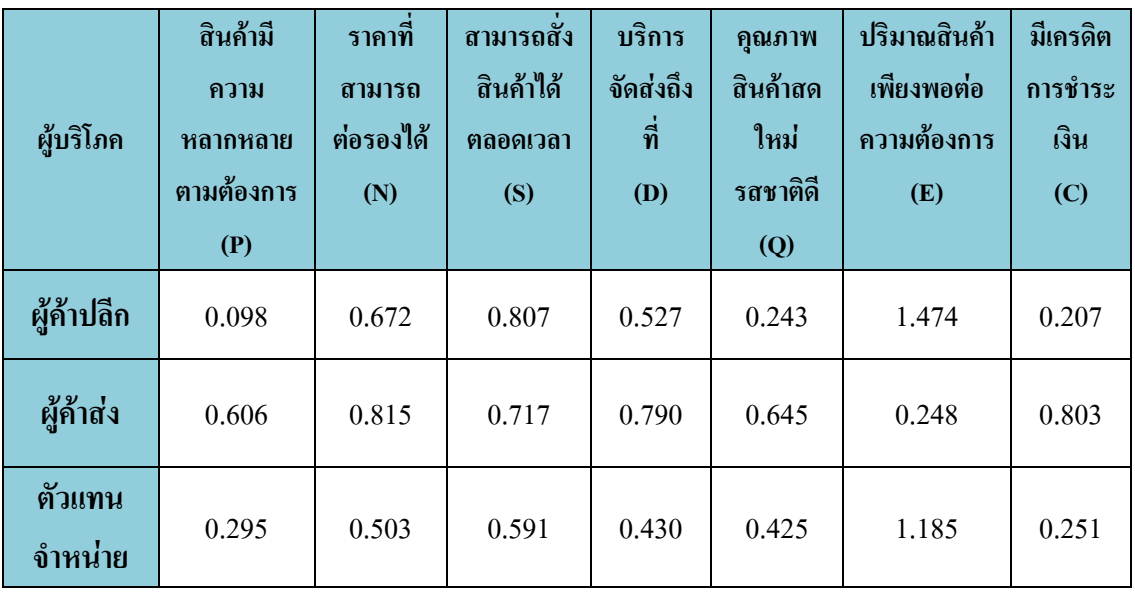

ิตารางที่ 4-8 การให้ค่าน้ำหนักและคะแนนตามเกณฑ์

ิ จากนั้น จะต้องนำค่าน้ำหนักและคะแนนที่ให้ไว้ มาคำนวณเพื่อหาคะแนนช่องทางการ จัดจำหน่ายที่ตรงตามเกณฑ์ที่ต้องการมากที่สุด เรียกว่า Weight Sum of Score ด้วยการหาผลรวม ี ของผลคูณระหว่างค่าน้ำหนัก (W) กับคะแนนตามจำนวนช่องทางการจัดจำหน่ายดังนี้

$$
Ts = S^*W
$$

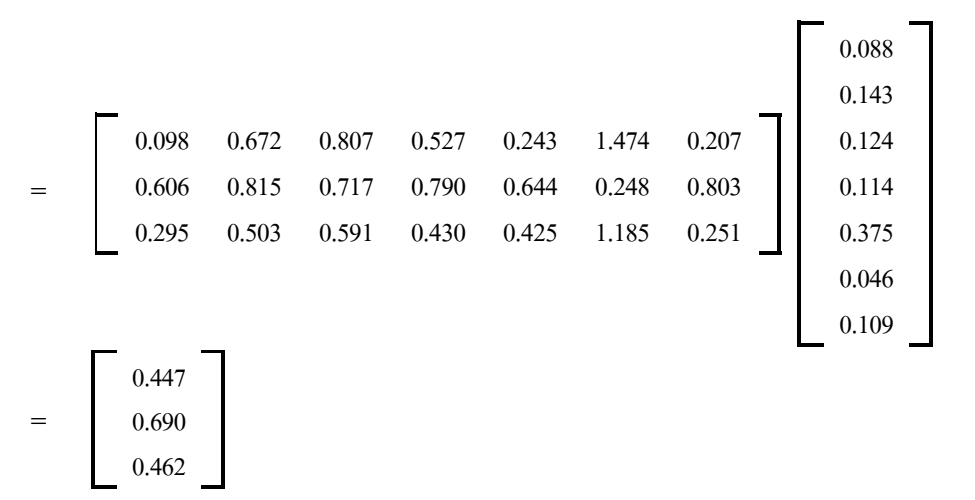

 $C1 = (0.098 * 0.088) + (0.672 * 0.143) + (0.807 * 0.12) + (0.527 * 0.114) + (0.243 * 0.375) +$  $(1.474*0.046)+(0.207*0.109) = 0.447$ 

 $C2 = (0.606*0.088)+(0.815*0.143)+(0.717*0.124)+(0.790*0.114)+(0.645*0.375)+$  $(0.248*0.046)+(0.803*0.109) = 0.690$ 

 $C3 = (0.295 * 0.088) + (0.503 * 0.143) + (0.591 * 0.124) + (0.430 * 0.114) + (0.425 * 0.375) +$  $(1.185*0.046)+(0.251*0.109)=0.462$ 

ท าให้ผู้วิจัยทราบว่าช่องทางการจัดจ าหน่ายใด ที่มีระดับคะแนน Weight Sum of Score ้ที่มากที่สุด ที่เหมาะสมที่สุดต่อธุรกิจเนื้อปูม้าในเขตจังหวัดระยอง นั่นก็คือ ช่องทางการจัดจำหน่าย "ผู้ค้าส่ง"จากปัจจัยในเรื่องของคุณภาพสินค้าสดใหม่รสชาติดี และการที่สามารถต่อรองราคาที่ ดีกว่า ตลอดจนการที่สั่งซื้อได้ตลอกเวลาที่มีระดับคะแนนที่ดีที่สุด 3 อันดับแรก ส่งผลสนับสนุนให้ มีผลต่อการเลือกช่องทางการจัดจ าหน่ายดังกล่าว

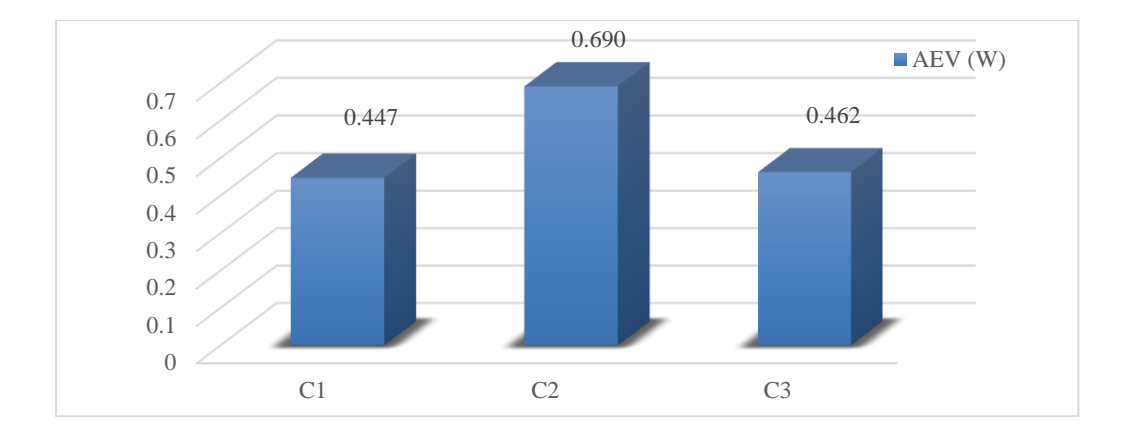

ภาพที่ 4-4 คะแนน Weight Sum of Score ของทางเลือกเฉลี่ย 10 ร้าน

# **สรุปผลจากการประยุกต์ใช้วิธี Analytical Hierarchy Process (AHP) ในการประเมิน** และคัดเลือกช่องทางการจัดจำหน่ายเนื้อปูม้าที่เหมาะสม

1. การเปรียบเทียบลำดับความสำคัญของแต่ละปัจจัย

เป็นการเรียงล าดับความส าคัญของแต่ละปัจจัยที่มีผลต่อการตัดสินใจในการประเมิน ทางเลือกช่องทางการจัดจำหน่าย โดยใช้แบบสอบถามในการให้กลุ่มตัวอย่างทำการเปรียบเทียบ น้ าหนักความส าคัญของแต่ละปัจจัยทีละคู่ สามารถหาล าดับความส าคัญของแต่ละปัจจัยออกมาได้ ดัง ตารางที่ 4-9

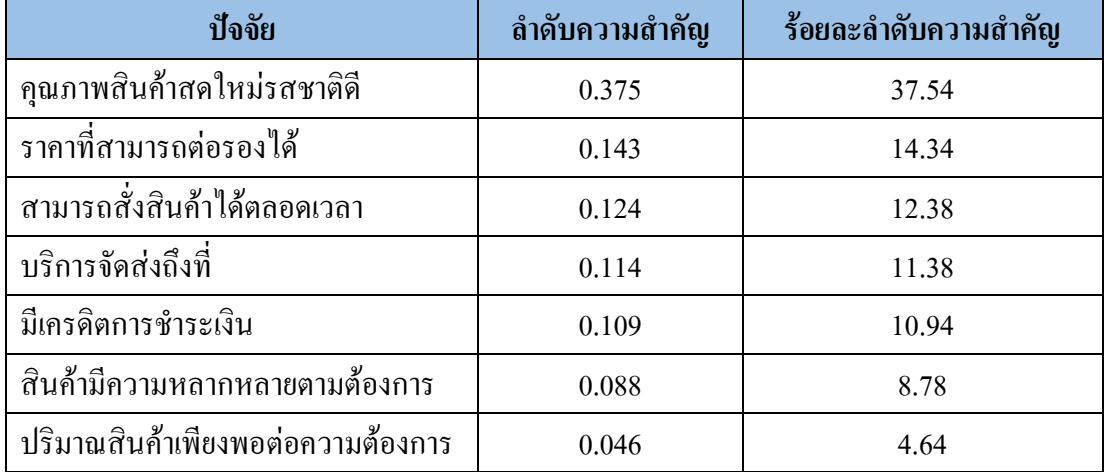

ตารางที่ 4-9 ลำดับความสำคัญของปัจจัยทั้ง 7 ปัจจัย เรียงตามคะแนน

2. การเปรียบเทียบลำดับความสำคัญของทางเลือกที่มีต่อปัจจัย

เป็นการหาคุณค่าของทางเลือกที่มีต่อแต่ละปัจจัยในการตัดสินใจประเมินทางเลือก ี สำหรับช่องทางการจัดจำหน่าย โดยใช้แบบสอบถามในการให้กลุ่มตัวอย่างทำการเปรียบเทียบ น้ำหนักความสำคัญของแต่ละทางเลือกภายใต้ปัจจัยทีละคู่ สามารถแสดงลำดับความสำคัญของ ทางเลือกที่มีต่อปัจจัยดังตารางที่ 4-10

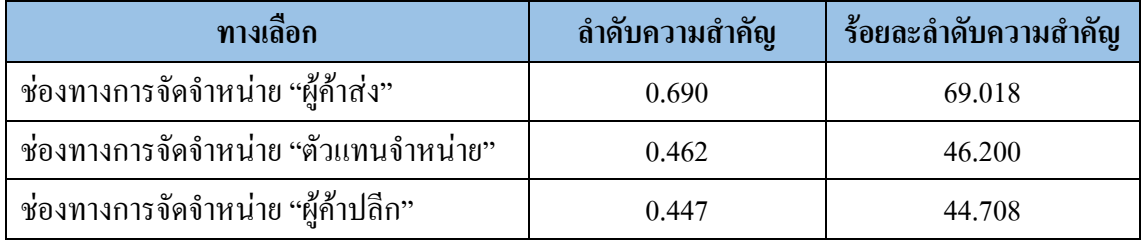

ตารางที่ 4-10 ล าดับความส าคัญของทางเลือกที่มีต่อแต่ละปัจจัย

#### 3. ลำดับความสำคัญรวมหรือผลลัพธ์ของการตัดสินใจ

การที่คนไทยนิยมรับประทานเนื้อปูม้ามากยิ่งขึ้น ท าให้จ าเป็นต้องเลือกช่องทางการจัด จ าหน่ายที่สามารถบริหารจัดการเกี่ยวกับปริมาณสินค้าที่จะจัดส่งให้กับผู้บริโภค เนื่องจากความ ไม่แน่นอนและความผันผวนของราคาเนื้อปูม้าในตลาด เกี่ยวข้องกันกับฤดูกาลทางธรรมชาติ อีกทั้ง ้เนื้อปม้าจะเป็นที่ต้องการมากในช่วงเทศกาลต่าง ๆ จึงทำให้สินค้าขาดตลาดและมีราคาสงตามไป ด้วย รวมถึงช่วงฤดูมรสมจะทำให้เนื้อปูม้าขาดตลาด ผู้จัดหาไม่ได้ออกเรือไปจับปู จึงทำให้แหล่ง ผลิตขาดแคลนปูเพื่อนำมาผลิตเนื้อปูม้า ตลอดจนเนื้อปูที่มาจากแหล่งที่มาที่แตกต่างกัน คือ ภาคใต้ ซึ่งเนื้อจะมีความใส แน่น และมีขนาดใหญ่กว่า ส่วนภาคตะวันออก จะมีความใสที่น้อยกว่า และ ้ ขนาดเล็กกว่า ซึ่งกลุ่มผู้บริโภคเป็นร้านอาหารที่นำเนื้อปูม้ามาปรุงอาหารจำหน่าย เช่น ร้านข้าวผัดปู ร้านก๋วยเตี๋ยวปู ร้านอาหารตามสั่ง มีความต้องการยังมีความต้องการเท่าเดิม จากผลวิจัยระบบ ตัดสินใจในการประเมินทางเลือกโดยใช้กระบวนการวิเคราะห์เชิงลำดับชั้น (AHP) ในการประเมิน และคัดเลือกช่องทางการจัดจำหน่ายที่มีค่าลำดับความสำคัญสูงสุด ซึ่งจากการศึกษาครั้งนี้พบว่า ช่องทางการจัดจำหน่าย "ผู้ค้าส่ง" มีค่าลำดับความสำคัญรวมสงที่สุด จึงสรุปได้ว่าเป็นช่องทางการ ้จัดจำหน่ายที่ดีที่สุด สามารถตอบโจทย์ผ้บริโภคได้อย่างมีประสิทธิภาพมากที่สุด ซึ่งสามารถ ตอบสนองความต้องการในเรื่องของการมีคุณภาพสินค้าสดใหม่รสชาติดีที่สุดท าให้ผู้บริโภคให้ คะแนนในด้านปัจจัยมากที่สุด รวมถึงสามารถต่อรองราคาสินค้าได้มากกว่าผู้ค้าปลีกและตัวแทน จ าหน่าย ตลอดจนสามารถสั่งซื้อสินค้าได้ตลอดเวลาไม่ว่าจะเป็นในช่วงใดก็ตาม ท าให้ผู้บริโภคมี

ความสะดวกสบายมากขึ้น ซึ่งถือว่าเป็นสามปัจจัยแรกที่ท าให้มีผลต่อการตัดสินใจเลือกเป็น ้ช่องทางการจัดจำหน่าย "ผู้ค้าส่ง" มากกว่า ช่องทางการจัดจำหน่าย "ผู้ค้าปลีก" และ ช่องทางการจัด ้จำหน่าย "ตัวแทนจำหน่าย" จึงเป็นเครื่องยืนยันได้ว่า ในเขตจังหวัดระยอง ช่องทางการจัดจำหน่าย "ผู้ค้าส่ง" เป็นช่องทางการจัดจ าหน่ายเนื้อปูม้าที่เหมาะสมที่สุด

รูปแบบโครงสร้างการตัดสินใจในการประเมินทางเลือกหรือช่องทางการจัดจำหน่าย โดยใช้กระบวนการวิเคราะห์นี้ สามารถนำไปใช้เป็นแนวทางสำหรับการตัดสินใจเลือกรูปแบบหรือ ธุรกิจอาหารทะเลอื่น ๆ ได้ หรือนำไปประยุกต์ใช้กับทางประเมินทางเลือกในธุรกิจอาหารอื่น ๆ โดยเกณฑ์ในการพิจารณา ทางเลือกในการตัดสินใจและน้ าหนักความส าคัญของปัจจัย อาจมีการ ปรับเปลี่ยนไปตามความเหมาะสม ทั้งนี้ขึ้นอยู่กับวัตถุดิบและองค์ประกอบที่เกี่ยวข้อง รวมถึง มุมมองของสภาพแวดล้อมของผู้ตัดสินใจในธุรกิจนั้น ๆ ด้วย

# **สรุปผลการวิจัยและข้อเสนอแนะ**

#### **สรุปผลการวิจัย**

ึ่งานวิจัยนี้เป็นการศึกษาการประเมินและคัดเลือกช่องทางการจัดจำหน่ายเนื้อปม้า ที่เหมาะสม โดยใช้กระบวนการวิเคราะห์เชิงล าดับชั้น (AHP) มาใช้ตัดสินใจ เนื่องจากเป็นวิธีการที่ ี สามารถใช้ตัดสินใจในกรณีที่มีเกณฑ์หรือข้อพิจารณาในการตัดสินใจหลายประเด็น การสำรวจ ข้อมูลกลุ่มตัวอย่างคือผู้บริโภคที่เป็นร้านอาหารหรือร้านก๋วยเตี๋ยวที่ต้องการจัดหาเนื้อปูม้าโดยมี แบบสอบถามเป็นเครื่องมือในการสำรวจข้อมูล ขอบเขตพื้นที่ทำการศึกษาในเขตจังหวัดระยอง

1. ระบบตัดสินใจในการประเมินทางเลือกส าหรับการประเมินและคัดเลือกช่องทาง การจัดจำหน่ายเนื้อปูม้าที่เหมาะสม โดยใช้กระบวนการวิเคราะห์เชิงลำดับชั้น (AHP) มาช่วย ในการตัดสินใจมีองค์ประกอบดังต่อไปนี้

1.1 เป้าหมายและทางเลือกสำหรับการตัดสินใจ

1.2 เกณฑ์ในการตัดสินใจ

1.3 ปัจจัยที่มีผลต่อการตัดสินใจ

1.4 การเปรียบเทียบลำคับความสำคัญของแต่ละปัจจัย

1.5 การเปรียบเทียบลำดับความสำคัญของทางเลือกที่มีต่อปัจจัย

1.6 ล าดับความส าคัญรวมหรือผลลัพธ์ของการตัดสินใจ

2. เป้าหมายและทางเลือกสำหรับการตัดสินใจ

เป้าหมายของการตัดสินใจในการศึกษาครั้งนี้ คือ เพื่อศึกษาการประเมินและคัดเลือก ช่องทางการจัดจำหน่ายเนื้อปูม้าที่เหมาะสม โดยใช้กระบวนการวิเคราะห์เชิงลำดับชั้น (AHP) โดยมีทางเลือก 3 ทาง ดังนี้

2.1 ช่องทางการจัดจำหน่าย "ผู้ค้าปลีก" {C1 = ช่องทางอ้อมที่ 1 (ผู้ผลิต-ผู้ค้าปลีก-ผู้บริโภค)}

2.2 ช่องทางการจัดจำหน่าย "ผู้ค้าส่ง" {C2 = ช่องทางอ้อมที่ 2 (ผู้ผลิต-ผู้ค้าส่ง-ผู้ค้า ปลีก-ผู้บริโภค)}

2.3 ช่องทางการจัดจำหน่าย "ตัวแทนจำหน่าย" {C3 = ช่องทางอ้อมที่ 3 (ผู้ผลิต-ตัวแทนจำหน่าย-ผู้ค้าส่ง-ผู้ค้าปลีก-ผู้บริโภค)}

# **บทที่ 5**

3. เกณฑ์การตัดสินใจ

จากการส ารวจข้อมูลแบบสอบถามกลุ่มตัวอย่างผู้บริโภคที่ต้องการจัดหาวัตถุดิบเนื้อปูม้า ได้ก าหนดเกณฑ์การตัดสินใจไว้ 7 ปัจจัย

3.1 สินค้ามีความหลากหลายตามต้องการ

3.2 ราคาที่สามารถต่อรองได้

3.3 สามารถสั่งสินค้าได้ตลอดเวลา

3.4 บริการจัดส่งถึงที่

3.5 คุณภาพสินค้าสดใหม่รสชาติดี

3.6 ปริมาณสินค้าเพียงพอต่อความต้องการ

3.7 มีเครดิตการชำระเงิน

จากการส ารวจปัจจัยที่มีผลต่อการตัดสินใจข้อมูลจากกลุ่มตัวอย่างผู้บริโภคที่ต้องการ ้จัดหาวัตถุดิบเนื้อปูม้า โดยใช้แบบสอบถามเพื่อหาปัจจัยที่มีความสำคัญและมีอิทธิพล ต่อการประเมินทางเลือกในการจัดหาแหล่งวัตถุดิบ ภายใต้เกณฑ์ทั้ง 7 ปัจจัย โดยผู้บริโภคให้ระดับ ความส าคัญในแต่ละเกณฑ์ที่แตกต่างกันออกไปตามความต้องการ

4. ผลการวิจัย

จะเห็นได้ว่าการน าวิธี AHP ช่วยท าให้ทราบถึงปัจจัยที่มีความส าคัญต่อธุรกิจปูม้าแกะ ้ที่มีผลต่อการตัดสินใจเลือกทางเลือกช่องทางการจัดจำหน่ายที่มีความเหมาะสมมากที่สุด โดยมีการ พิจารณาถึงปัจจัยในเกณฑ์ต่าง ๆ เพื่อทำให้มองเห็นความชัดเจนของความสำคัญในลำดับที่แตกต่าง ึกัน โดยผลภายหลังการทำการคำนวณวิเคราะห์พบว่าแต่ละปัจจัยมีความสำคัญมากน้อยเพียงใด ้ ส่งผลให้สามารถเลือกช่องทางการจัดจำหน่ายที่เหมาะสมต่อธุรกิจเนื้อปูม้าในเขตจังหวัดระยองได้

ี่ซึ่งการศึกษาการประเมินและคัดเลือกช่องทางการจัดจำหน่ายเนื้อปูม้าที่เหมาะสม โดยใช้ กระบวนการวิเคราะห์เชิงลำดับชั้น(AHP) เนื่องจากเป็นวิธีการที่สามารถใช้ตัดสินใจในกรณีที่มี เกณฑ์หรือข้อพิจารณาในการตัดสินใจหลายประเด็น เป็นการศึกษาเชิงคุณภาพซึ่งการสำรวจข้อมูล กลุ่มตัวอย่างคือผู้บริโภคที่เป็นร้านอาหารหรือร้านก๋วยเตี๋ยวที่ต้องการจัดหาเนื้อปูม้า โดยมี แบบสอบถามเป็นเครื่องมือในการสำรวจข้อมูล ขอบเขตพื้นที่ทำการศึกษาในเขตจังหวัดระยอง ี่ซึ่งมีกลุ่มตัวอย่างจำนวน 10 ร้าน โดยมีปัจจัยที่ใช้ในการวิจัยคือ สินค้ามีความหลากหลายตาม ต้องการ ราคาที่สามารถต่อรองได้สามารถสั่งสินค้าได้ตลอดเวลา บริการจัดส่งถึงที่คุณภาพสินค้า ี สดใหม่รสชาติดี ปริมาณสินค้าเพียงพอต่อความต้องการ และมีเครดิตการชำระเงิน จากนั้นทำการ หาระดับความสำคัญนำผลคะแนนในเรื่องการเปรียบเทียบความสำคัญของเกณฑ์ของผู้ตอบ แบบสอบถามทั้ง 10 ร้าน มาทำกระบวนการวิเคราะห์เชิงลำดับชั้น ในกรณีมีผู้ตัดสินใจหลายคน

โดยนำคะแนนเฉลี่ยมาวิเคราะห์การตัดสินใจเลือกช่องทางการจัดจำหน่ายที่เหมาะสมแก่ธุรกิจเนื้อปู ม้าในเขตจังหวัดระยอง

ผลการศึกษา พบว่าผู้บริโภคได้ให้ลำดับความสำคัญเรียงลำดับจาก คุณภาพสินค้าสด ใหม่รสชาติดี (0.375) เป็นลำดับแรก ลำดับถัดมาจะเป็นราคาที่สามารถต่อรองได้ (0.143) ลำดับถัด มาเป็นสามารถสั่งสินค้าได้ตลอดเวลา (0.124) ลำดับถัดมาเป็นบริการจัดส่งถึงที่ (0.114) ลำดับถัด ้มาเป็นมีเครดิตการชำระเงิน (0.109) ลำดับถัดมาเป็นสินค้ามีความหลากหลายตามต้องการ (0.088) และลำดับสุดท้ายคือปริมาณสินค้าเพียงพอต่อความต้องการ (0.046) เมื่อนำค่าน้ำหนักความสำคัญ แต่ละปัจจัยมาพิจารณาร่วมกับค่าระดับคะแนนของทางเลือก ทำให้ทราบว่า ช่องทางการจัดจำหบ่าย "ผู้ค้าส่ง" (0.690) ถูกเลือกพิจารณาเป็นอันดับแรก ถัดมาเป็น ช่องทางการจัดจำหน่าย "ตัวแทน จำหน่าย" (0.462) และลำดับสุดท้ายคือ ช่องทางการจัดจำหน่าย "ผู้ค้าปลีก" (0.447)

้ ดังนั้น ช่องทางการจัดจำหน่ายใดที่เหมาะสมที่สุดต่อธุรกิจเนื้อปม้าในเขตจังหวัดระยอง ี่ที่มีคะแนน Weight Sum of Score ที่มากที่สุดนั่นก็คือ ช่องทางการจัดจำหน่าย "ผู้ค้าส่ง" สรุปได้ว่า เป็นช่องทางการจัดจ าหน่ายที่ดีที่สุด สามารถตอบโจทย์ผู้บริโภคได้อย่างมีประสิทธิภาพมากที่สุด ซึ่งสามารถตอบสนองความต้องการในเรื่องของการมีคุณภาพสินค้าสดใหม่รสชาติดีที่สุดทำให้ ผู้บริโภคให้คะแนนในด้านปัจจัยมากที่สุด รวมถึงสามารถต่อรองราคาสินค้าได้มากกว่าผู้ค้าปลีก และตัวแทนจำหน่าย ตลอดจนสามารถสั่งซื้อสินค้าได้ตลอดเวลาไม่ว่าจะเป็นในช่วงใดก็ตาม ทำให้ ผู้บริโภคมีความสะดวกสบายมากขึ้น ซึ่งถือว่าเป็นสามปัจจัยแรกที่ท าให้มีผลต่อการตัดสินใจเลือก เป็นช่องทางการจัดจำหน่าย "ผู้ค้าส่ง" มากกว่า ช่องทางการจัดจำหน่าย "ผู้ค้าปลีก" และ ช่อง ทางการจัดจำหน่าย "ตัวแทนจำหน่าย" จึงเป็นเครื่องยืนยัน ได้ว่า ในเขตจังหวัดระยอง ช่องทางการ จัดจำหน่าย "ผู้ค้าส่ง" เป็นช่องทางการจัดจำหน่ายเนื้อปูม้าที่เหมาะสมที่สุด

#### **ปัญหาและอุปสรรคในการวิจัย**

1. อุปสรรคในขั้นตอนการสำรวจข้อมูลโดยใช้แบบสอบถามเป็นเครื่องมือในการสำรวจ เกิดจากการไม่ได้รับความร่วมมือจากกลุ่มตัวอย่างเท่าที่ควร อาจจะมีสาเหตุมาจากลุ่มตัวอย่างมี ภาระหน้าที่ที่ต้องจัดการร้าน จึงอาจจะไม่ค่อยมีเวลา บางรายอาจจะไม่เห็นความสำคัญทำให้ได้รับ แบบสอบถามกลับมาไม่ครบถ้วนและค่อนข้างช้า หรือบางรายไม่ได้สนใจแม้แต่จะให้ข้อมูล ดังนั้น ก่อนการส่งแบบสอบถามแต่ละชุดจึงต้องพยายามออกแบบให้ง่ายต่อการทำความเข้าใจ และไม่ทำ ให้ผู้ตอบรู้สึกยุ่งยากหรือต้องเสียเวลามากนัก พร้อมกับการเข้าไปทำความรู้จักพูดคุยให้ผู้ตอบ แบบสอบถามเข้าใจถึงวัตถุประสงค์ในการจัดท าวิจัยครั้งนี้ อีกทั้งยังให้เวลารอคอยในช่วงที่ผู้ตอบ

แบบสอบถามสะดวกมากที่สุด เพราะผู้ตอบแบบสอบถามจะมีความตั้งใจ ผ่านการไตร่ตรอง จึงจะ ได้ตอบที่ดีที่สุด

2. ในการให้กลุ่มตัวอย่างเป็นผู้ให้คะแนนเพื่อกำหนดน้ำหนักหรือเปรียบเทียบ ความส าคัญของปัจจัยตามกระบวนการวิเคราะห์เชิงล าดับชั้นนั้น หากกลุ่มตัวอย่างไม่มีความตั้งใจ ในการวิเคราะห์เปรียบเทียบข้อมูล และขาดการไตร่ตรองที่ดีแล้ว ข้อมูลที่ได้ก็อาจจะเกิดความไม่ ี สอดคล้องกันของเหตุผล ทำให้ข้อมูลนั้นใช้ไม่ได้หรือต้องทำหารวิเคราะห์เปรียบเทียบใหม่

3. หากมีเกณฑ์หรือปัจจัยในการตัดสินใจจำนวนมาก ต้องมีการเปรียบเทียบมากและยาก ้ขึ้น หากผู้ตัดสินใจไม่เข้าใจหลักการวิเคราะห์ปัญหา จะทำให้สับสนในการเปรียบเทียบ ทำให้ ข้อมูลที่ได้ อาจจะไม่ถูกต้องและไม่มีความสอดคล้องของเหตุผล

4. ในการกำหนดน้ำหนักหรือเปรียบเทียบความสำคัญระหว่างเกณฑ์ในการพิจารณาทั้ง 7 เกณฑ์นั้น ผู้ตอบแบบสอบถามนั้น อยู่ในแต่ละพื้นที่ที่มีสภาะแวดล้อมแตกต่างกัน ทำให้ผลลัพธ์ ิจากการให้น้ำหนักหรือเปรียบเทียบความสำคัญระหว่างทั้ง 7 เกณฑ์ แตกต่างกันออกไป การนำ ค่าเฉลี่ยมาใช้ จึงมีความเชื่อถือได้ในสถานการณ์หรือรูปแบบธุรกิจในที่มีความคล้าย และสอดคล้อง กับธุรกิจเนื้อปูม้าเท่านั้น

#### **ข้อเสนอแนะส าหรับการวิจัยในอนาคต**

1. การศึกษาวิจัยในครั้งนี้ศึกษาเฉพาะพื้นที่จังหวัดระยอง ซึ่งการศึกษาครั้งต่อไปควร ขยายเป็นเขตพื้นที่ภาคตะวันออก เพื่อรองรับการขยายฐานลูกค้าออกไปยังภูมิภาคต่าง ๆ ทั่วประเทศไทย

2. จากการวิจัยนี้พบว่าผู้บริโภคแต่ละรายจะมีขนาดและประเภทธุรกิจที่แตกต่างกัน ดังนั้นหากนำระบบการตัดสินใจนี้ไปใช้กับธุรกิจที่มีความคล้ายคลึงกันมากขึ้น อาจจะทำการเลือก ึกลุ่มตัวอย่างให้เหมาะสมกับการวิจัยเพื่อให้ได้ข้อมูลที่แม่นยำมากขึ้น

3. ปัจจัยที่ได้จากการสำรวจข้อมูลจากกลุ่มตัวอย่างในการวิจัยครั้งนี้สามารถเป็น แนวทางในการประยุกต์ใช้กับการประเมินทางเลือกสำหรับธุรกิจอื่น ๆ

4. เนื่องจากงานวิจัยนี้เน้นไปที่ปัจจัยในเชิงคุณภาพเป็นหลักซึ่งจะเห็นว่าผู้วิจัยไม่ได้นำ ปัจจัยด้านต้นทุนในการขนส่งมาประกอบการตัดสินใจ เนื่องจากในแต่ละธุรกิจมีต้นทุน ในการจัดการ และต้นทุนในการขนส่งที่ไม่เท่ากัน แต่ในขณะเดียวกันในส่วนของปัจจัยที่มีผล ต่อการตัดสินใจ ที่อันดับแรกคุณภาพสินค้าสดใหม่รสชาติดี อันดับถัดมา ราคาที่สามารถต่อรองได้ ้ จากการให้น้ำหนักของผู้บริโภค แสดงว่าผู้บริโภคยังไม่ได้ให้ความสำคัญเรื่องราคามากเท่าปัจจัย ด้านอื่น ดังนั้นหากมีการศึกษาต่อหรือนำวิธีการวิจัยไปใช้กับธุรกิจอื่น อาจจะนำปัจจัยด้านต้นทุน

ในการขนส่งเข้ามาพิจารณา หรือศึกษาเพิ่มเติมเพื่อเปรียบเทียบระหว่างทางเลือกด้วย

5. หากการศึกษาครั้งต่อไปพบว่า ช่องทางการจัดจำหน่าย "ตัวแทนจำหน่าย" เป็น ทางเลือกที่เหมาะสม ก็อาจจะนำระบบการตัดสินใจโดยใช้กระบวนการวิเคราะห์เชิงลำดับชั้นนี้ไป ประยุกต์ใช้กับการตัดสินใจเลือกผู้ผลิตหรือแพปูในพื้นที่ต่าง ๆ ต่อไปได้

#### **บรรณานุกรม**

จุฑาภรณ์ เชื้อทอง. (2552). *การประยุกต์ใช้กระบวนการ AHP เพื่อเลือกผู้แทนจ าหน่ายคอมพิวเตอร์ โน๊ตบุ๊คที่เหมาะสม.* วิทยานิพนธ์วิทยาศาสตรมหาบัณฑิต, สาขาวิชาการจัดการ ทางวิศวกรรม, คณะวิศวกรรมศาสตร์, มหาวิทยาลัยธุรกิจบัณฑิตย์. ฐิติรัตน์ คุณรัตนาภรณ์. (2550). *การบริหารช่องทางการตลาด.*กรุงเทพฯ: ส านักพิมพ์ช่อระกา. [ธีราวรรณ์ จันทรมานนท์](https://fifathanom.wordpress.com/2014/12/07/%E0%B8%9A%E0%B8%97%E0%B8%97%E0%B8%B5%E0%B9%88-9-%E0%B8%8A%E0%B9%88%E0%B8%AD%E0%B8%87%E0%B8%97%E0%B8%B2%E0%B8%87%E0%B8%81%E0%B8%B2%E0%B8%A3%E0%B8%88%E0%B8%B1%E0%B8%94%E0%B8%88%E0%B8%B3%E0%B8%AB/#_ENREF_2). (2555). *ปัจจัยด้านช่องทางการจัดจ าหน่ายที่มีผลต่อลูกค้าในการซื้อสินค้า เคมีภัณฑ์และการเลือกจ าหน่ายในจังหวัดเชียงใหม่.*วิทยานิพนธ์บริหารธุรกิจ มหาบัณฑิต, สาขาวิชาการตลาด, บริหารธุรกิจมหาบัณฑิต, มหาวิทยาลัยเชียงใหม่. พิทักษ์ ศิริวงศ์, กุลธิดา อัยพันธ์ และสุชาวลี โฉมดี. (2559). ช่องทางการจัดจำหน่ายและการกระจาย สินค้าที่เหมาะสมของธุรกิจเนื้อปูม้า: กรณีศึกษาร้านแหลมทองเจริญซีฟู้ด. ใน *การประชุมสังคมศาสตร์วิชาการระดับชาติและนานาชาติ ครั้งที่ 12* (น. 327-336). เชียงราย: ส านักวิชาสังคมศาสตร์ มหาวิทยาลัยราชภัฏเชียงราย. รัชนีกรอุตตมา. (2553). *ช่องทางการจัดจ าหน่ายผักปลอดสารพิษของเกษตรกรในอ าเภอสารภี จังหวัดเชียงใหม่.* วิทยานิพนธ์บริหารธุรกิจมหาบัณฑิต, สาขาวิชาการจัดการ อุตสาหกรรมเกษตร, คณะวิศวกรรมศาสตร์, มหาวิทยาลัยเชียงใหม่. ศิริพร ศรีชูชาติ. (2548). *ช่องทางการจัดจ าหน่ายสินค้าประเภทของขวัญและของตกแต่งบ้านของ ผู้ส่งออกในจังหวัดเชียงใหม่*. วิทยานิพนธ์บริหารธุรกิจมหาบัณฑิต, สาขาวิชา การบริหารธุรกิจ, บริหารธุรกิจมหาบัณฑิต, มหาวิทยาลัยเชียงใหม่. เศกสรรค์ ตั้นตระกูล. (2550). *การประยุกต์ใช้เทคนิค AHP ในการประเมินทางเลือกส าหรับการ ขนส่งผลิตภัณฑ์เหล็ก*. วิทยานิพนธ์วิทยาศาสตรมหาบัณฑิต, สาขาวิชา การจัดการด้านโลจิสติกส์ (สหสาขาวิชา),จุฬาลงกรณ์มหาวิทยาลัย. สถาพร โอภาสานนท์. (2558). *การตัดสินใจแบบพิจารณาหลายเกณฑ์ ส าหรับธุรกิจและการ จัดการโลจิสติกส์: ทฤษฎีและการปฏิบัติ*. กรุงเทพฯ: สำนักพิมพ์ มหาวิทยาลัยธรรมศาสตร์. สถาพร โอภาสานนท์ และภัทรกมล เลิศสันติ. (2552). การวิเคราะห์ผลกระทบด้านโลจิสติกส์จาก การย้ายที่ตั้งศูนย์กระจายเงินสดในธุรกิจธนาคาร โดยใช้กระบวนการวิเคราะห์เชิงล าดับ ชั้น (AHP).*จุฬาลงกรณ์ ธุรกิจปริทัศน์, 121*, 63-82. สภาผู้ส่งสินค้าทางเรือแห่งประเทศไทย. (2547).*การจัดจ าหน่ายหรือการจัดล าเลียงสินค้า*. เข้าถึงได้จาก http://www.tnsc.com/

- ้อดิศักดิ์ ธีรานพัฒนา และ ชศรี เที้ยศิริเพชร. (2554). การจัดลำดับความสำคัญของมาตรวัดและ ึกระบวนการหลักของโซ่อุปทาน โดยวิธีแบบจำลองกระบวนการตัดสินใจแบบวิเคราะห์ ล าดับชั้น.*จุฬาลงกรณ์ธุรกิจปริทัศน์, 127,* น. 1-32.
- อภิชาต โสภาแดง. (2552).*การตัดสินใจเพื่อการบริหาร*. วิทยานิพนธ์วิศวกรรมศาสตรมหาบัณฑิต, สาขาวิชาวิศวกรรมอุตสาหการ,คณะวิศวกรรมศาสตร์, มหาวิทยาลัยเชียงใหม่.
- Ade Febransyah and Elliot Simangunsong. (2015). Supply Chain Competitiveness in Food Industry: An Indonesian Case. *Supply Chain Design and Management for Emerging Markets*, pp. 147-148.
- Babic, Z., & Plasibat, N. (1998). Ranking of enterprises based on multicriterial analysis. *International Journal of Production Economics, 56-57*, pp. 29-35.
- Badri, M. A. (2001). Acombined AHP-GP model for quality control systems. *International Journal of Production Economics,72,* pp. 27-40.
- Chan, T. S., Chan, H. K., Lau, C. W., & Ip, W. L. (2006). An AHP approach in benchmarking logistics performance of the postal industry. *Benchmarking: An International Journal, 13*(6), pp. 636-661.
- Chou, T. Y., Hsu, C. L., & Chen, M. C. (2008). A Fuzzy Multi-Criterial Decision Model for international tourist hotels location selection. *International Journal of Hospitality Management, 27,* pp. 293-301.
- Labib, A, W., Williams, G. B., & O'Connor, R. F. (1998). An intelligent mantenance model (system): An application of Analytic Hieratchy Process and a Fuzzy Logic Rule-Based Controll. *Journal of the Operational Research Society, 49*(7), pp. 745-757.
- Lin, S. C., Liang, G. S., & Ye, K. D. (2005). A survey investigation of airport as distribution center: A strategic advantage perspective. *International Journal of Management, 22(3),*  pp. 396-508.
- PHILIP KOTLER & GARY ARMSTRON. (2546). *PRINCIPLES OF MARKETING หลักการตลาด ฉบับมาตรฐาน*. (วารุณีตันติวงศ์วาณิช และคณะ, แปล).กรุงเทพฯ: เพียร์สัน เอ็ดดูเคชั่น อินโดไชน่าจ ากัด.
- Philip Kotler. (1997). *Marketing Management, Millenium Edition*. United States of America: PEARSON CUSTOM PUBLISHING.
- Sharma, M. J., Moon, I., & Bae, H. (2008). Analytic hierarchy process to assess and optimize distribution network. *Applied Mathematics and Computation, 202*(1), pp. 256-265.
- Stern El-Ansary & Coughlan. (1996). *Marketing Channels* (5<sup>th</sup> ed). New Jersey: Prentice Hall International.
- Thai Frozen Foods Association. (2554). *Product Gallery (Crab)*. Retrieved from http://www.thaifrozen.or.th/product\_gallery\_crab.php
- Thomas, L. S. (2008). Decision making with the analytic hierarchy process. *Int J. Services Sciences, Vol. 1,* pp. 83-98.
- Thomas, L. S. (2008). The Analytic Hierarchy and Analytic Network Measurement Processes: Applications to Decisions under Risk. *EUROPEAN JOURNAL OF PURE AND APPLIED MATHEMATICS, Vol.1,*pp. 122-196.
- Zuqing Huang, Yushi Guo and Caiyun Li. (2015). Chain Restaurant Industry Supplier Selection and Performance Evaluation: A Case of KFC in China, pp. 41-45

**ภาคผนวก**

**ภาคผนวก ก**

แบบสอบถาม
# ้ปัจจัยที่มีผลต่อการตัดสินใจเลือกผู้จำหน่ายเนื้อปูม้า

ท่านคิดว่า ปัจจัยใดมีความจำเป็นหรือไม่จำเป็นในการตัดสินใจเลือกซื้อเนื้อปูม้าจากช่องทาง ึการจัดจำหน่ายผู้ค้าปลีก ผู้ค้าส่ง หรือตัวแทนจำหน่าย โปรดใส่เครื่องหมายกากบาทในช่อง ที่ตรงตามความต้องการของท่านมากที่สุด

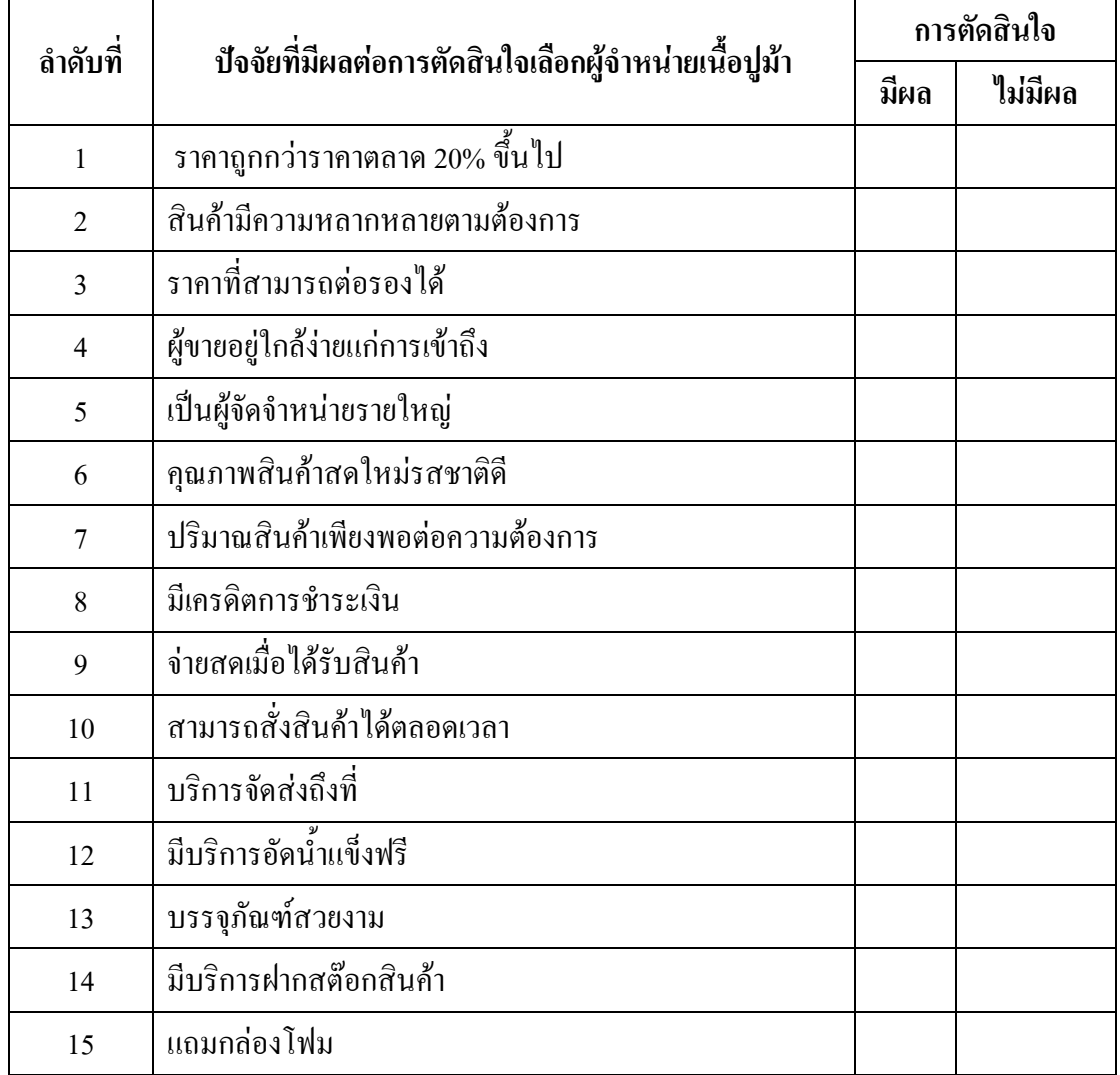

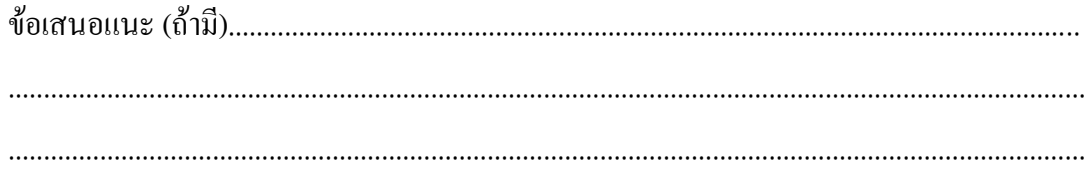

ี **แบบสัมภาษณ์เรื่อง:** ปัจจัยที่ใช้ในพิจารณาการเลือกช่องทางการจัดจำหน่ายเนื้อปูม้า <u>คำชี้แจง</u> แบบสัมภาษณ์ฉบับนี้ต้องการข้อมูลเพื่อการวิเคราะห์ลำดับความสำคัญของปัจจัยที่ใช้ใน ึการพิจารณาเลือกช่องทางการจัดจำหน่ายเนื้อปูม้า เพื่อเป็นแนวทางการศึกษาและประเมินทางเลือก ช่องทางการจัดจำหน่ายที่เหมาะสมต่อธุรกิจเนื้อปูม้าในเขตจังหวัดระยอง เพื่อเป็นแนวทางการการ จัดการด้านโลจิสติกส์ เพิ่มประสิทธิภาพของจัดหาและผู้ผลิตปูม้าแกะให้เกิดทางเลือกแห่งที่มาของ ้วัตถุดิบที่มีคุณภาพ และสามารถนำไปปรับเป็นแนวทางการพัฒนาธุรกิจสินค้าอาหารทะเลสดอื่น ๆ ที่เกี่ยวข้อง

#### **แบบสอบถามมี 2 ส่วน คือ**

ส่วนที่ 1การเปรียบเทียบระดับความส าคัญของเกณฑ์เป็นคู่ ้ ส่วนที่ 2 การเปรียบเทียบระดับความสำคัญของทางเลือกภายใต้เกณฑ์ที่กำหนด **การเปรียบเทียบให้น้ าหนักความส าคัญ และ สเกลในการเปรียบเทียบการให้น้ าหนักความส าคัญ** ให้ผู้ตอบแบบสอบถาม เปรียบเทียบให้น้ำหนักความสำคัญ ในแต่ละแถวของปัจจัยแรกกับปัจจัย หลัง ว่ามีความส าคัญมากกว่า น้อยกว่า หรือ ส าคัญเท่ากัน ตามสเกล ดังตารางข้างล่างนี้

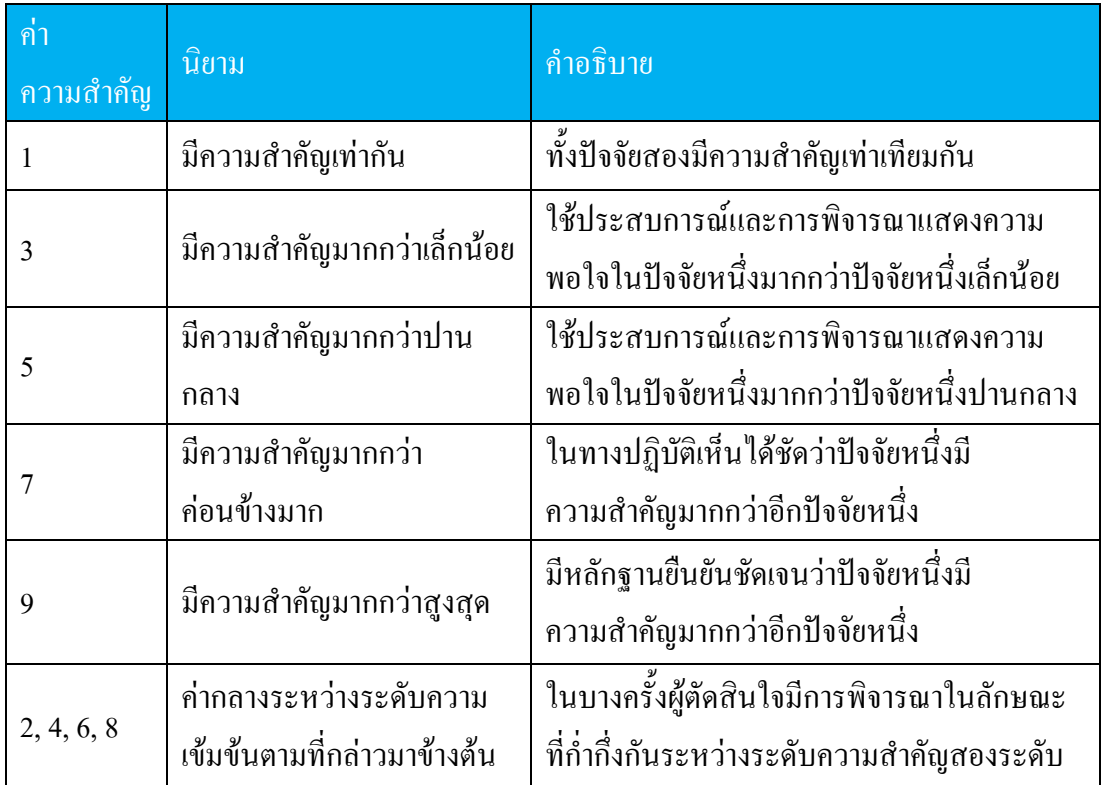

#### **ตัวอย่างการกรอกแบบสอบถาม**

จากแบบสอบถามที่แสดงไว้ ผู้ตอบแบบสอบถามต้องพิจารณาเปรียบเทียบการให้ น้ าหนักความส าคัญของปัจจัยแรกและปัจจัยหลังในแต่ละแถว ดังตัวอย่างต่อไปนี้

- การพิจารณาดูว่าปัจจัย A มีความส าคัญ มาก/ น้อยกว่าปัจจัย B เพียงใด ถ้าท่านมี ความเห็นว่า A มีความสำคัญ มาก กว่าปัจจัย B มากกว่าปานกลาง คำตอบของท่านจะเป็น " 5" ทางด้าน "มากกว่า"

- การพิจารณาดูว่าปัจจัย A มีความส าคัญ มาก/ น้อยกว่าปัจจัย C เพียงใด ถ้าท่านมี ความเห็นว่า  $\mathtt C$  มีความสำคัญน้อยค่อนข้างมาก กว่าปัจจัย  $\mathtt B$  คำตอบของท่านจะเป็น " 7" ทางด้าน "น้อยกว่า" ดังตารางด้านล่าง

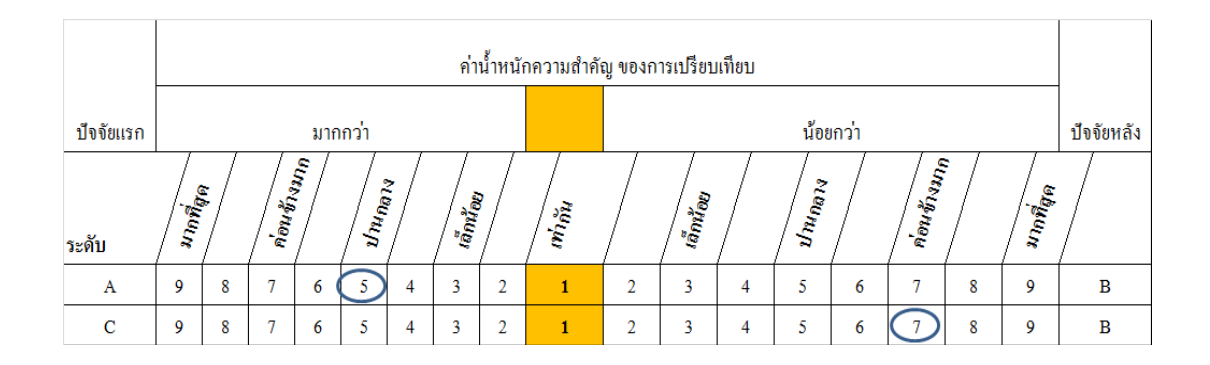

ขอขอบพระคุณเป็นอย่างยิ่ง ให้ข้อมูลและตอบแบบสัมภาษณ์ กัณณิกา ผลชอบ นิสิตปริญญาโท สาขาวิชาการจัดการโลจิสติกส์และโซ่อุปทาน คณะ โลจิสติกส์ มหาวิทยาลัยบูรพา ผู้ท าการศึกษาวิจัย

#### **ส่วนที่1 การเปรยีบเทยีบระดับความส าคัญของเกณฑ์เปน็ คู่**

<sub>ิ</sub> ท่านคิดว่า ปัจจัยใดมีความสำคัญ *"มากกว่า", "น้อยกว่า", "หรือเท่ากัน"* โดย วงกลมตัวเลขที่ดังตารางที่ท่านคิดว่าตรงตามความเป็นจริงมากที่สุด

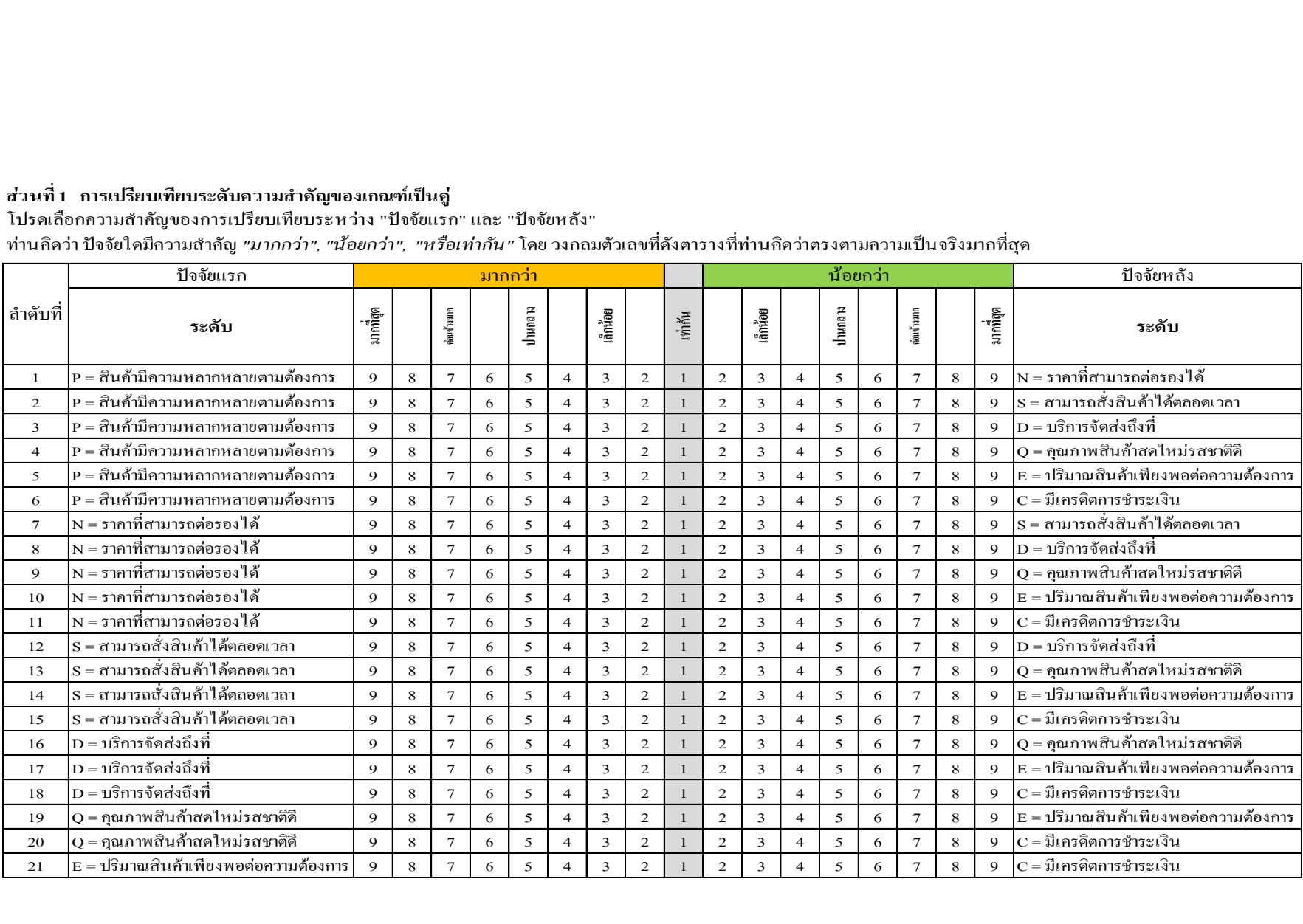

#### **ส่วนที่2 การเปรยีบเทยีบระดับความส าคัญของทางเลือกภายใต้เกณฑ์ทกี่ าหนด**

ท่านคิดว่า ปัจจัยใดมีความสำคัญ "มากกว่า", "น้อยกว่า", "หรือเท่ากัน" โดย วงกลมตัวเลขที่ดังดารางที่ท่านคิดว่าตรงตามความเป็นจริงมากที่สุด

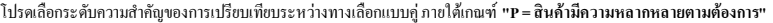

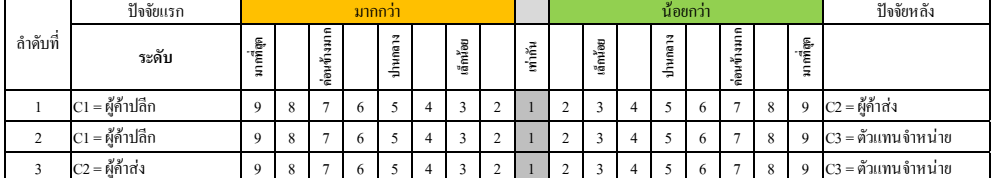

โปรดเลอืกระดบัความสา คญั ของการเปรยีบเทยีบระหวา่ งทางเลอืกแบบคู่ภายใตเ้กณฑ์**"N = ราคาทสี่ ามารถต่อรองได้"**

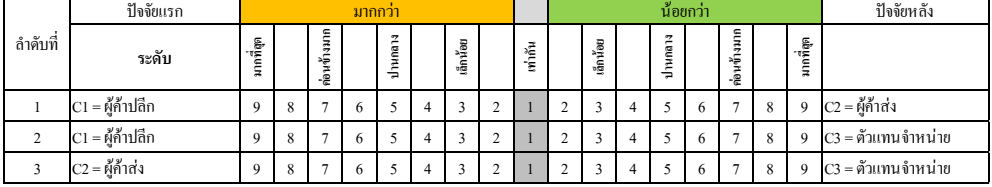

โปรดเลอืกระดบัความสา คญั ของการเปรยีบเทยีบระหวา่ งทางเลอืกแบบคู่ภายใตเ้กณฑ์**"S = สามารถสั่งสินค้าได้ตลอดเวลา"**

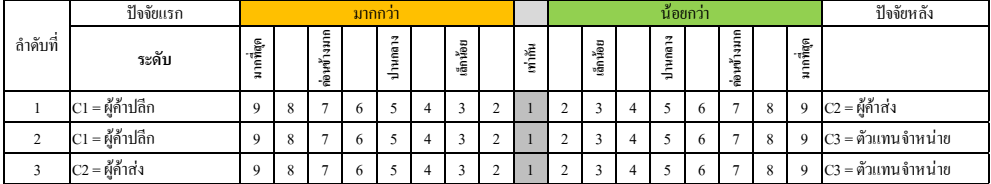

โปรดเลอืกระดบัความสา คญั ของการเปรยีบเทยีบระหวา่ งทางเลอืกแบบคู่ภายใตเ้กณฑ์**"D = บรกิารจัดส่งถึงท"ี่**

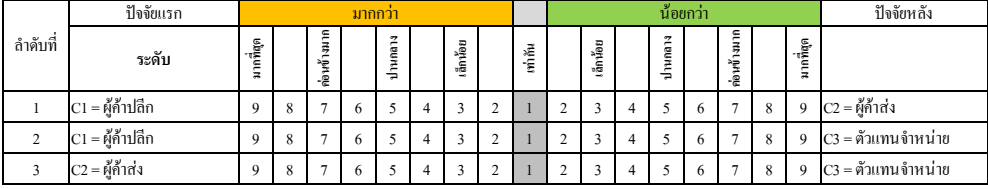

โปรดเลอืกระดบัความสา คญั ของการเปรยีบเทยีบระหวา่ งทางเลอืกแบบคู่ภายใตเ้กณฑ์**"Q = คุณภาพสินค้าสดใหมร่ สชาติด"ี**

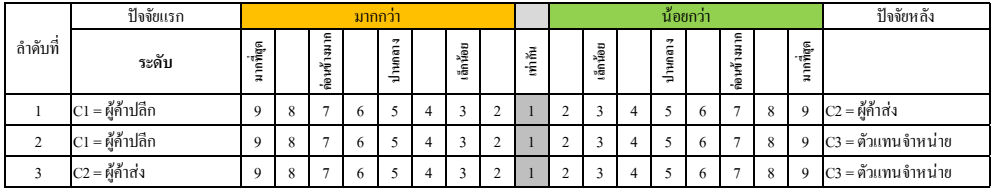

โปรดเลอืกระดบัความสา คญั ของการเปรยีบเทยีบระหวา่ งทางเลอืกแบบคู่ภายใตเ้กณฑ์**"E = ปรมิาณสินค้าเพยีงพอต่อความต้องการ"**

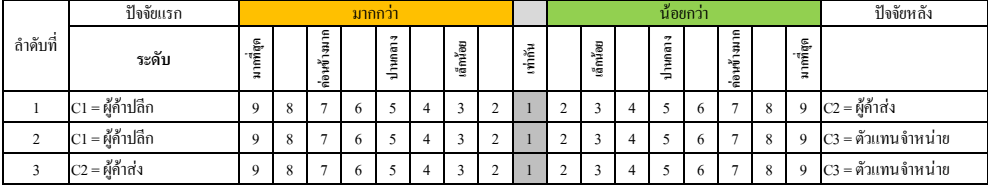

โปรดเลอืกระดบัความสา คญั ของการเปรยีบเทยีบระหวา่ งทางเลอืกแบบคู่ภายใตเ้กณฑ์**"C = มเีครดิตการชา ระเงิน"**

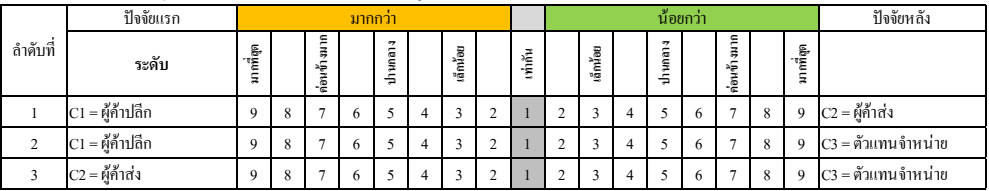

**ภาคผนวก ข**

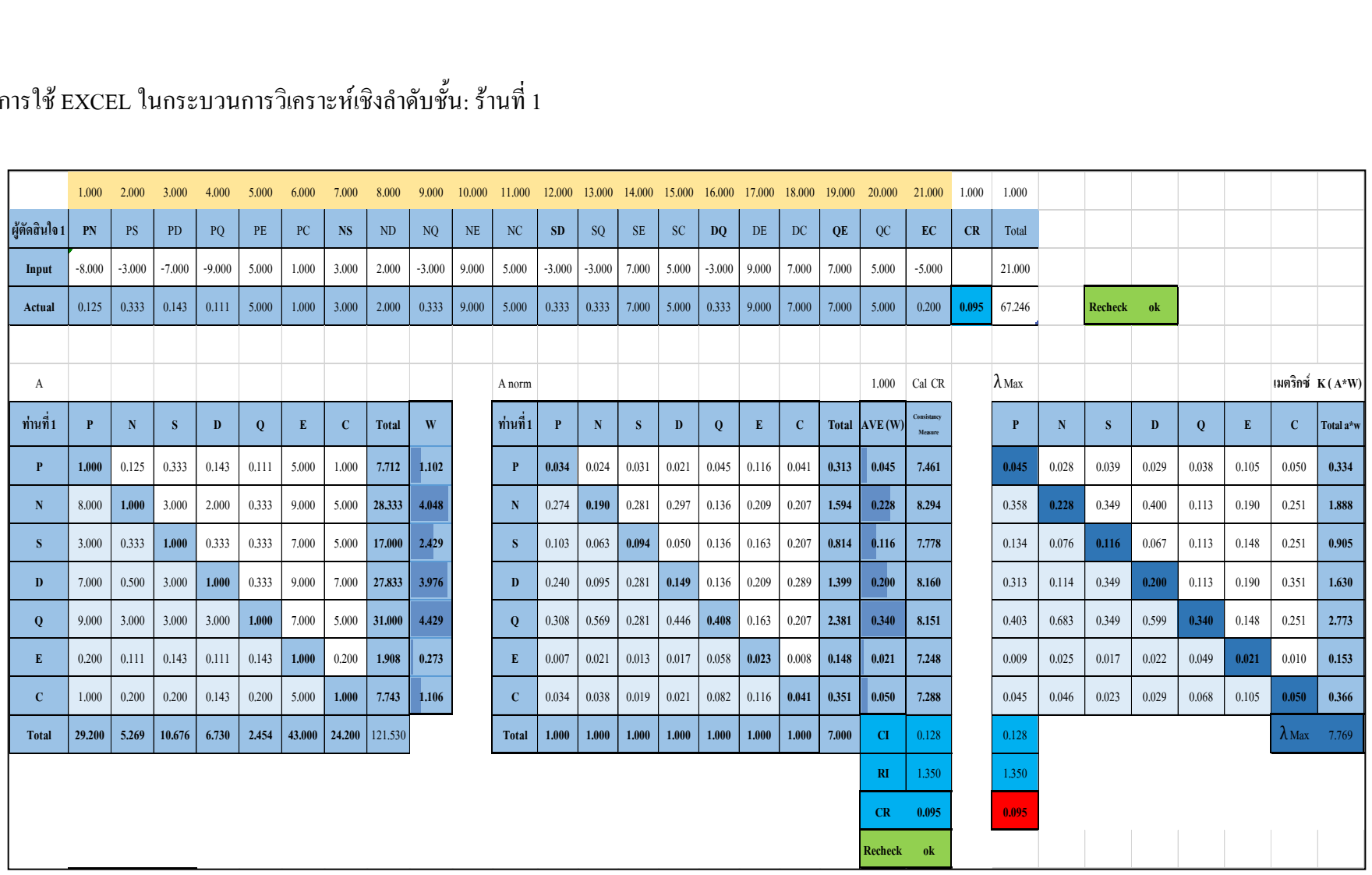

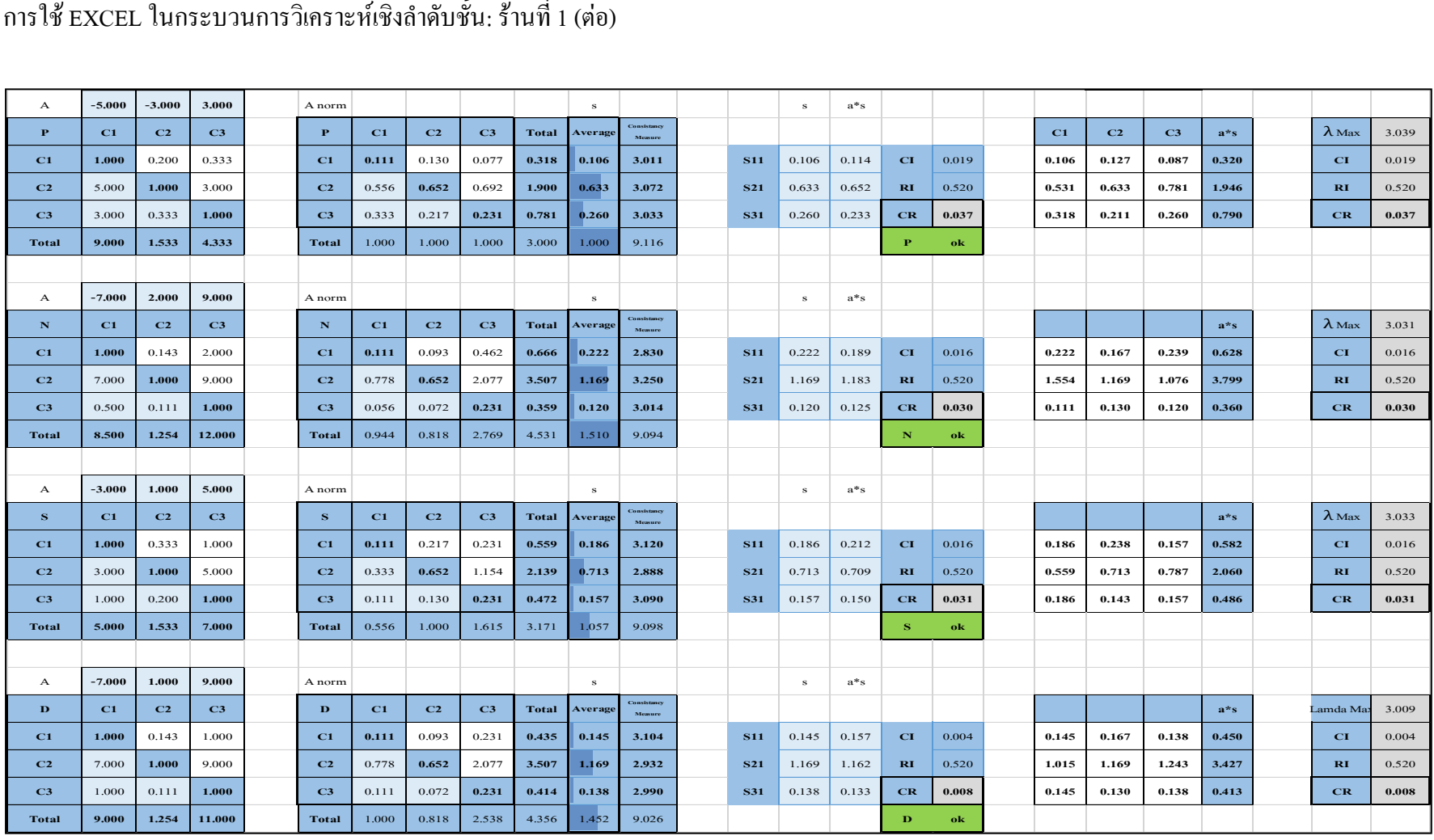

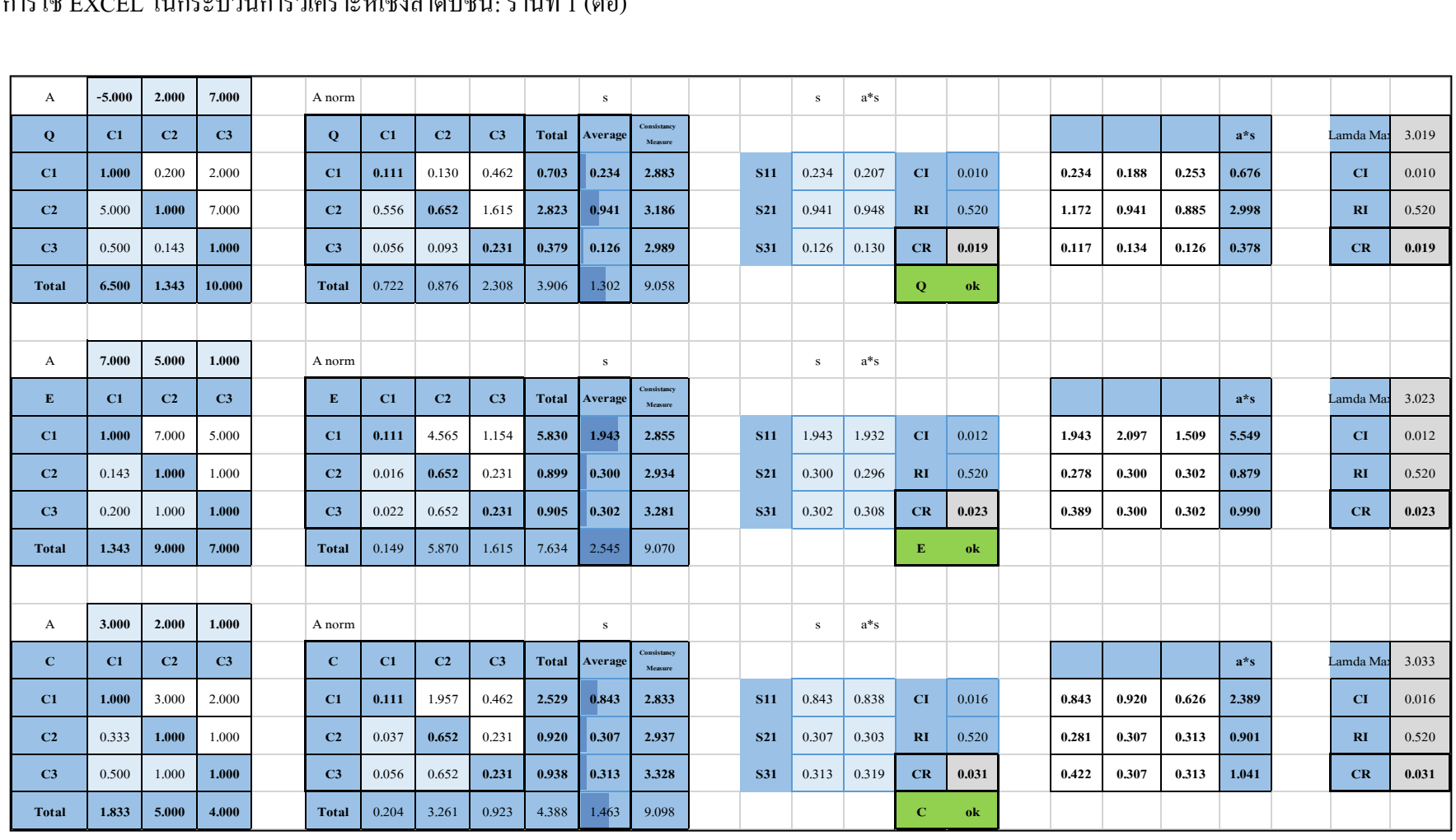

72

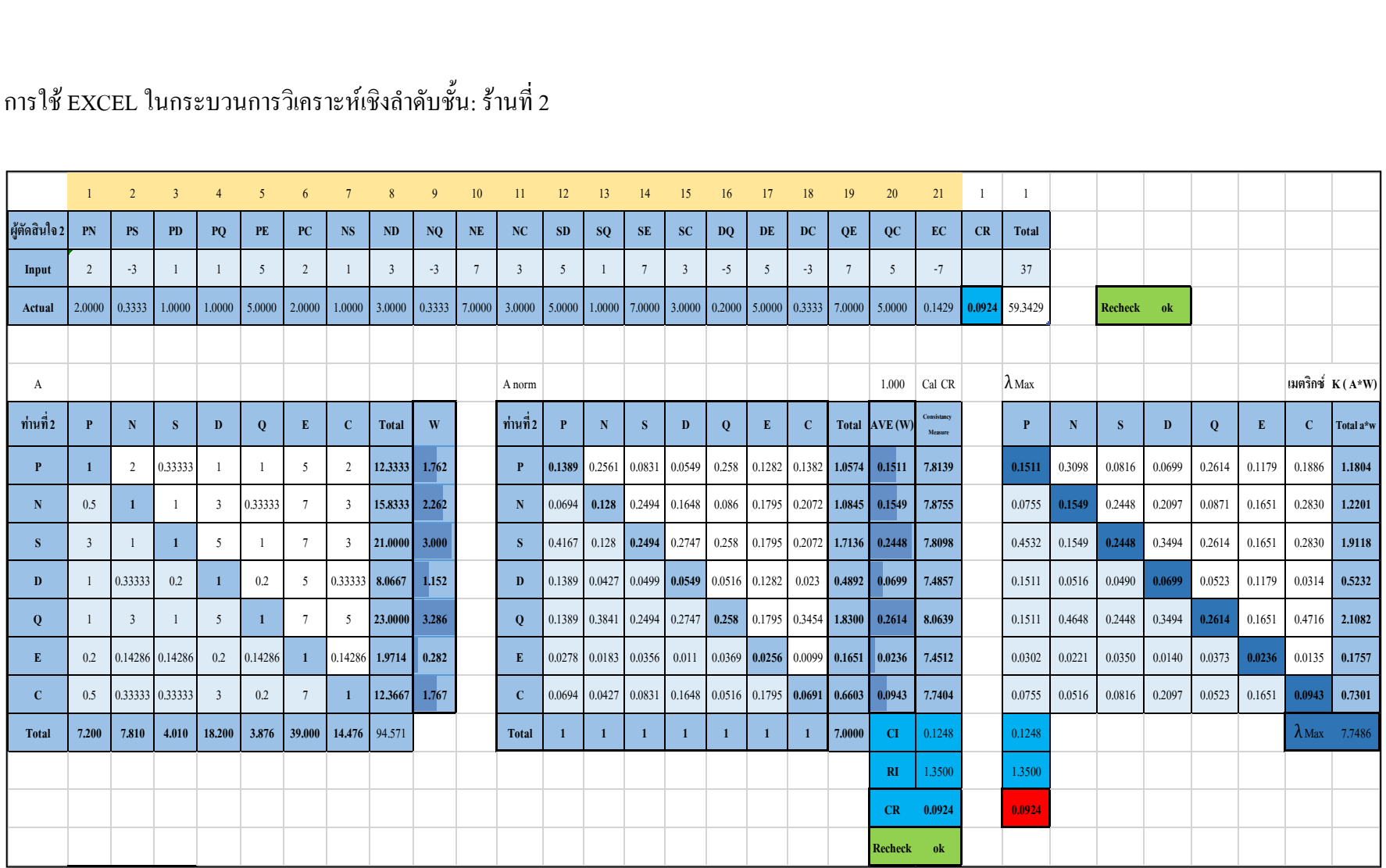

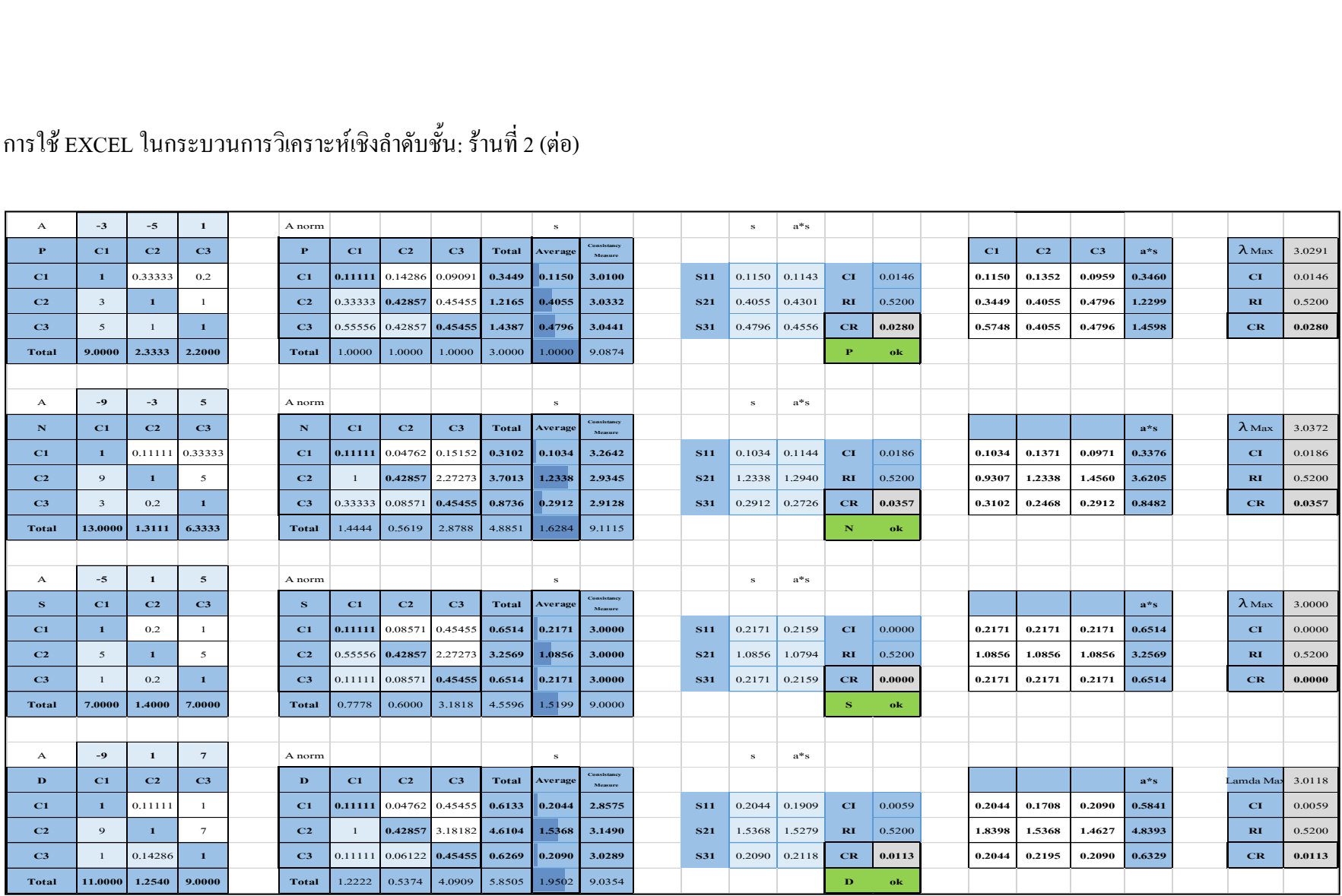

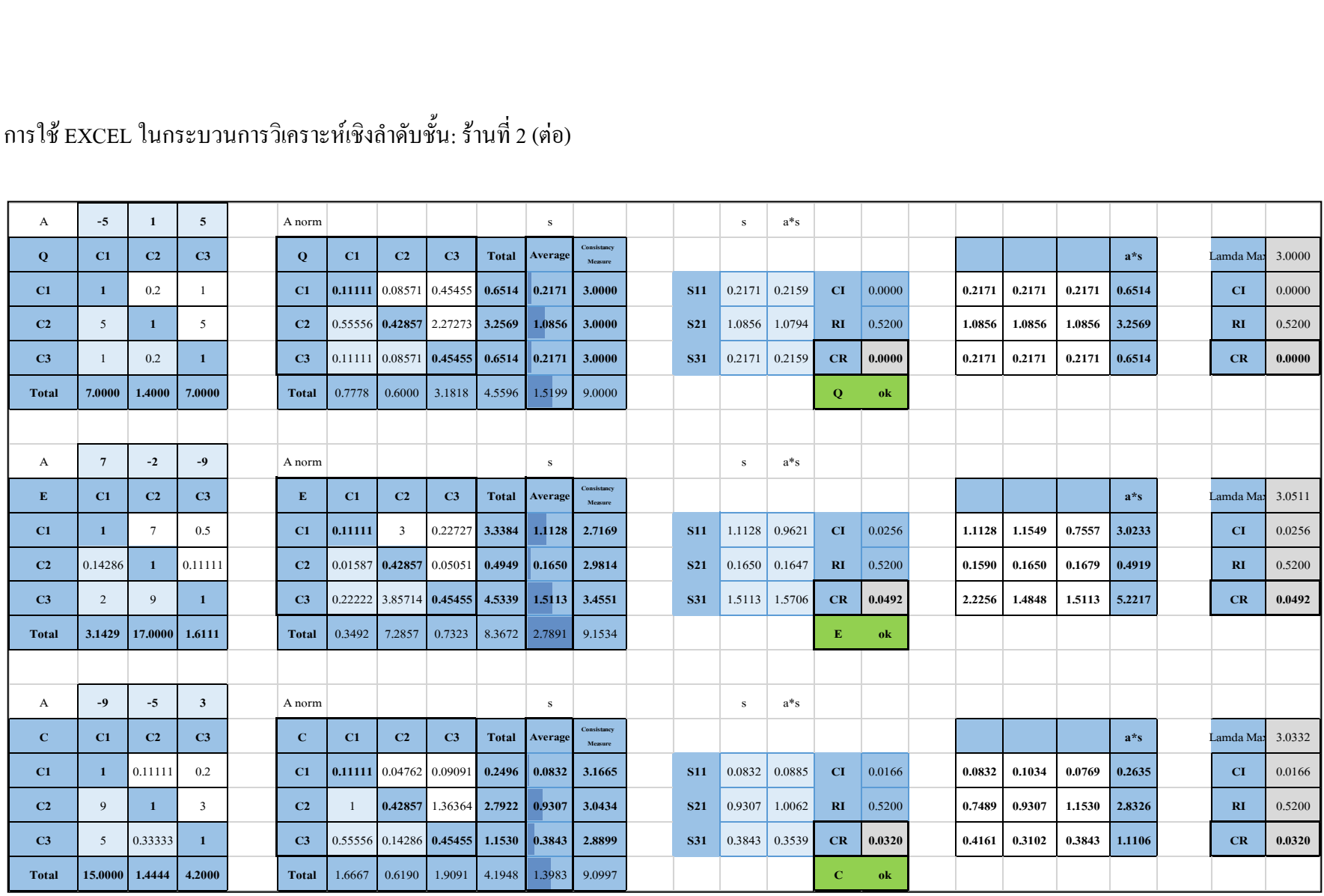

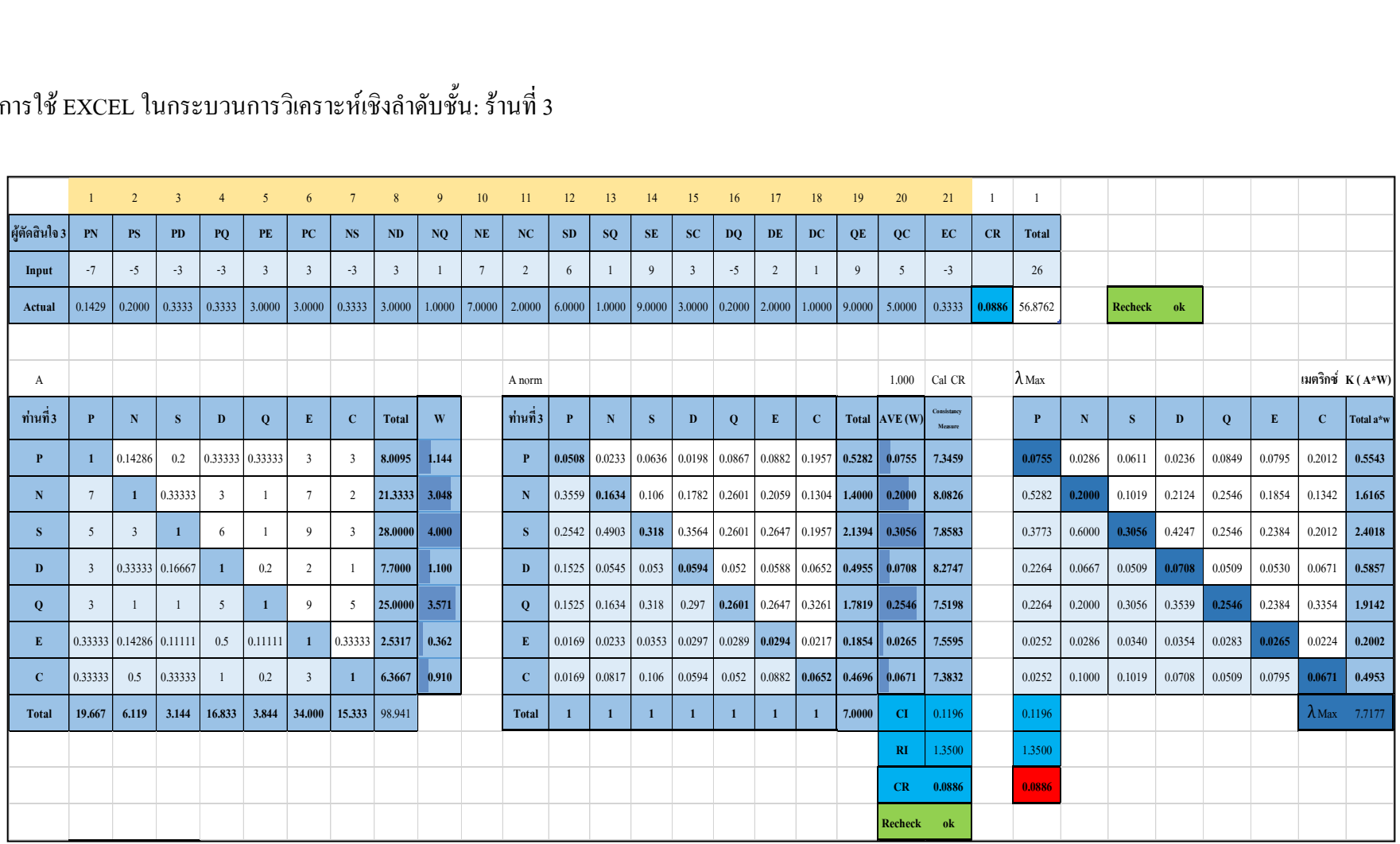

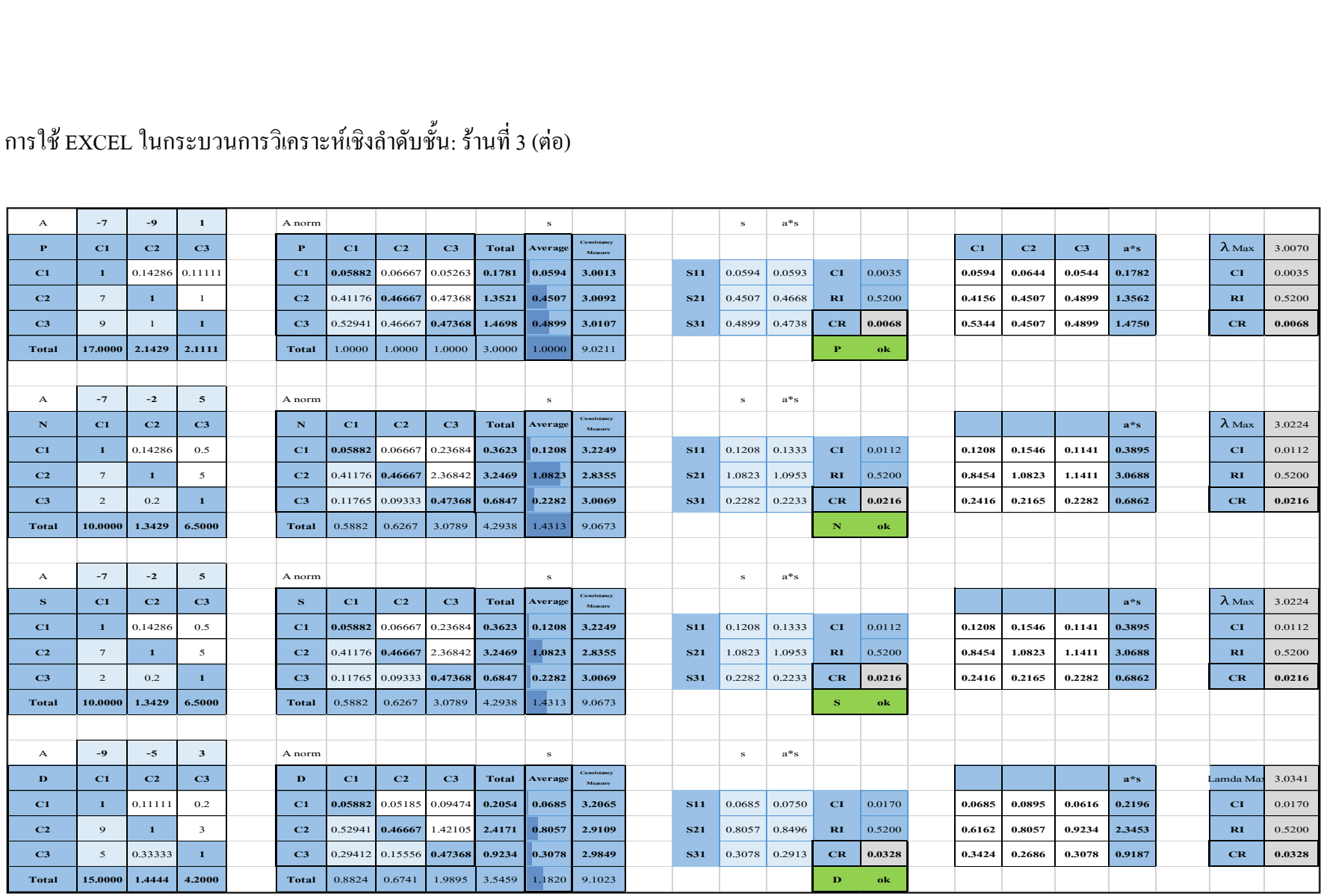

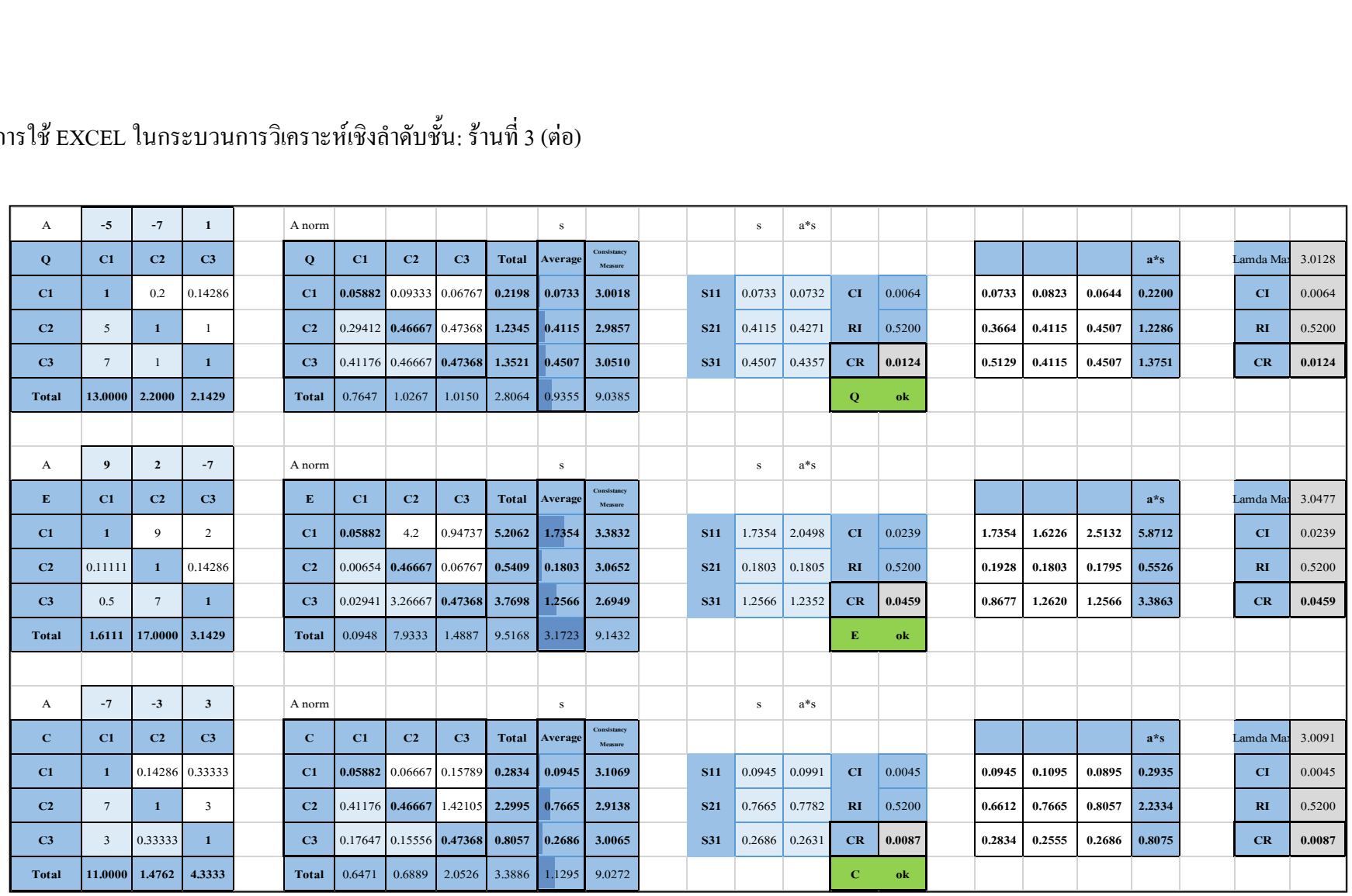

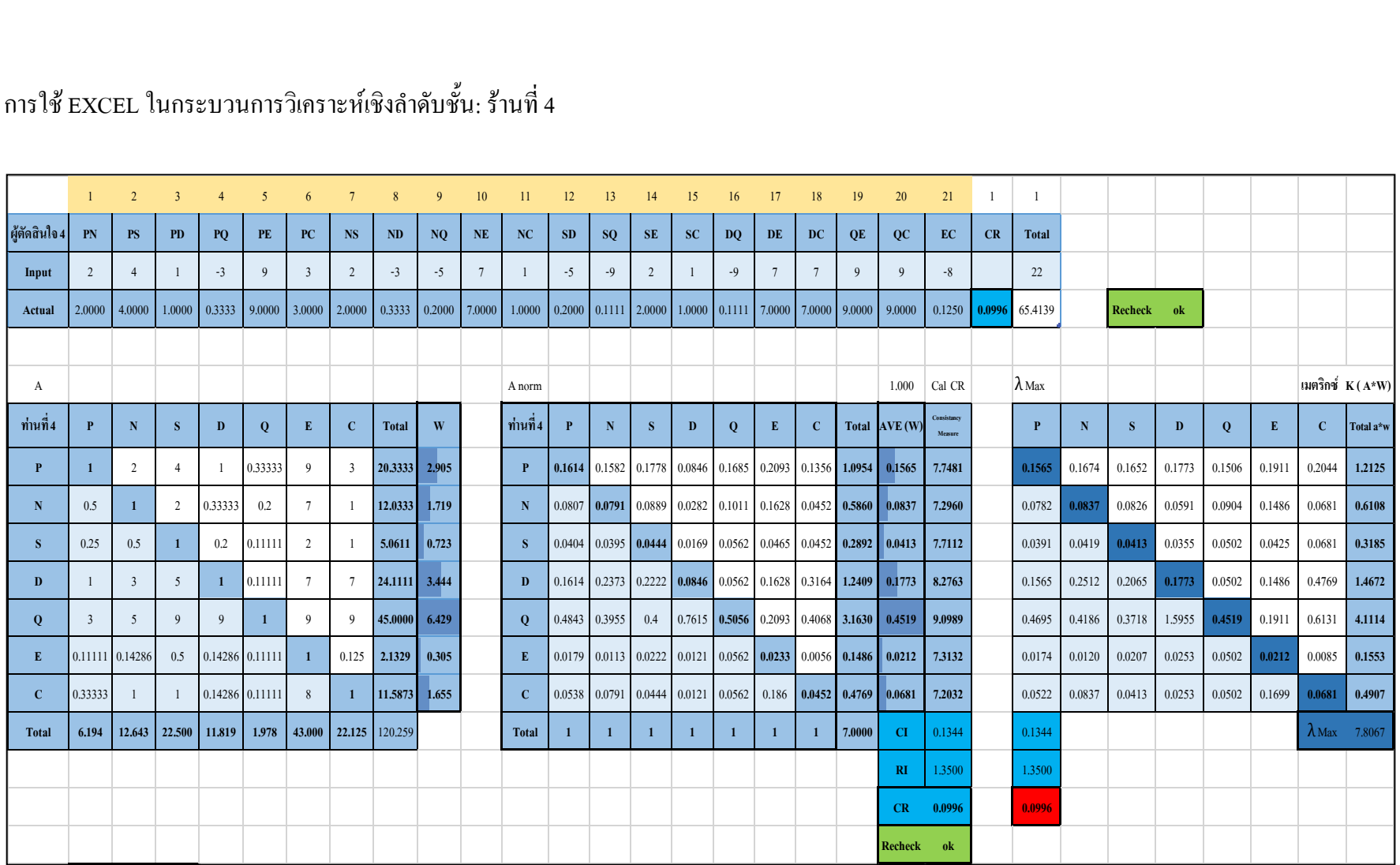

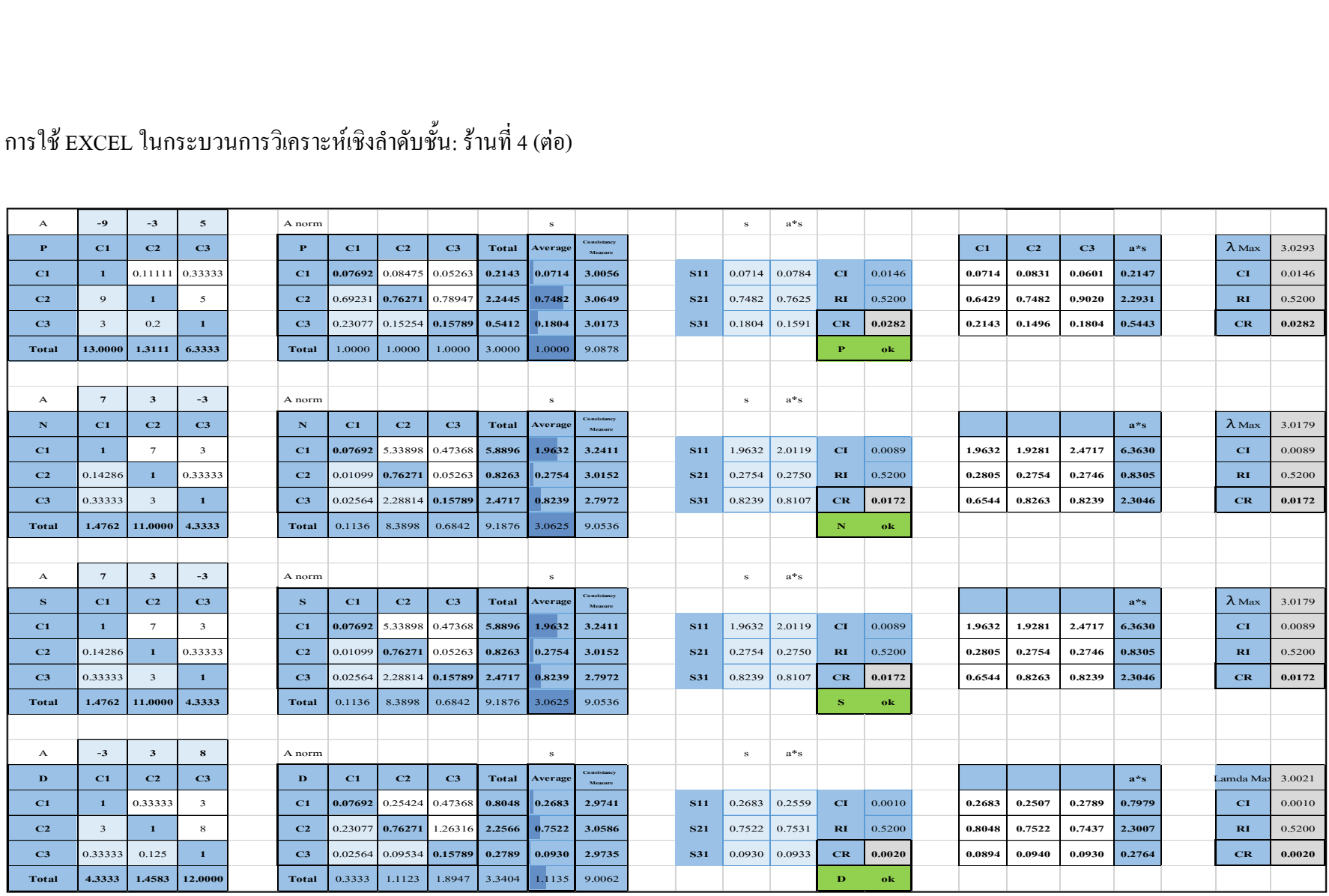

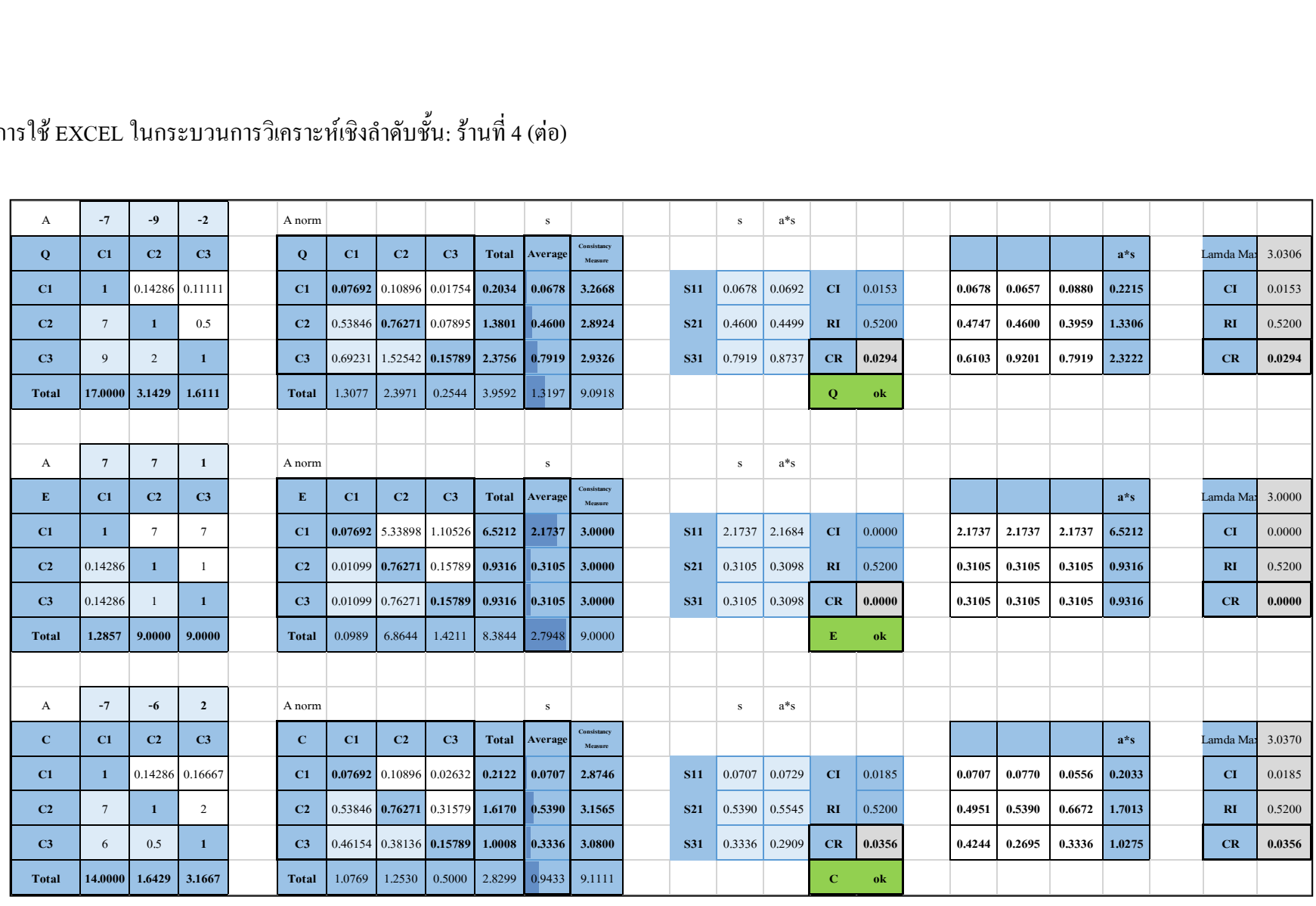

81

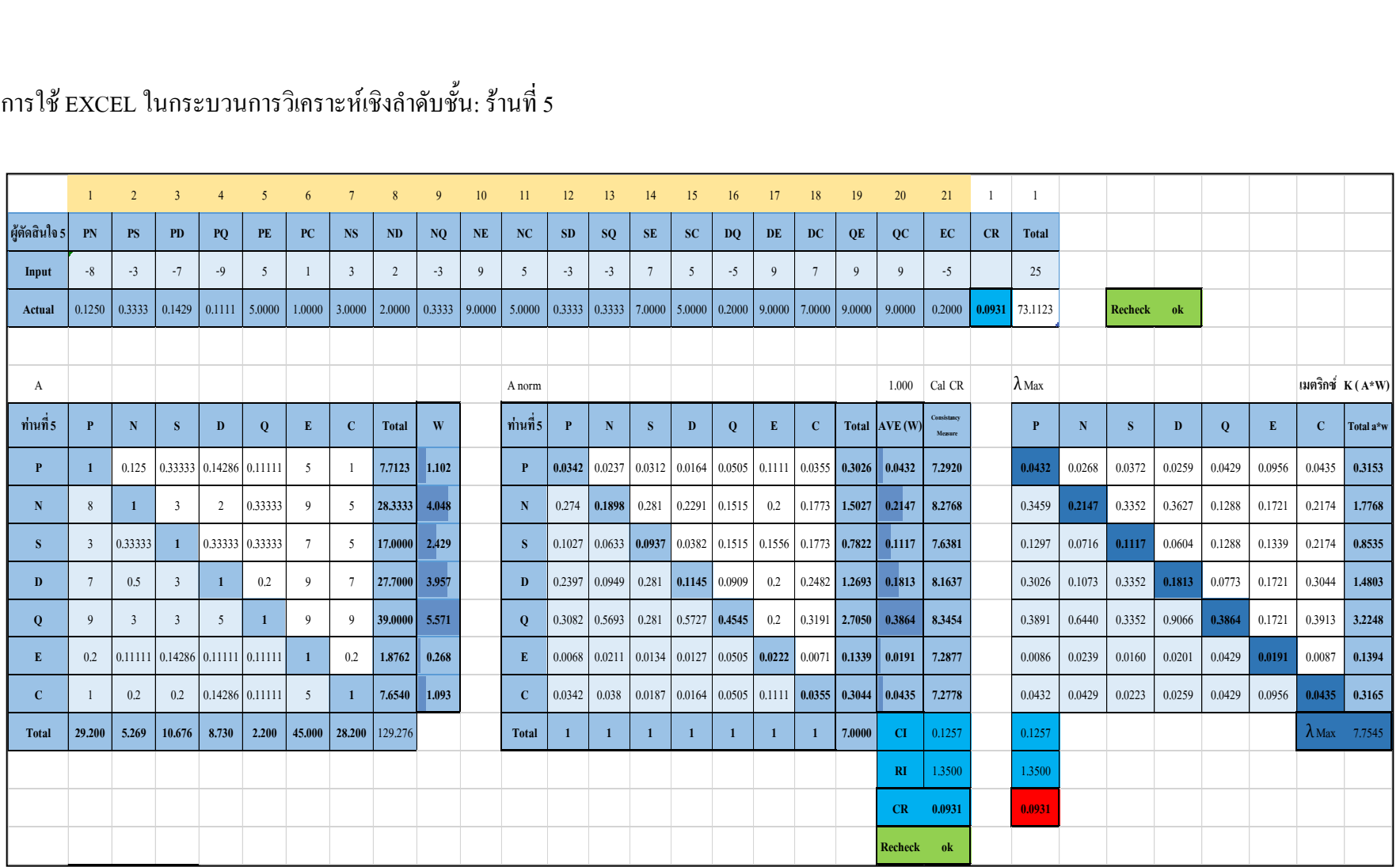

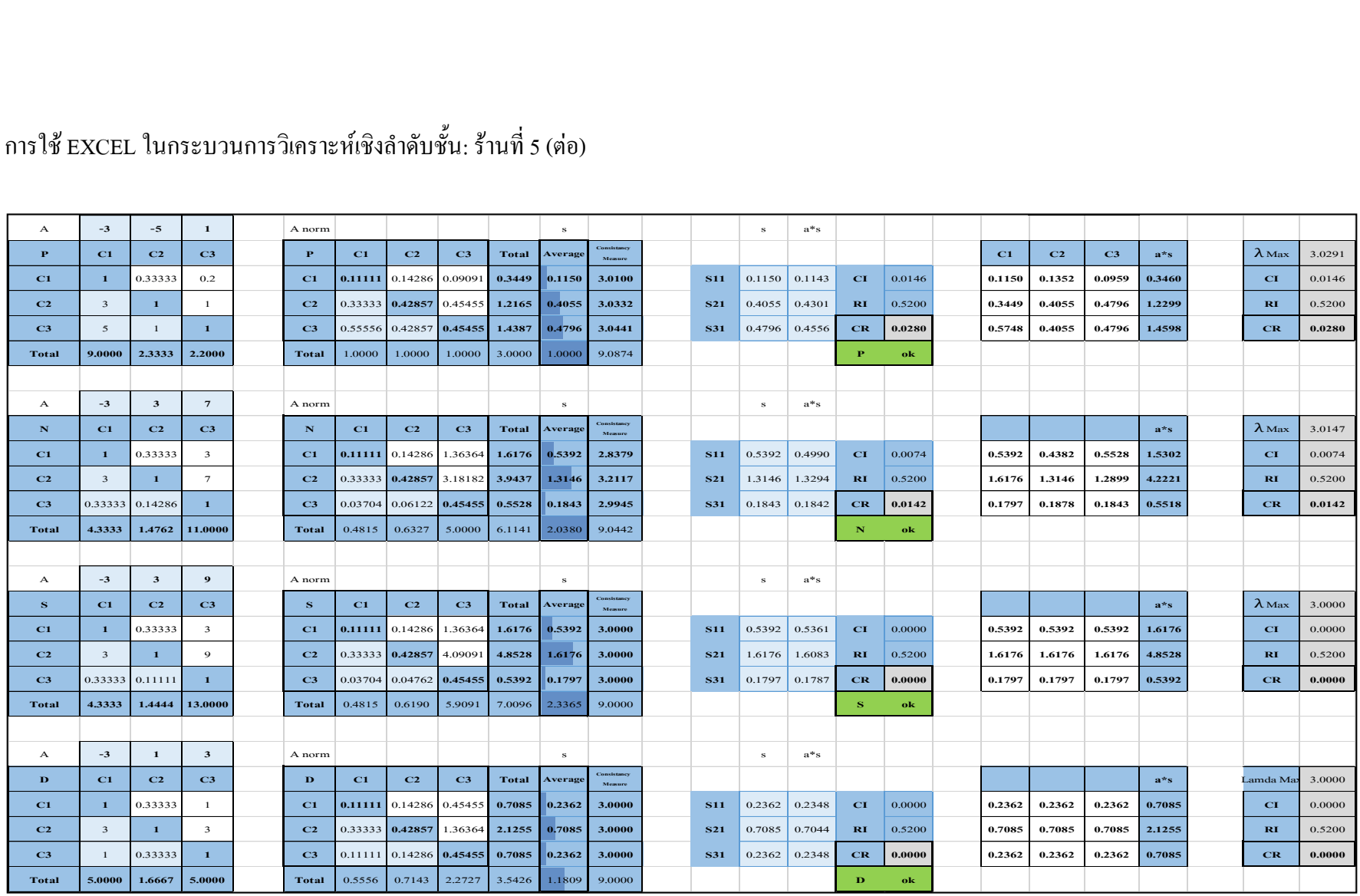

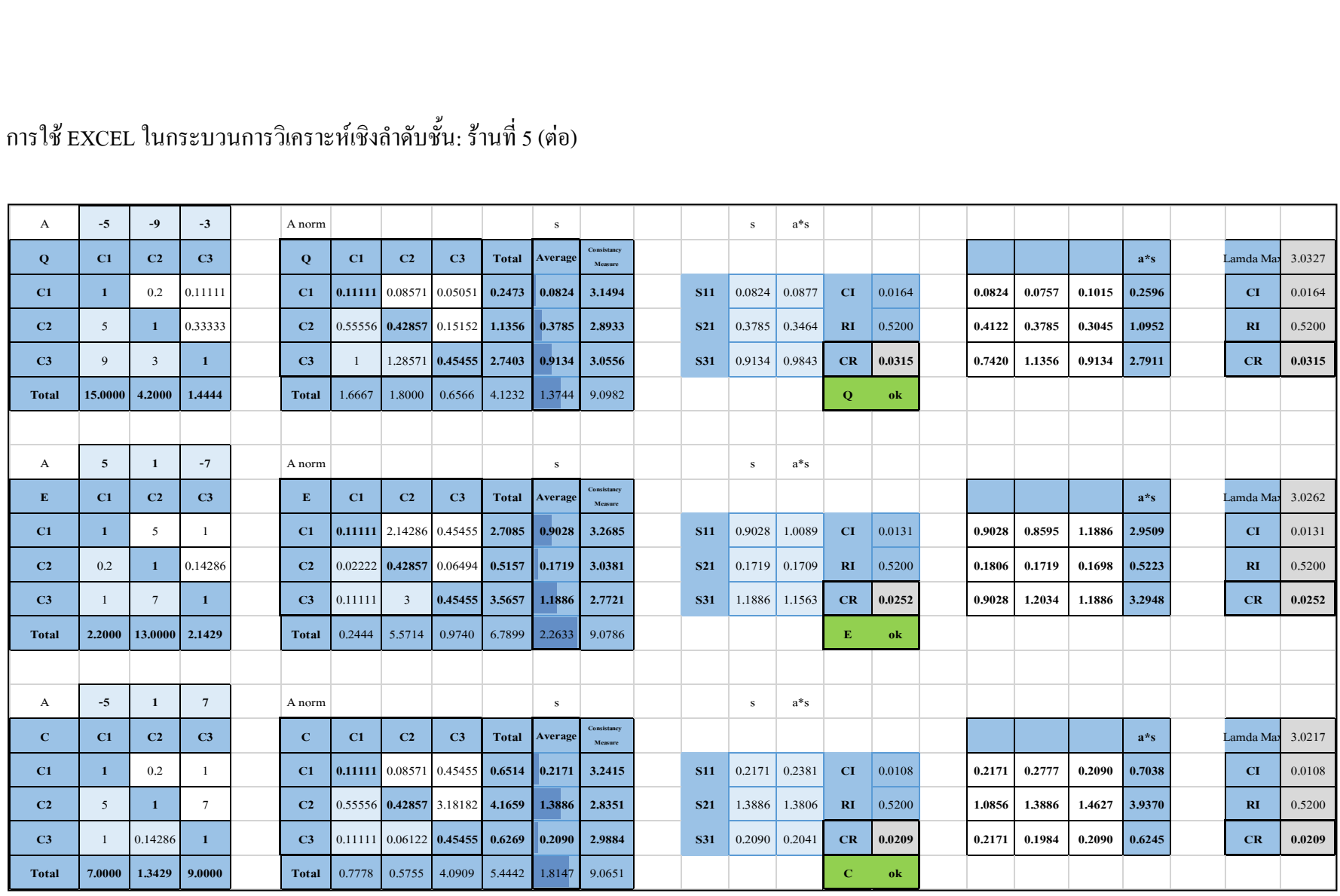

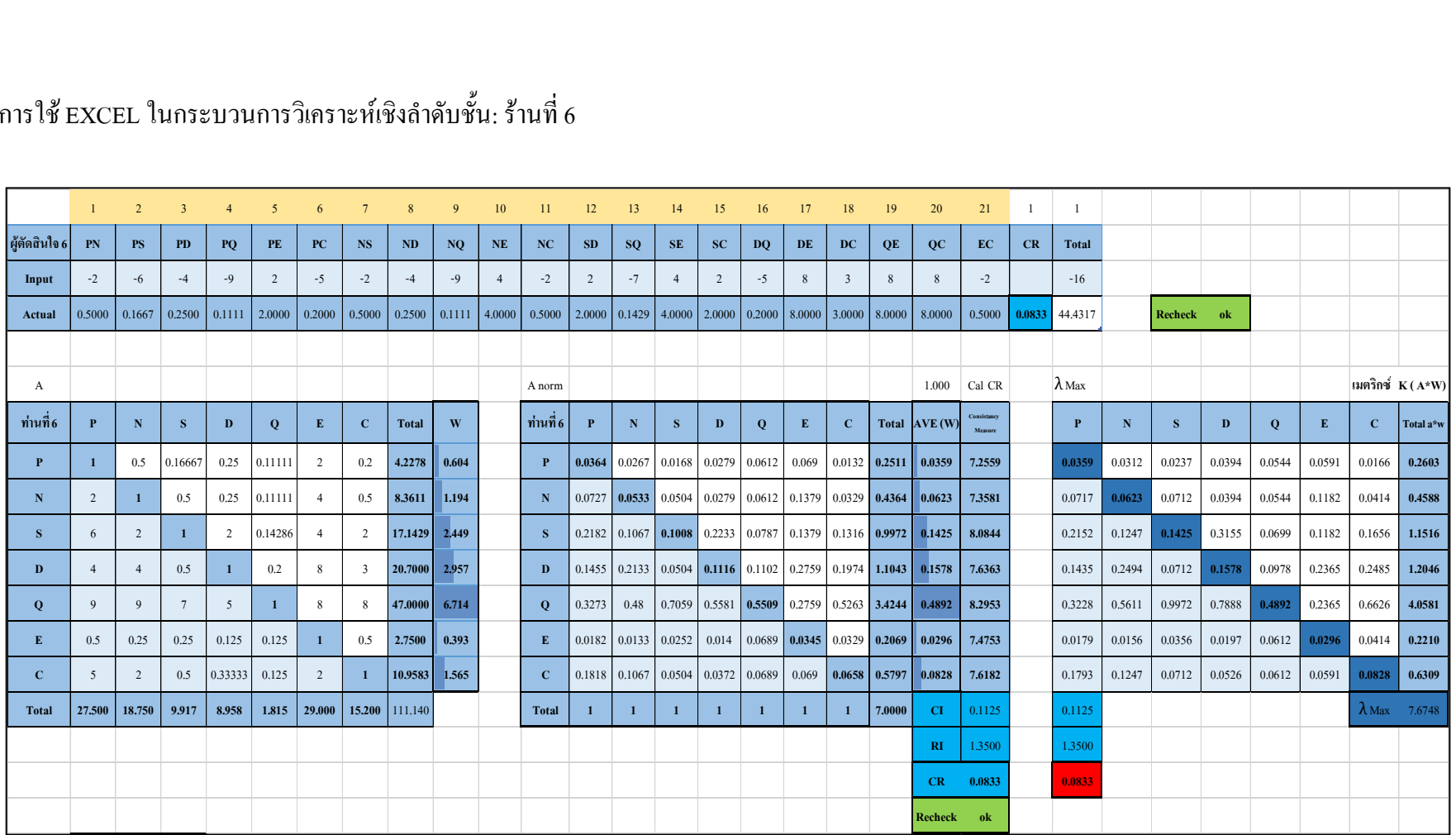

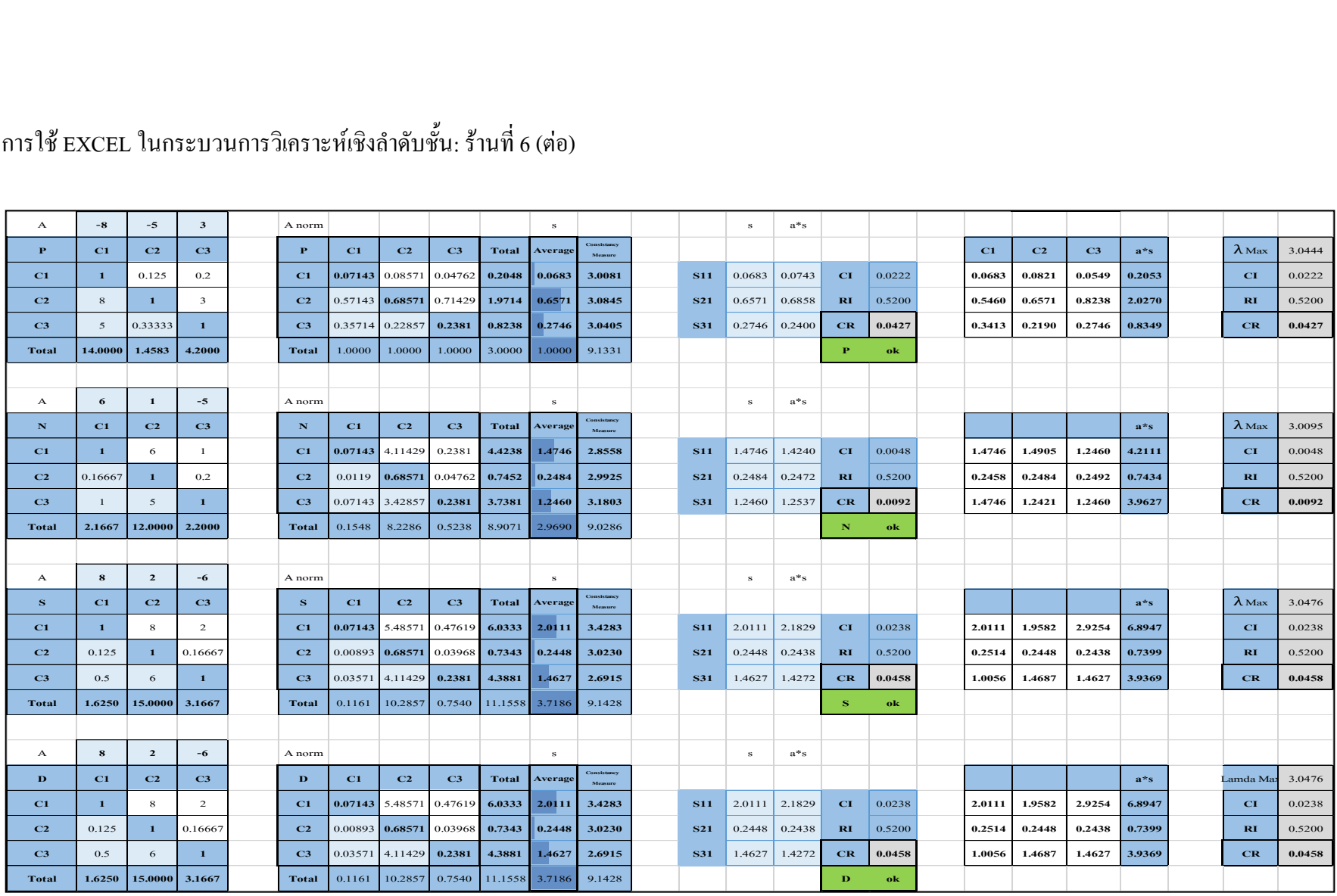

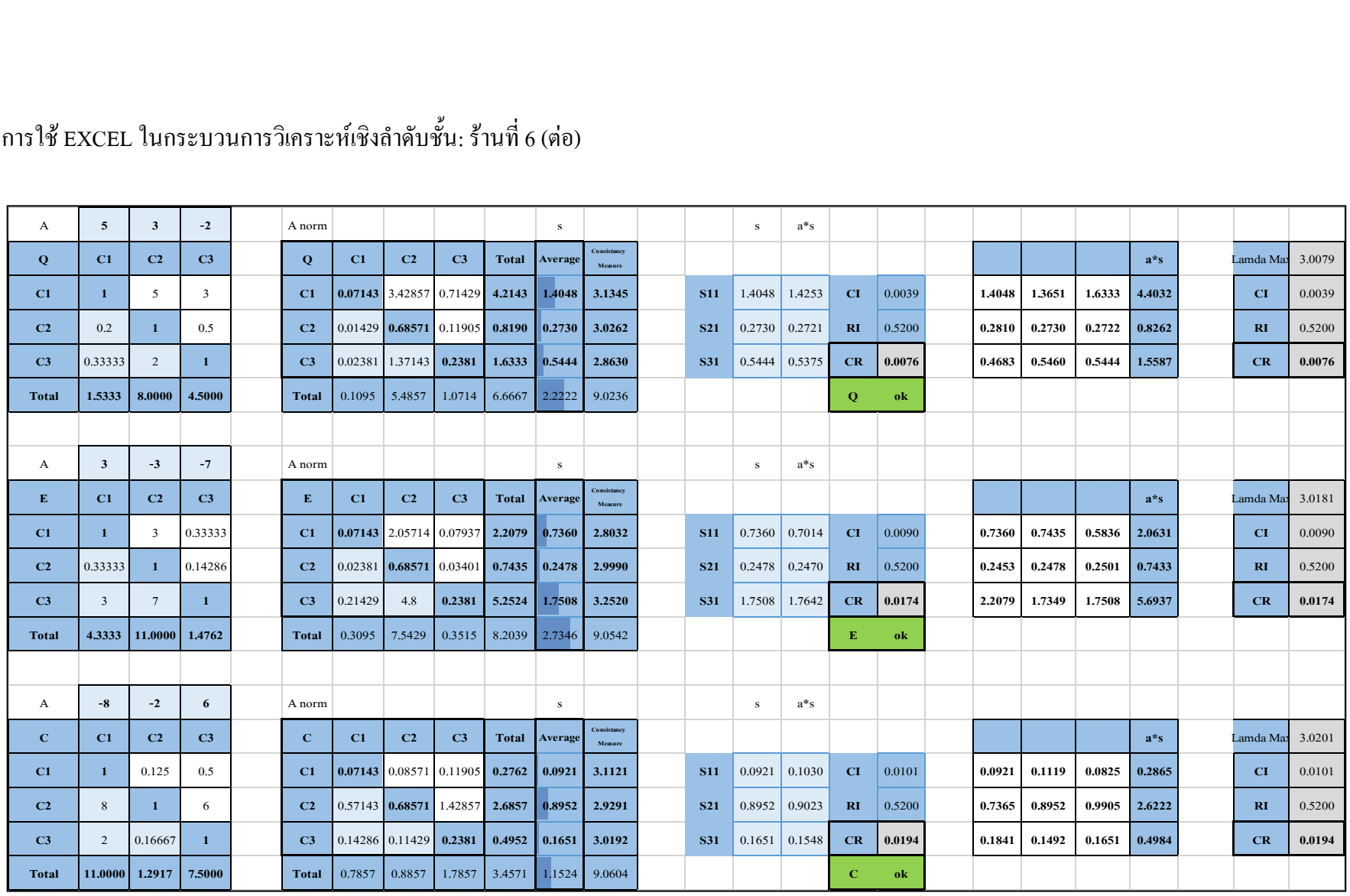

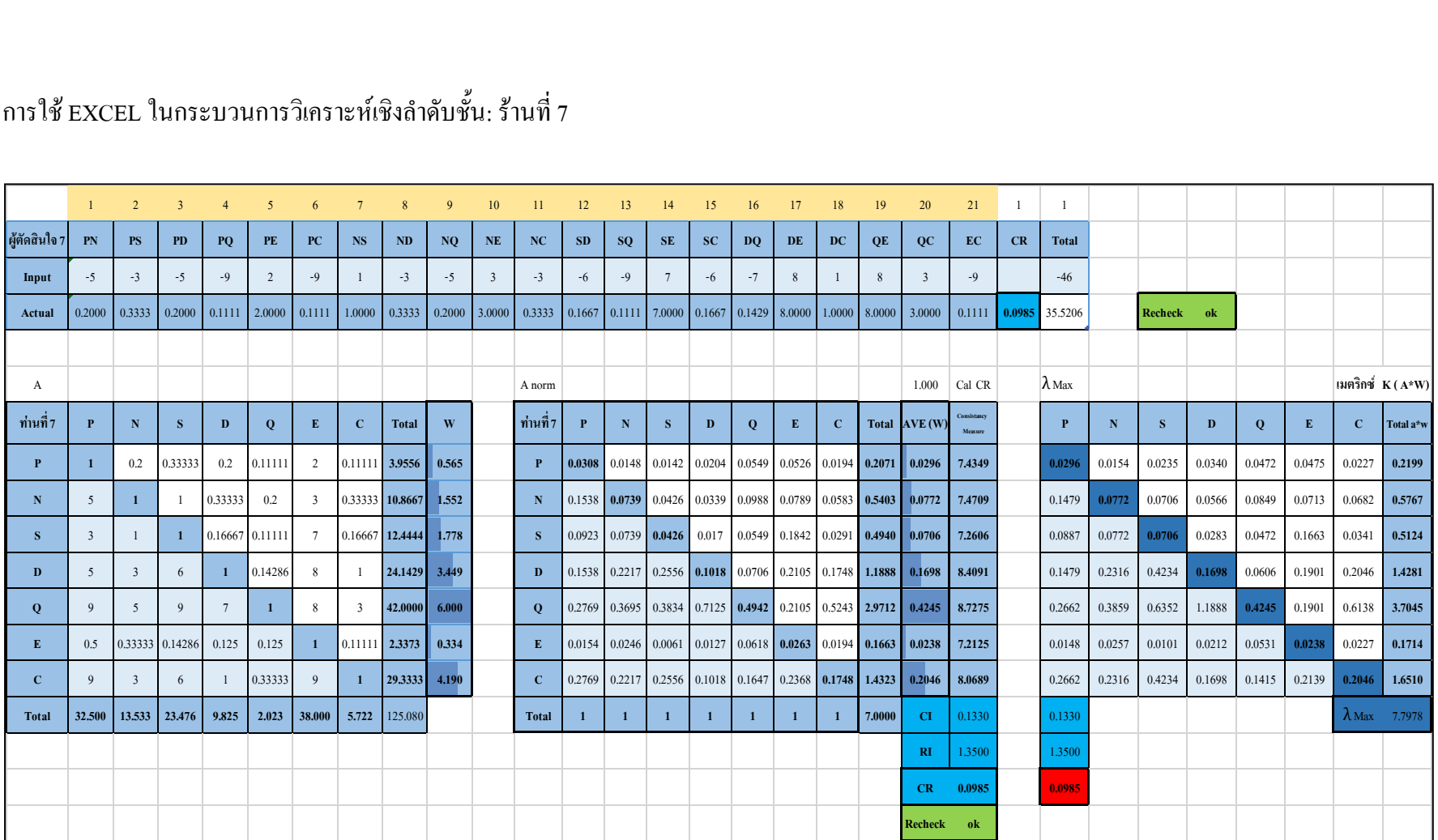

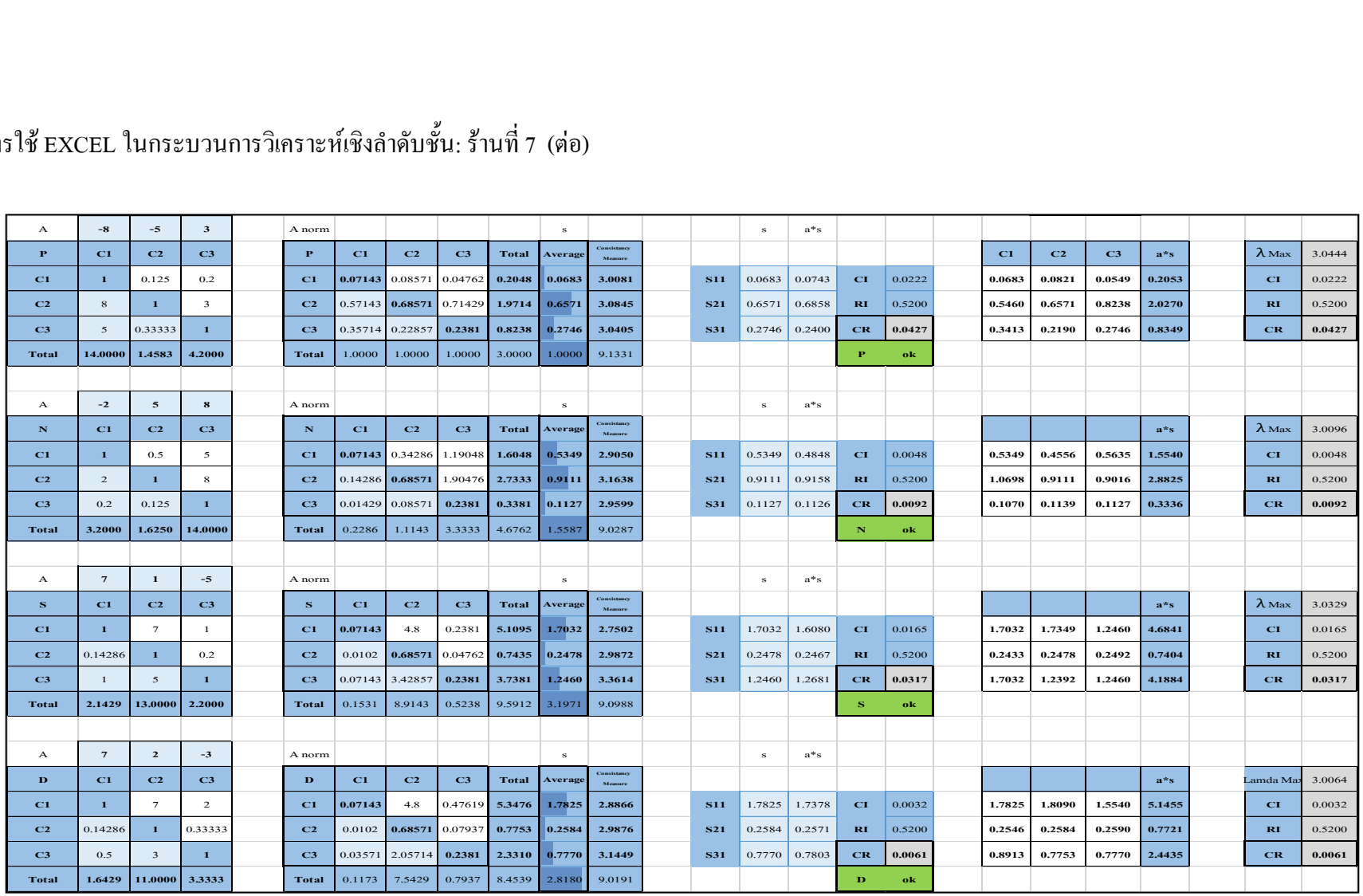

 $\cup$   $\hspace{0.1mm}$ 

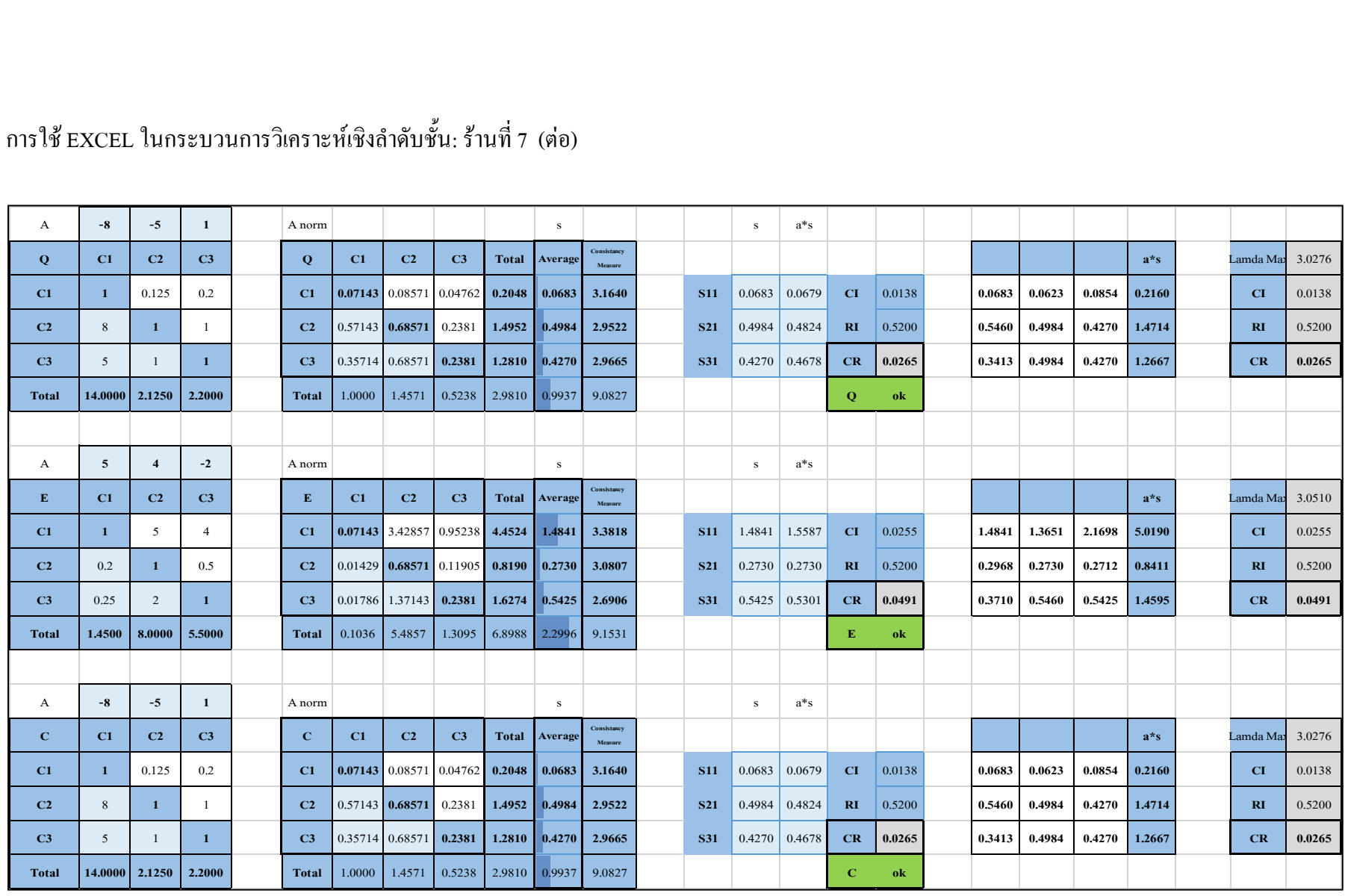

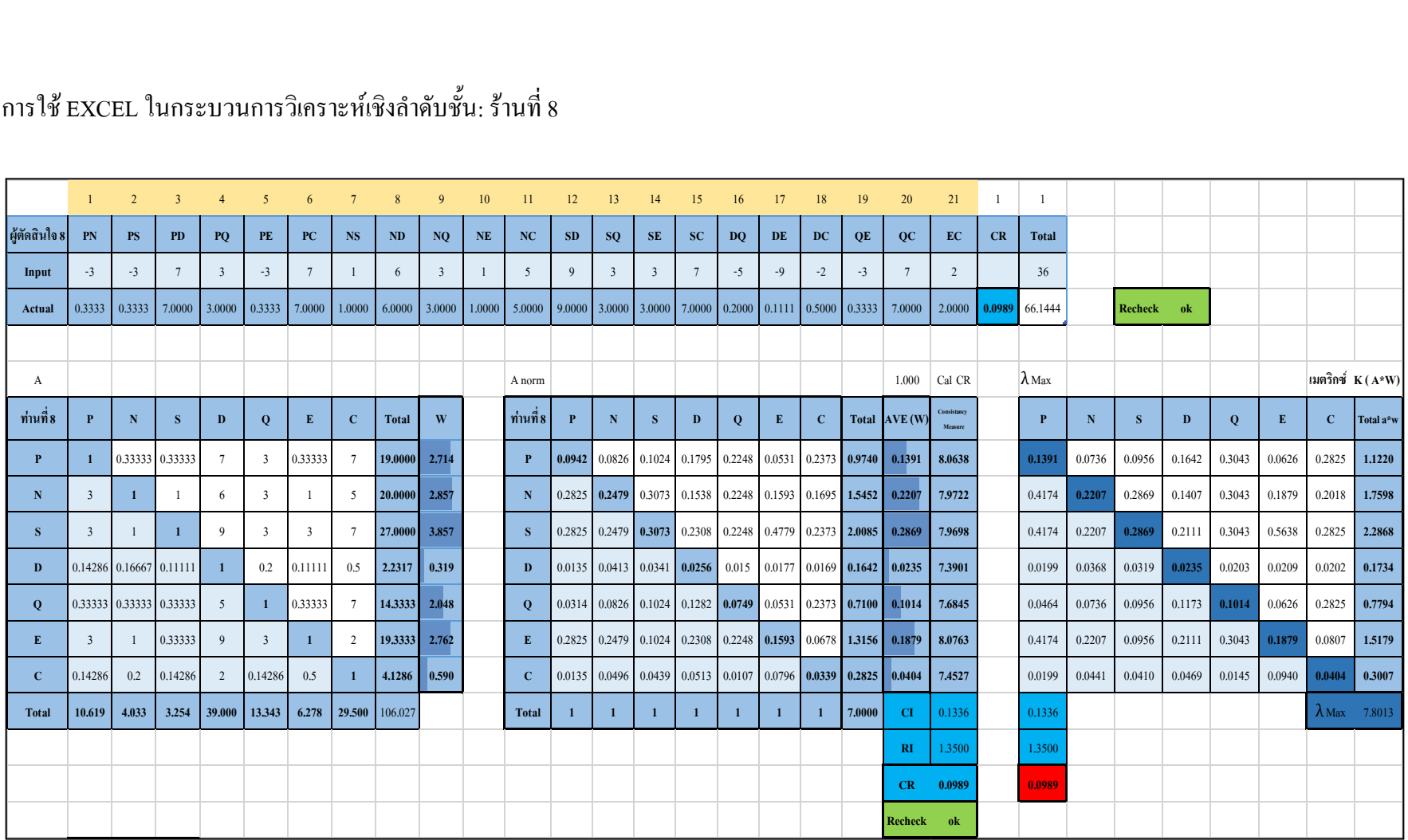

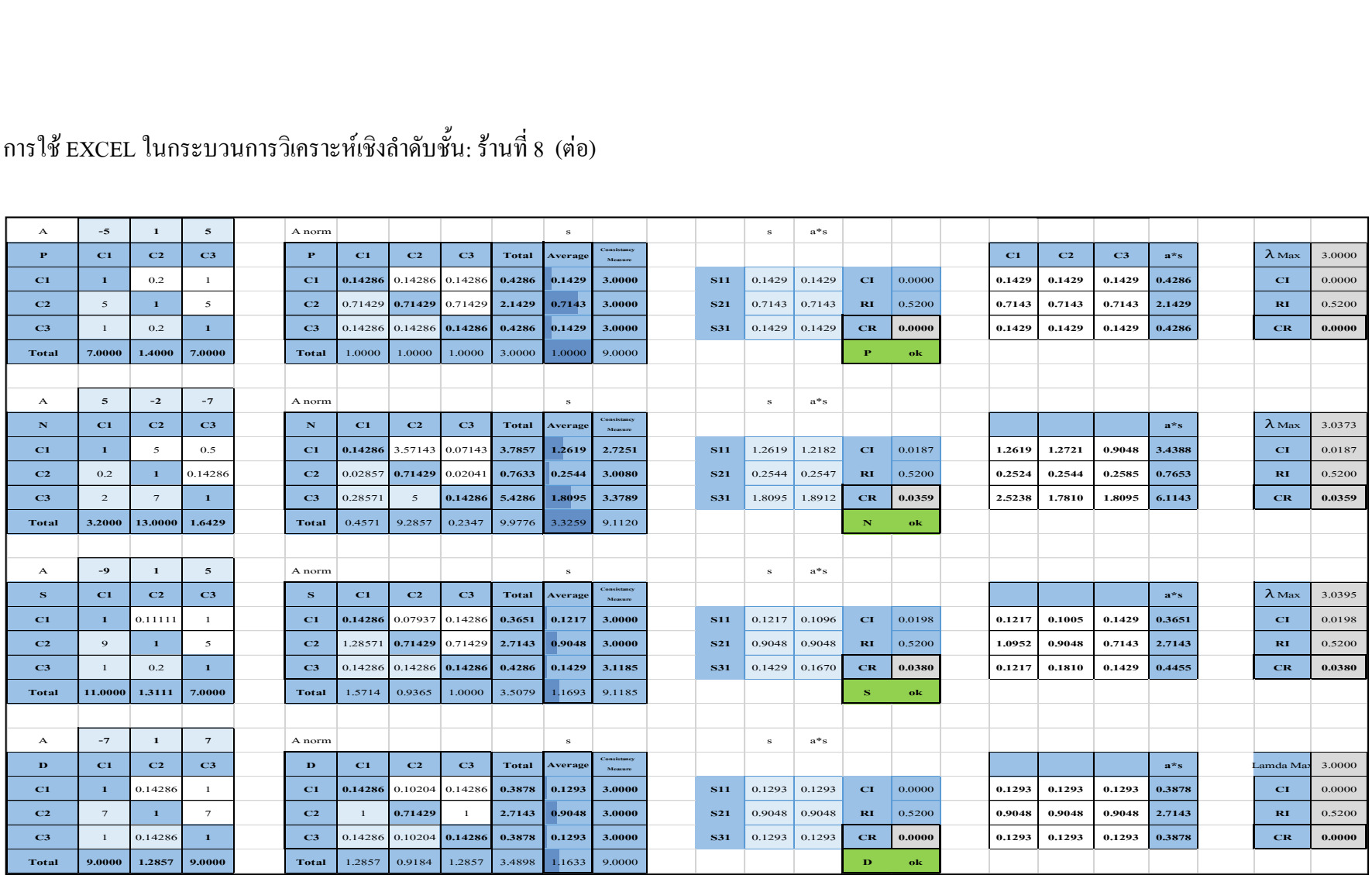

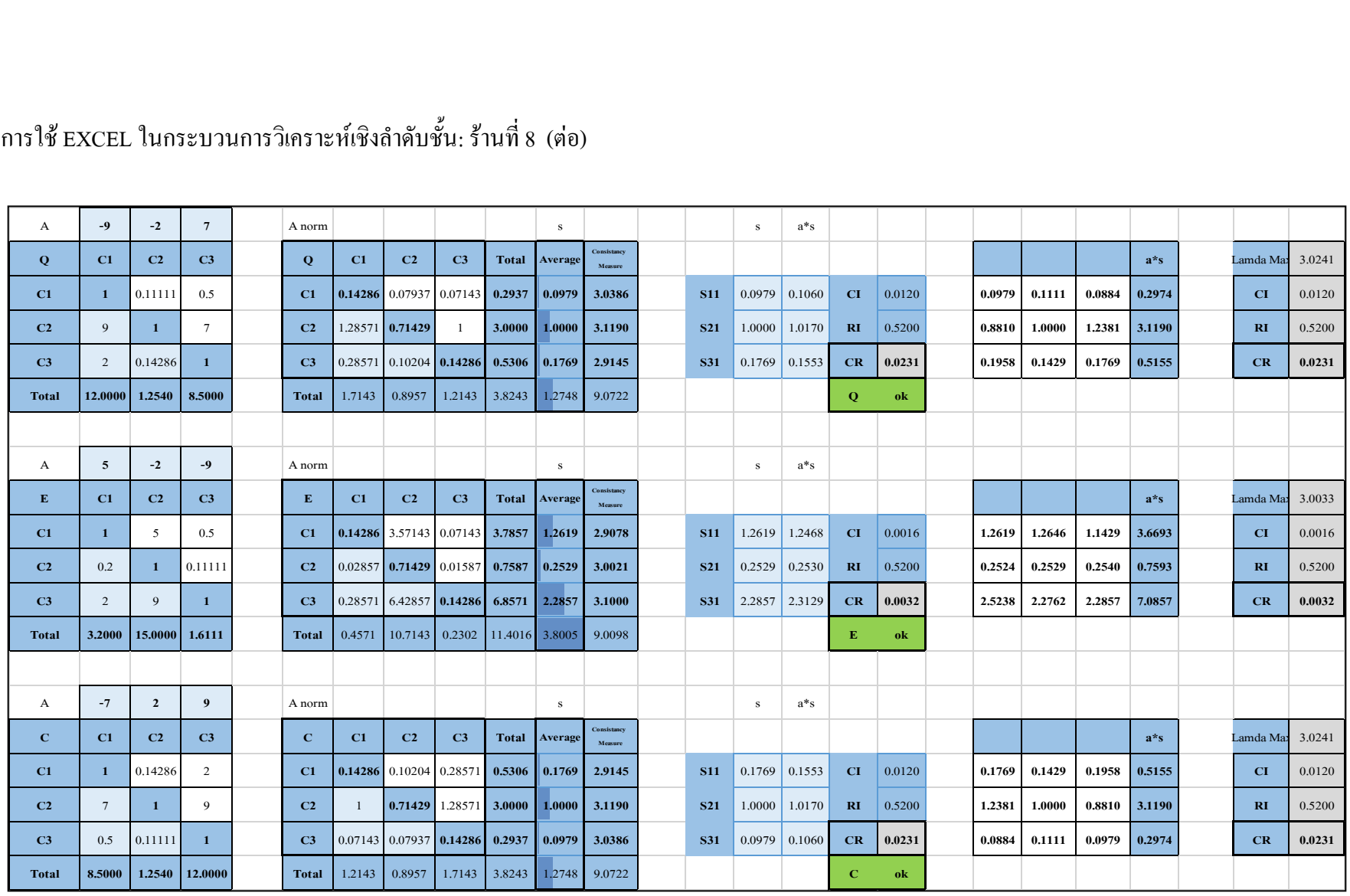

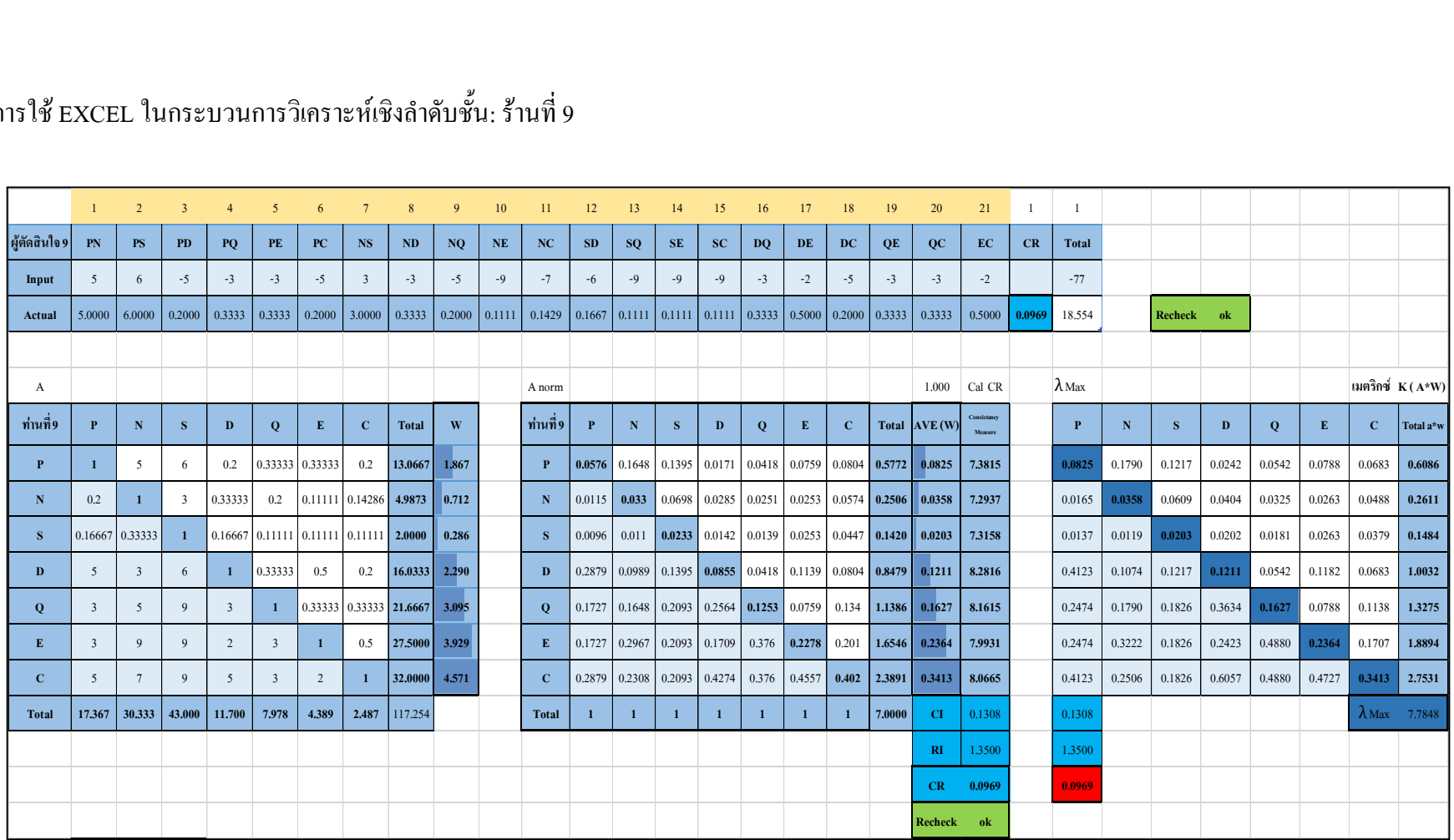

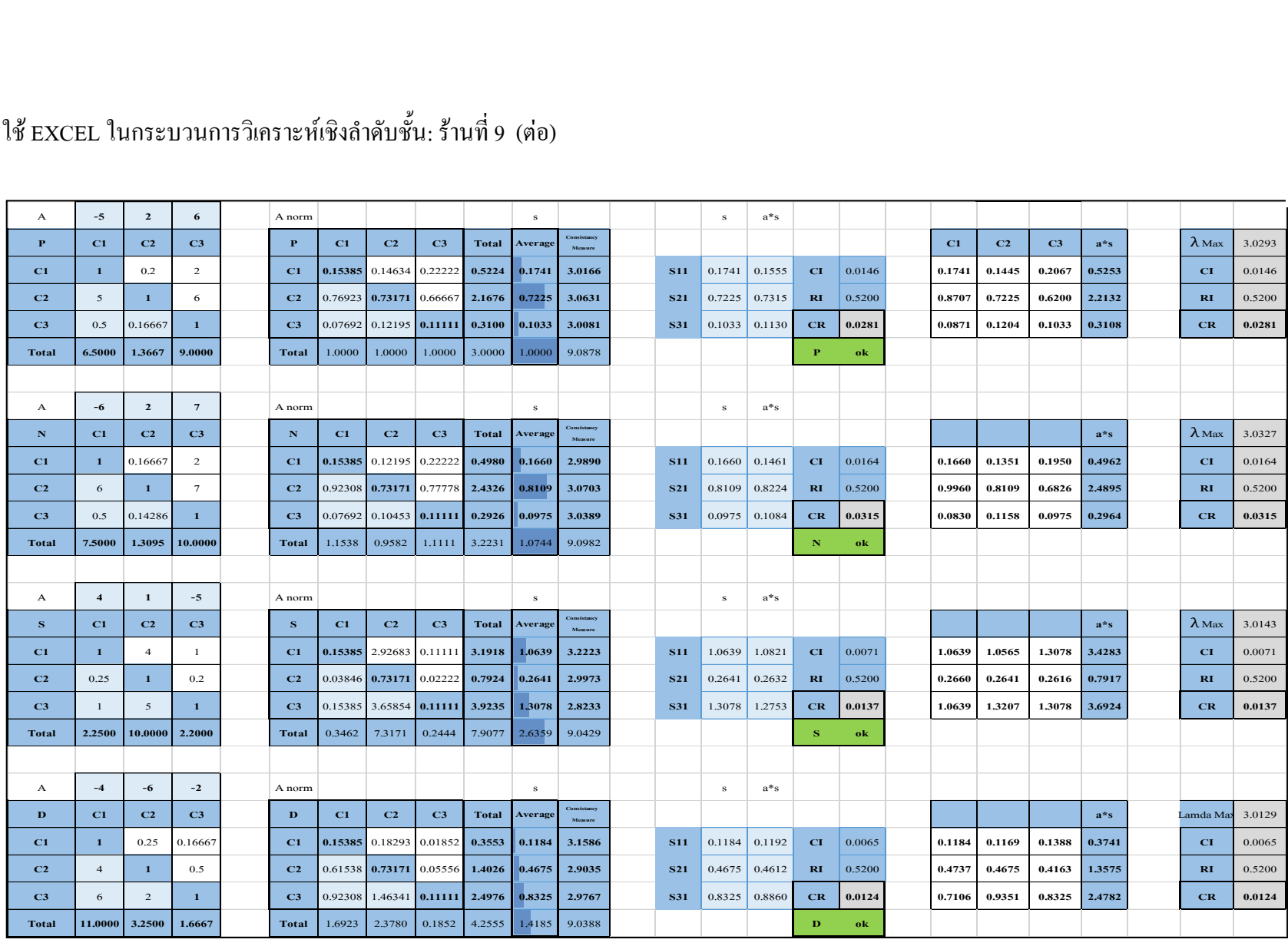

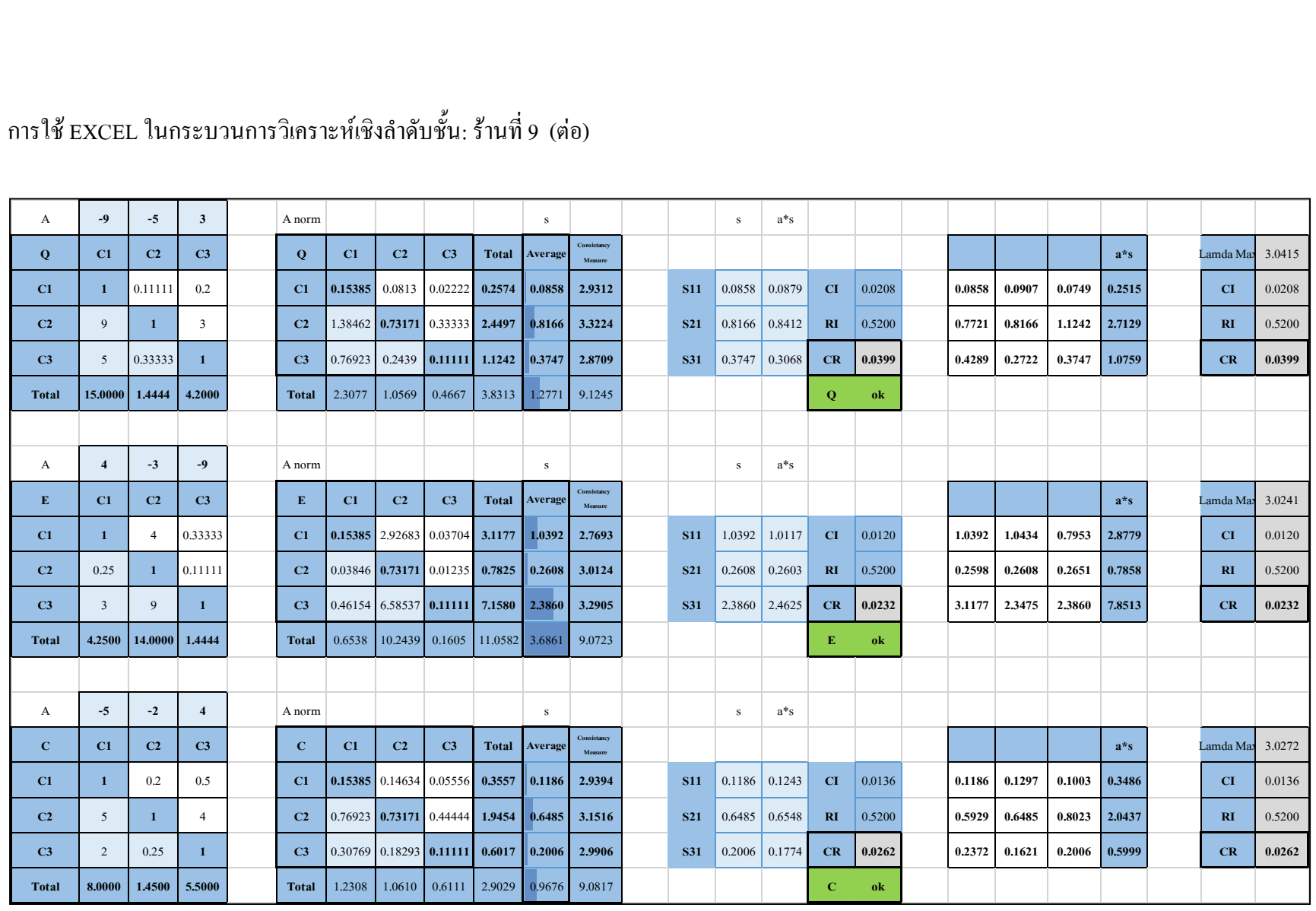

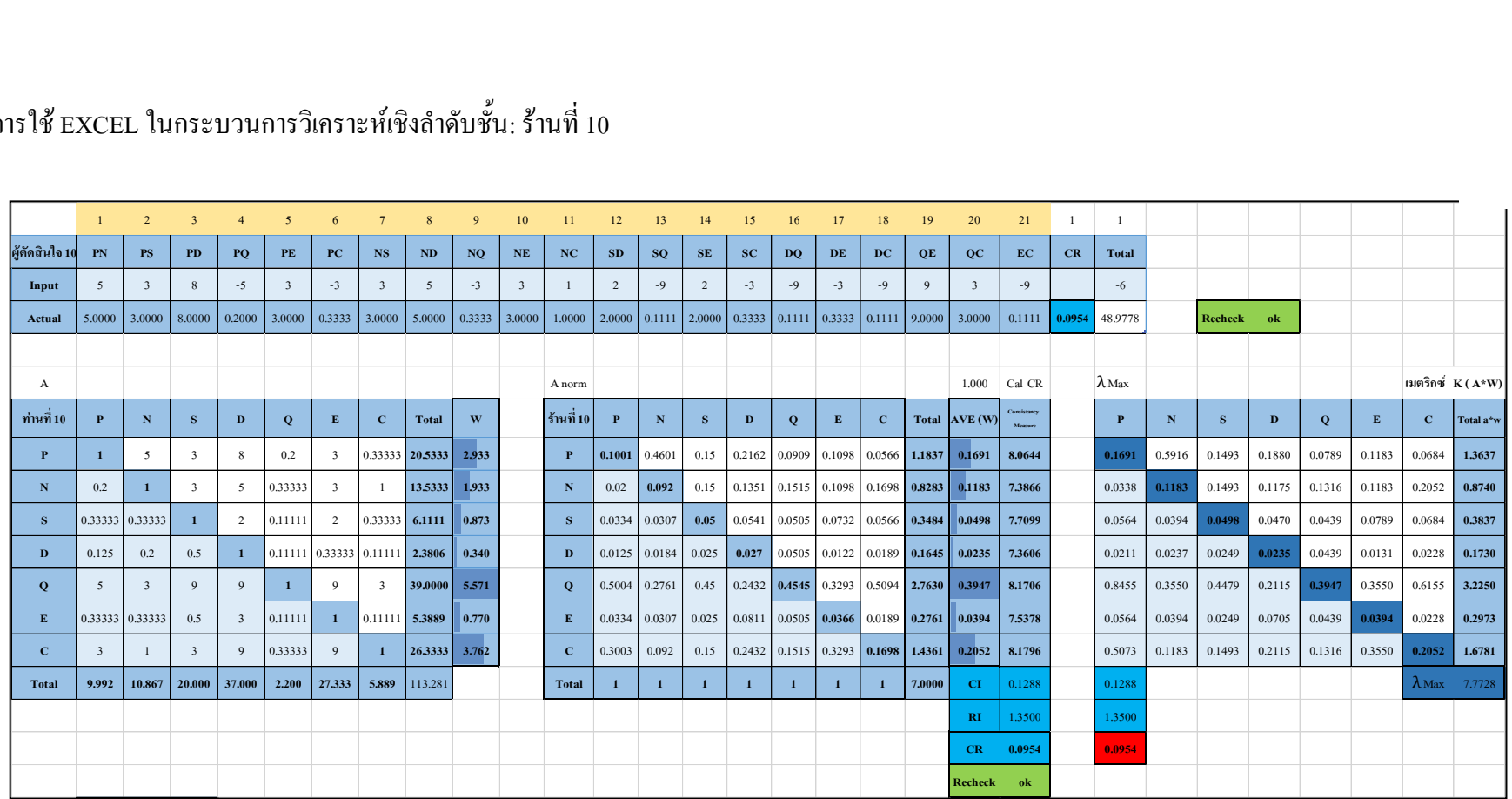

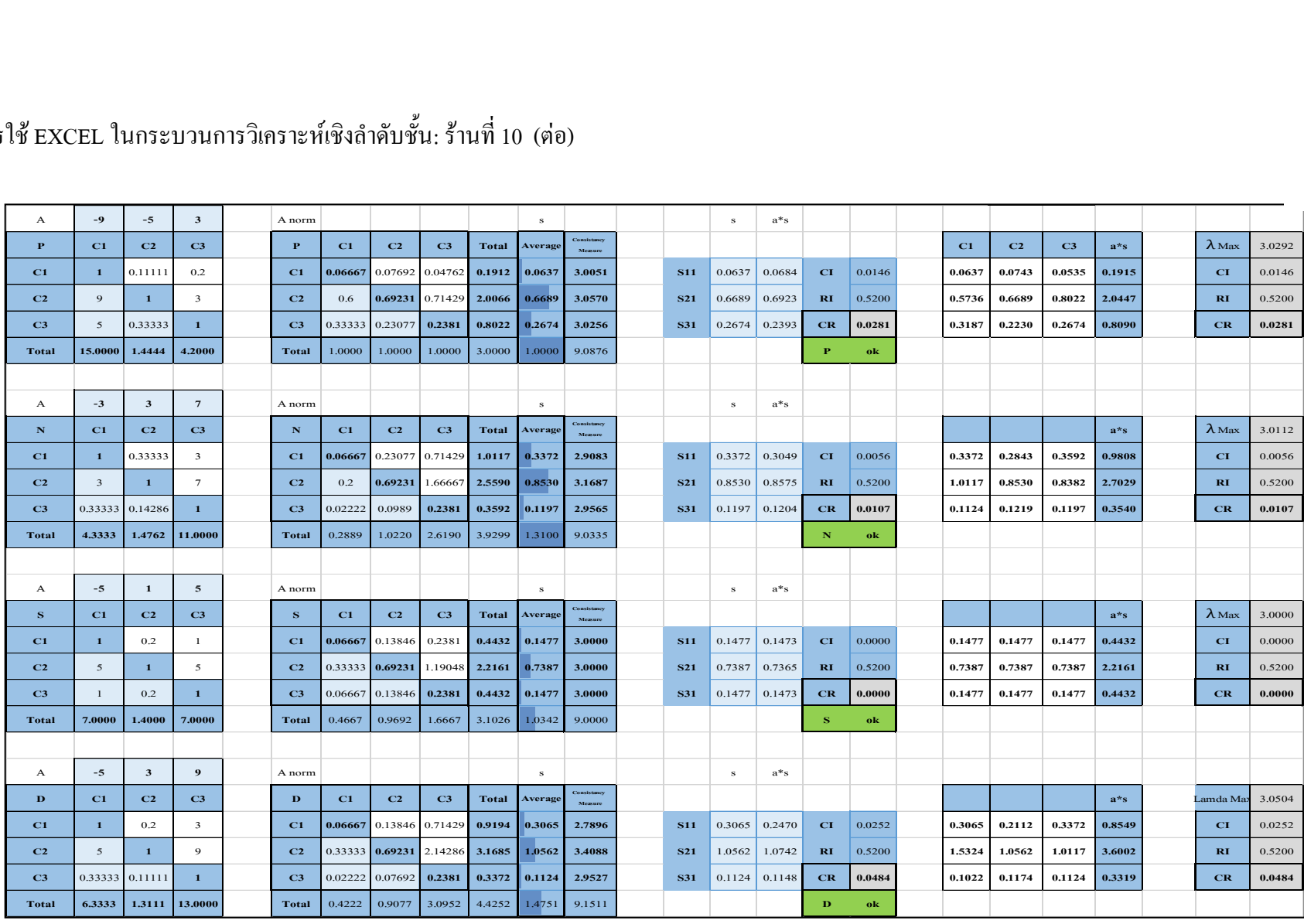

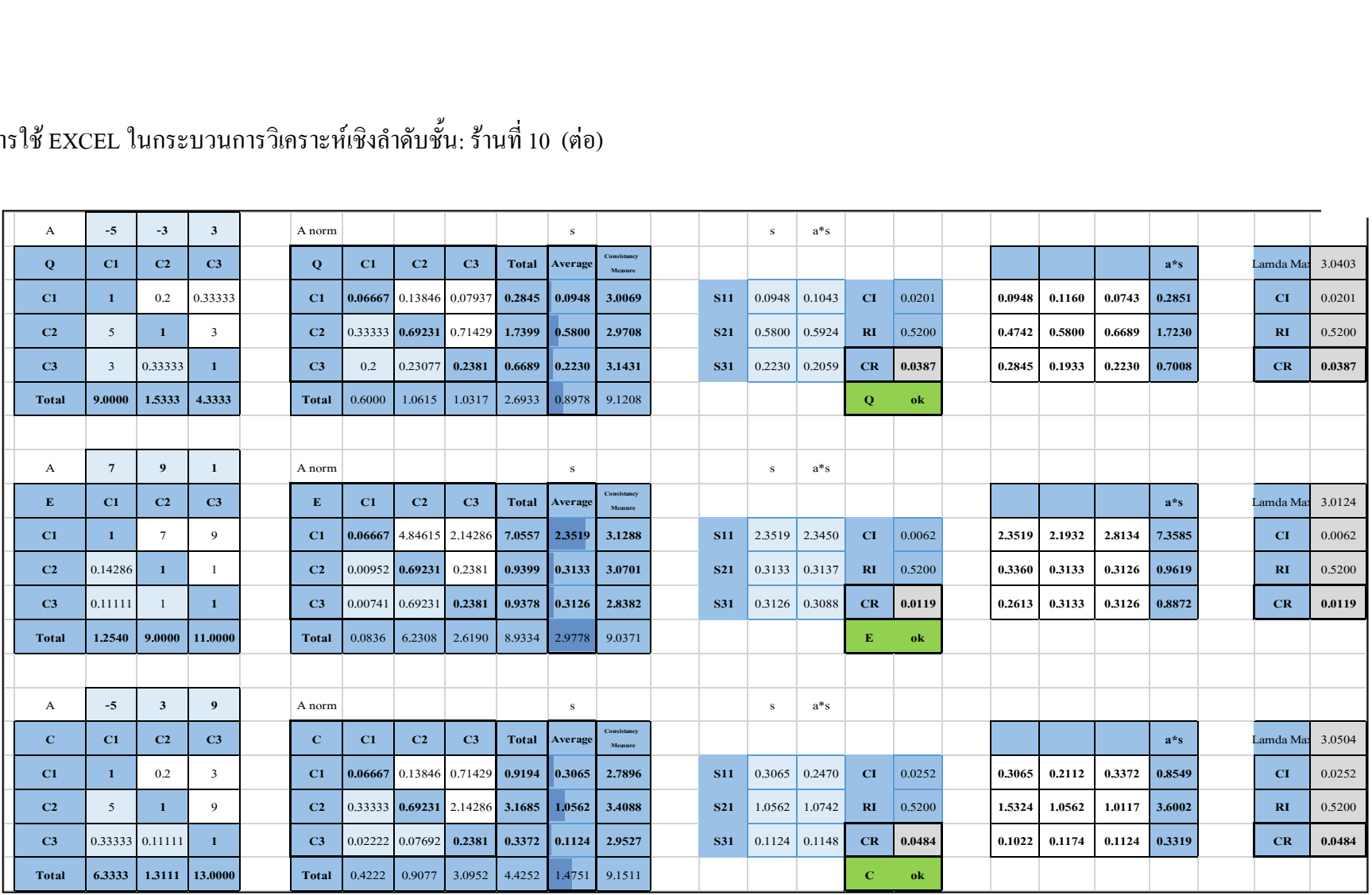
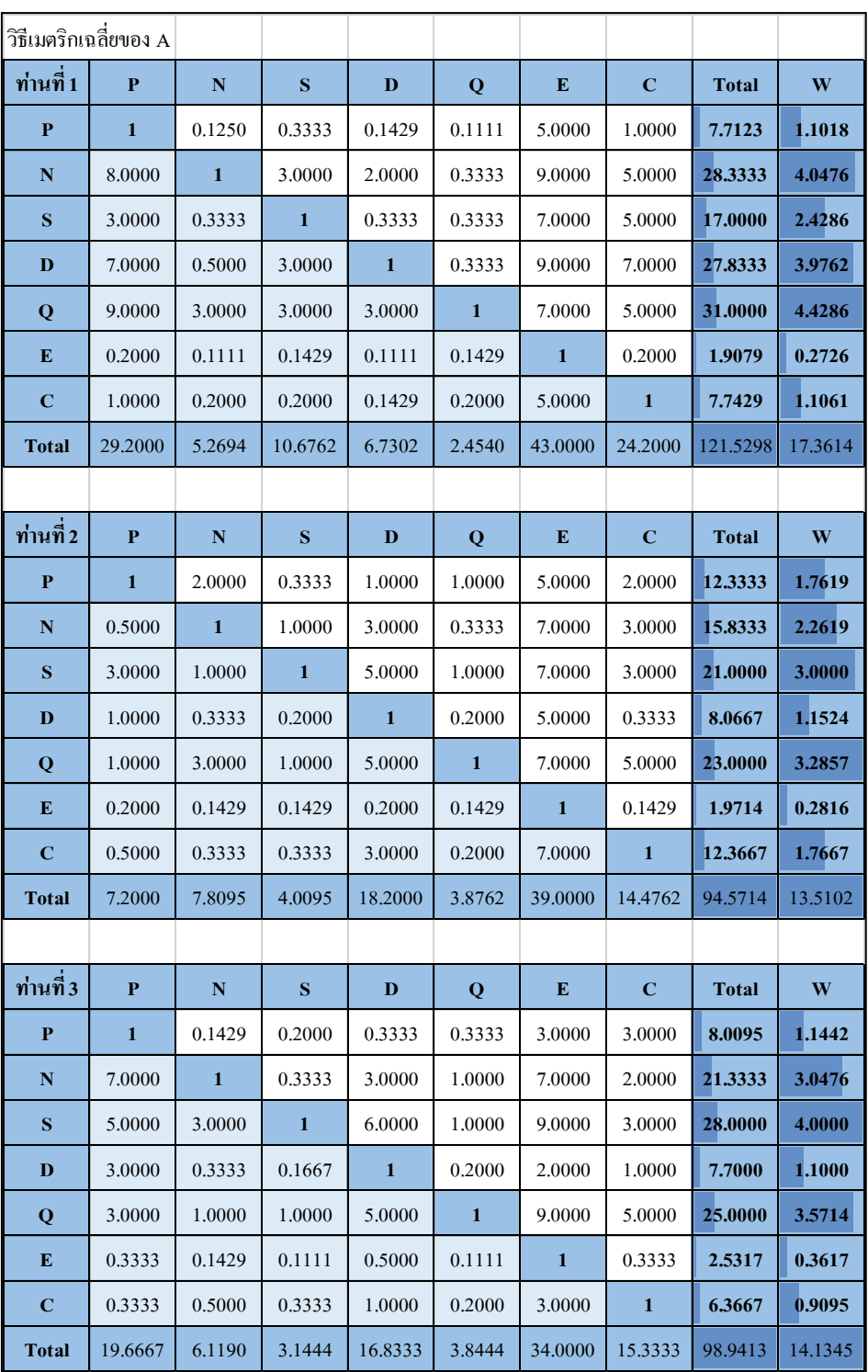

การใช้ EXCEL ในกระบวนการวิเคราะห์เชิงลำดับชั้น: เฉลี่ย 10 ร้าน คะแนนการเปรียบเทียบระดับ ความส าคัญของเกณฑ์เป็นคู่

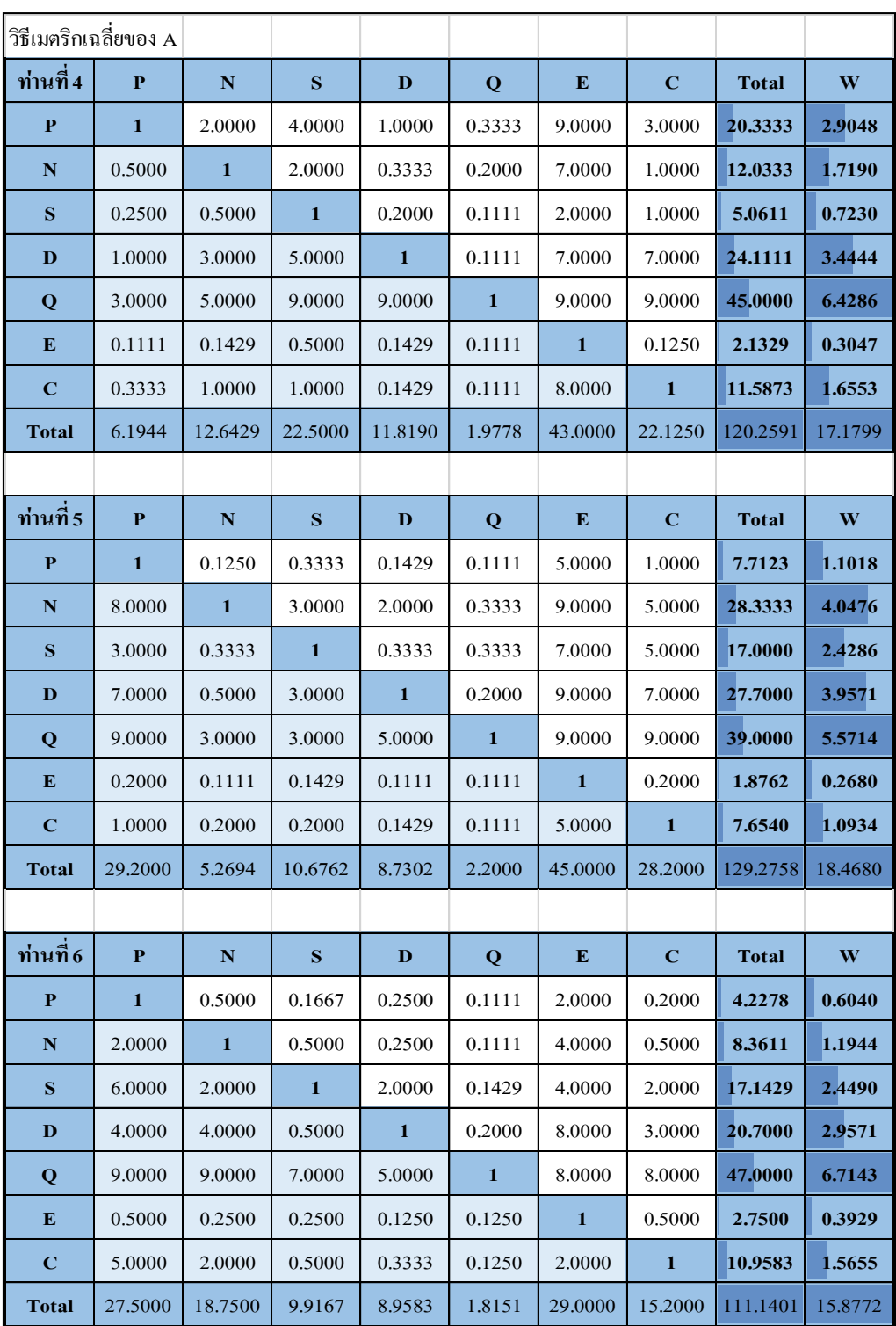

การใช้ EXCEL ในกระบวนการวิเคราะห์เชิงลำดับชั้น: เฉลี่ย 10 ร้าน คะแนนการเปรียบเทียบระดับ ความส าคัญของเกณฑ์เป็นคู่(ต่อ)

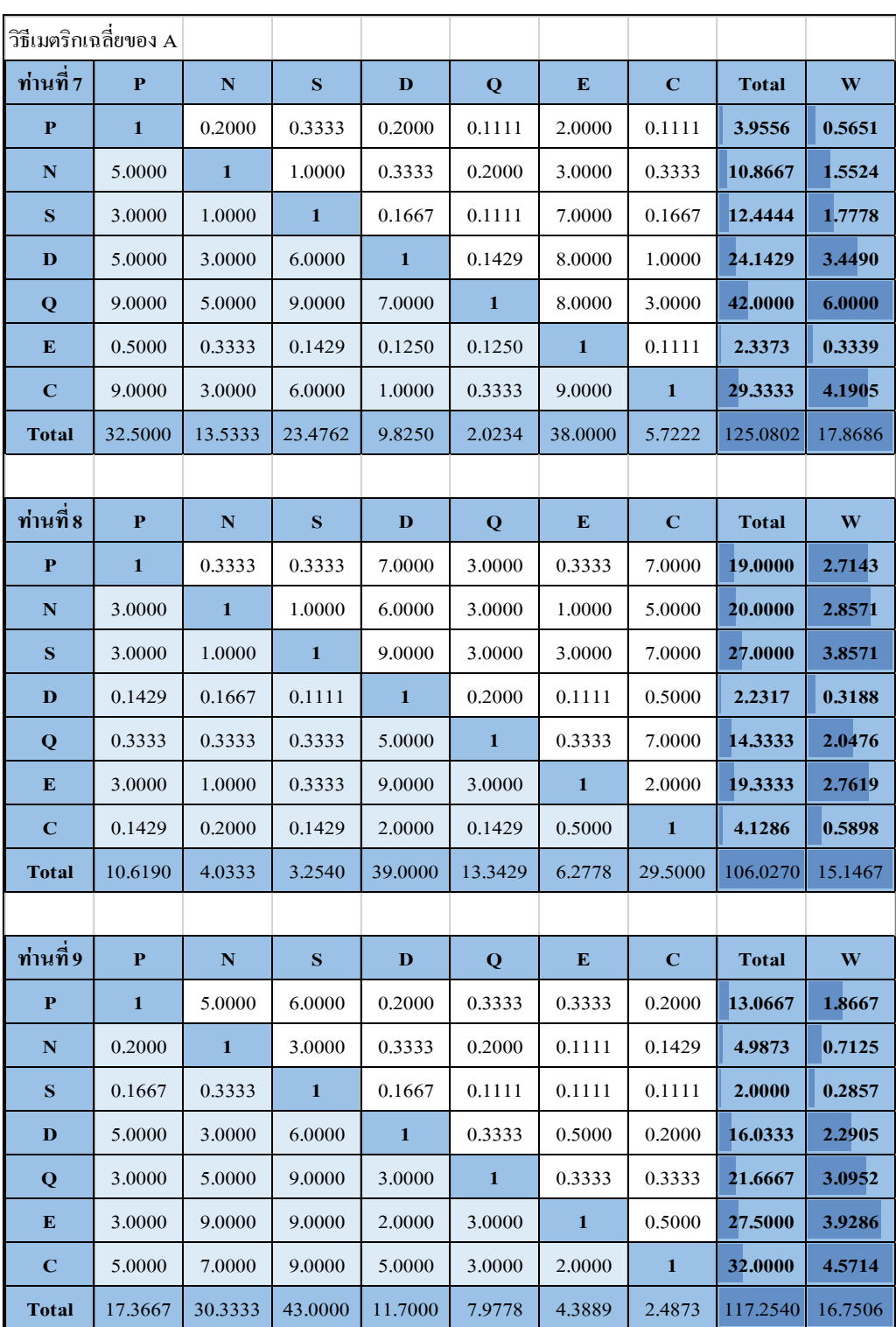

การใช้ EXCEL ในกระบวนการวิเคราะห์เชิงลำดับชั้น: เฉลี่ย 10 ร้าน คะแนนการเปรียบเทียบระดับ ความส าคัญของเกณฑ์เป็นคู่(ต่อ)

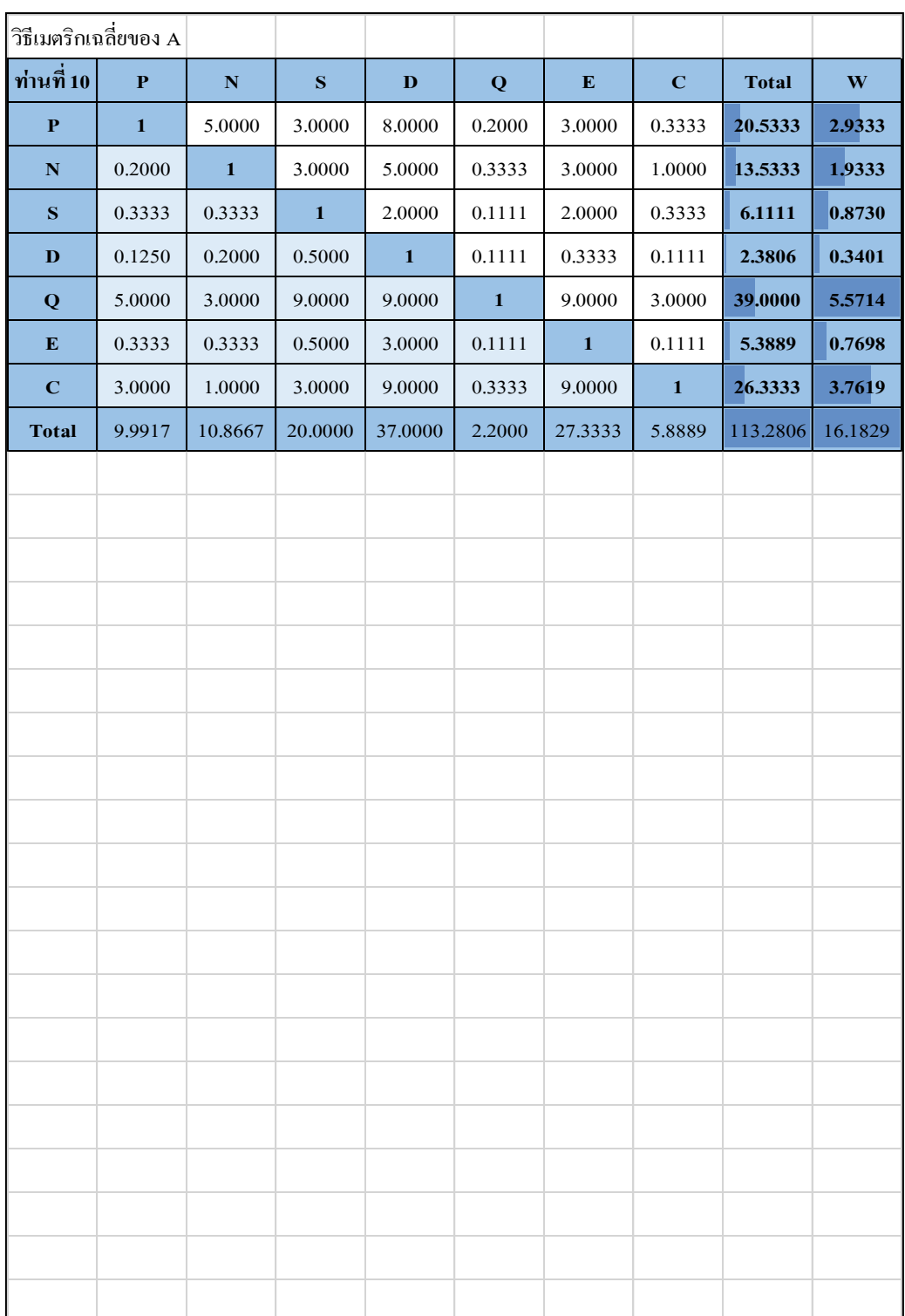

การใช้ EXCEL ในกระบวนการวิเคราะห์เชิงลำดับชั้น: เฉลี่ย 10 ร้าน คะแนนการเปรียบเทียบระดับ ความส าคัญของเกณฑ์เป็นคู่(ต่อ)

## เมตริกตริกของ A: ทั้ง 10 ร้าน

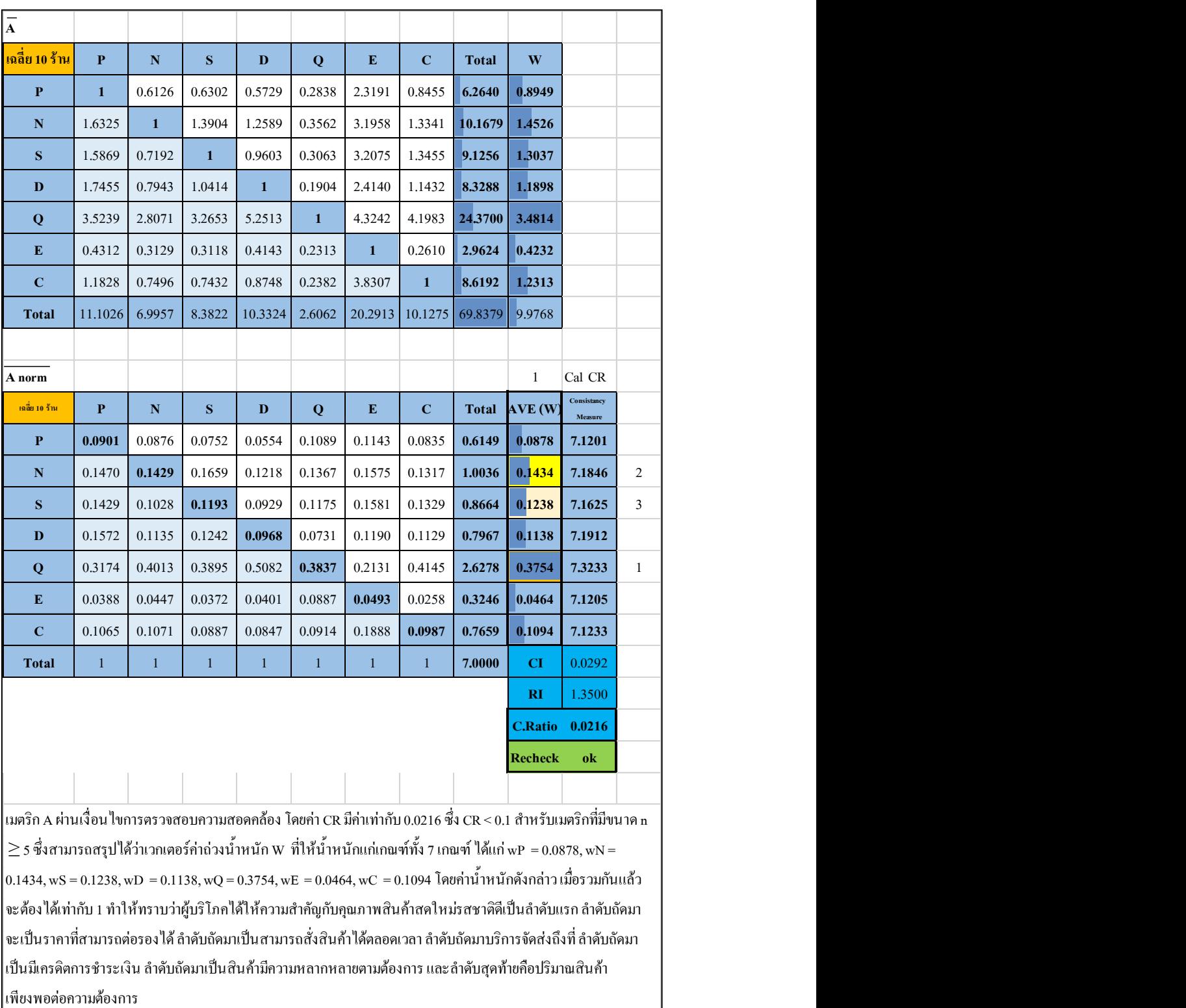

 $\bigg|$ เป็นมีเครดิตการชำระเงิน ลำดับถัดมาเป็นสินค้ามีความหลากหลายตามต้องการ และลำดับสุดท้ายคือปริมาณสินค้า